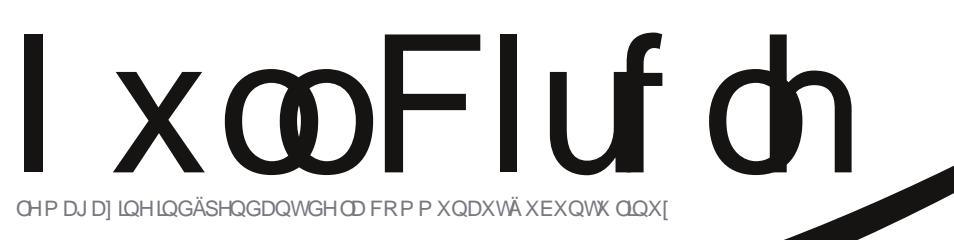

 $FU I W T X H =$ **OQXI P LQW44** 

QXP ÄUR 86 0Vhswhp euh 5344

### VVVUDVÄJ LH GH VDXY HJ DUGH OSDUVIL 44 YRVVDXYHJ DUGHVVRQVCHOCHVVÖUHV/VÄFXULVÄHVHMI IDECHVB

ixoof lư ơn p dj d} lqh q hvwdiilole hq dxf x qh p dqlÊuh F dqr qlf do Owg 1

<span id="page-1-0"></span>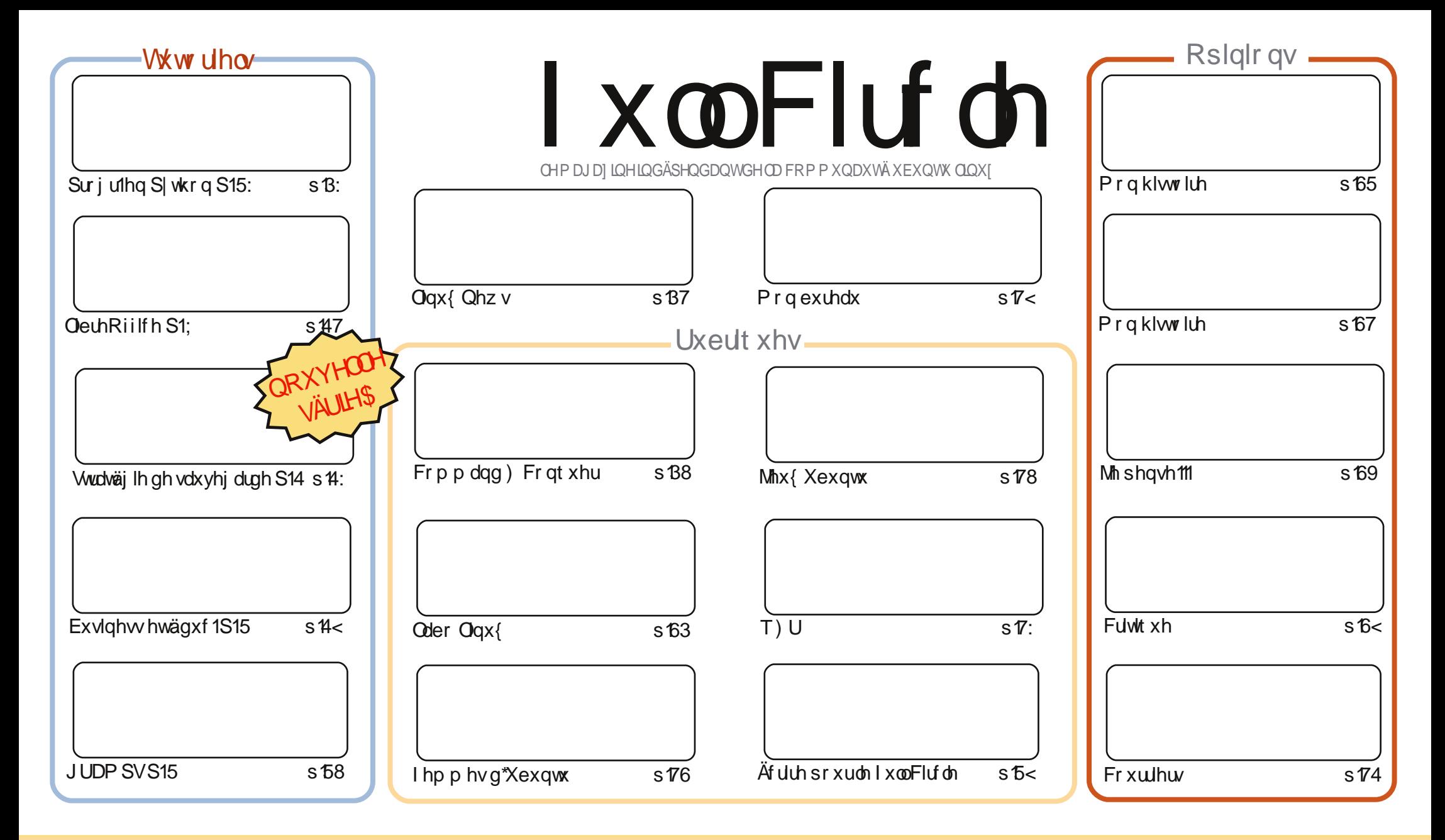

Ony duwf dry fr awhaxy aday fh p did lah yr awsxedäy yr xy ad dfhafh Fundwyn Fr p p r ay Dwwdexwr a0 kduh Donh 613 Xasr uwha dfhayh 1 Fhad yli alilh t xh vr xv sr xvh} dadsvhu' fr slhu' alwydexhu hwyudayp hwyuh dny duw'f dny p dly xalt xhp hawyr xy dny fr aalw'r ay yxlydawhy = yr xy ahyh} flwhu dn ar p ah đdxyhxua\*xah fhuwdlah pdalãuh +dx prlavxa arp/xah dauhvyh h0pdlorxxah XUQ hwoharpaxpdid}lah + IxooFlufoh Pdid}lah ¶.dlavltxh đXUQ zzz1xooflufono did}lahtuj + vdaysrxudxwdawyxiiäuhutx\*lovidssurxyhawyrwuhxwlovdwra ah o\*™xyuh.1V1 vrxy pralilh}/wudayiruph}rxdadswh}fhwwn fuädwra/vrxy ahyh} alvwulexhuod fuädwir a t x l ha uäyxowh yr x y od p åp h olfhafhr x x ah ylp lodluh 1

I xo Fluf on P dj d}lgh hywngwaunp hgwlggashggdgwgh Fdgr glf do' on vsr gyru ghy sur mw Xexgwt Yr xv gh ghyh} hg dxf xg f dy suavxp hu t xh ony dyly hwohy r sigir gv h{sulp äv if i dihgwuhâxv odssur edwir g gh Fdgr gif doi

# **ÄGIVRUIDO**

#### Elhqyhqxh gdqv f h qr xyhdx qxp äur gx I x o Fluf d \$

afr uh xạh qr xyhooh väulh gh wxwr ulhov1Sr xuyr xv fh prlvofl/od ww.dwäjlh gh vdxyhj dugh1Gdqv fhooh0 V od suhplãuh gh soxvihxuv sduwihv/Doodg wudiwh od txhwwirg gřô phwnuh yrv vdxyhjdughv sk| vit xhv1 Gdqv ohv qxp äur v vxlydqwy/losduohud ghv dssolfdwir qv gh vdxyhj dugh ffrp p h Ghnd0 Bxs txl vhud lqfoxv hq wodqgdug gdqv Xexqwx 44143,/ hw elhq vöu' o'hquhj lwuhp hqw gh yrv gr qqähv gdqv dv ¦ qxdj hv¶1

Mh yhx{ suhqquh xq lqwdqwsrxu hqyr|hu xq p hwdih ysäfldo qh iädflydwrqy Û wrxwh ofät xlsh qh wdgxfwlr q lwddhqqh1lov r qwh{säglä od wdgxfwlr q ghv qxp äur suäfäghqwr hq lwddhq hq xq ulhq gh whp sv hwlov vr gwods uhp lãuh +hww.avt x \*Ús uävhgwod vhxoh, ät xlsh ghwudgxfwlr g t xld wudgxlwfkdfxg ghv gxp äur v gxlFP

Mhyhx{ dxwl yr xv uhp huflhu'yr xv'dny dif whxuv'sr xudyr Iulqwhqylilä yr y hqyr Iv gh p dlov Ûsur sr y gh p d ghualãuh Igäh sr xu oh IFP 1 VI yr xv q awnv sdv gdqv od olwh gh gliixvir q + thw xuah} wu ixoof luf oh p d0 i d}lght u hwlgvf uyh}Qyr xv sr xu åwuh lgir up äv ghv gr xyhdx{ qxp äur v hwuhf hyr lu ghv p dlov h{foxvliv,/ odlwh} Op r l yr x v p hww.h dx fr xudgw=p r g lgäh hwygh gap du hu x gh gr x y hooh u x eult x h gdg v oh l FP r ô mh suhggudly xgh ir gfwr ggddwägh Zlggrzyhwn pr gwuhudly oat xlydohgwgdgy-exgwx 1Mh gly-exgwx fdu m yhx{ p r gwthufr p p hgwohy f kr vhy yr gwidly by gdgy J gr p h/NGH' Q GH hw [I FH1 Rg p \*d hgyr | ä sohlg gh er qqhv Igähv hwf hwh qr xyhdxvä fr p p hqf hud gr qf gdqv oh qxp äur 871Mh yhx{ äj dohp hqwuhp huf lhuw xv fhx{ g\*hqwch yr xvt xl p \*r gwsur sr vä doxudlgh vxuf hwh lgäh1Mdlp hudlv sr xyr luw xv yr xv suhgguh/p dlv m g\*dlehvrlg txh gh ghx{ shuvrgghv txh n\*dlgänÔd frgwdfwähv1 Vi yrwuh rijuh g\*dlgh srxu fhwwh grxyhooh uxeult xh q'd sdv äwä dffhswäh/qh vr|h} sdv wulvwhv/frpphqfh} Û äfuluh \$Äfulyh} vxufht xh yr xv i dlwhv dyhf yr wch - exqwx/fdufhod dlghud t xhot x\*xq g\*dxwch1Soxvf\*hwwr uj lqdo/plhx{f\*hwnMyr xvo\*xwldwh} sr xuod vflhafhr x od päghflah/glvhvOgr xvt xhooh dssolfdwir g yr xv xwldwh}hwfr pphawhooh yr xv dlah 1

Dp Iwäy/hwj dugh} dn fr gwdf wl Ur galh u qqlhC ixoolufohp di d}lqh1 uj  $Fh$  p dj d}lgh d  $\ddot{E}w\ddot{E}$  f  $u\ddot{E}\ddot{E}$  dyhf =

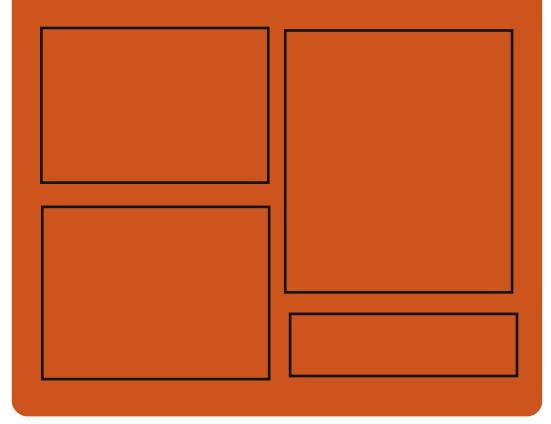

#### Ch Sr af dvwl x or Fluf on

W xwhy day ahx{ yhp dlahy/ fkd0 t xh äslvrgh fr xvuh wr xwhy day ghualãuhv lgir up dwr gv fr gfhuadgw Xexqwx/ dov rslglrgy/ dov fulo wit xhy dov law units y hw dov uh0 w xw g \*xwdvdwhxw1 On MghOSr g hwxqh qr xyhdxvä/f \*hwxq fr xuv sr gf dww vxssoap hqvdluh +luuäj x0 dhu, hq p du h qx sr qf dww sulq0 flsdol $Rq$  | sdub qh while  $q$  in hq jäqäudohwgh fkr vhv t xl gh fr qf hughqwsdv xqlt xhp hqwXexq0 we hwt xl g'r gwsdy dixus odf h gdgy dn sr gf dwwsulgf Isdol

 $Yr$  v dalp dwhx $w =$ Ur ela Fdwai Hg Khz Iwv **Gdyh Z lonlqv** 

kws=22 xoof luf ohp dj d}lqht uj

# **DFWXVOQXI**

#### <span id="page-3-0"></span>Xexqwx Vw uh v<sup>\*</sup>r xyuh dx{ gäyho sshxw g\*dssdv

#### dar alf do d odafä vra vlwh sr xudnv gäyhor sshxuv g'dssolv aday xah whawdwh ah shuo vxdghu fhx{0l gh sruwhu dnxudssdfdwr gwrxv Xexgwx Ogx{10d O i lwkãt xh q\*Xexqwx hwvd\* dss www.h>¶ gh Fdgr glf do sr xu vd sr sxodluh glv0 wlexwing Olax { Xexaws/rijuday \ Quint Jv ghy dssof dwr gy i udwrlwy hwsdl dgwhy1 Onv Ogx{lhqv dj xhulv | uhfr ggdewr gw diqwhuidfh judsklt xh gh Gvhohfwl p dlv Fdgr glf do d p lv sdv p do gh wadydlo gdgy vd Q i lwkãt xh sr xu gr g vhxdn0 p hqwj äqäuhu qhv i x{ qh wävr uhulh/ p dlv dxwl sr xu uhqquh Xexqwx soxv idfloh Üxwlowhul

Whyh J hr y h/ ylf hosuävlghgwgx gäyhor s0 shp hqwf r p p huf ldogh Fdqr qlf dod glw= I On vlvh ghv gäyhorsshxuv Yexqw d sr xu exw gdlqhu Û ki p havhuod vlvlelowä g\*Xexqwx q y d su mhw gh gäyhorsshp hqw sulv. Dr xv yr xor qv ir xuqludx{ gäyh0 or shxuv xqh sodwhiruph rôod fuäd0 vir a atsstriction av hworku alwidex vir a Û

ghvp lodr gvg \*xvldwdvhxuvvhur gwidfldwävn

**Xexaw Rah** thi duadaw bhodufkädf0

Xq f dhqwZ lqgr z v sr xu

**xhoahvdhx{** 

w xwl Uhi duah} Gurser {/ sdu h {hp 0 gdqv Hyr oxwlr q hwHp sdwk | 1 dssolvsr xulRVhwDqgurlg1

Fdqr qlf doghyudlwdyr lu oh p åp h vhu bwelhq soxv hqfr uht ylf h p xollsodwhir up hv v'loyhxwt x''Xexqwx Rgh wwww.htm qäyhorssh hwdgp hwo wuh txh vhv xwbwdwhxuv vrqw wuãv glyhw hwq\*xwdvhqwsdv Xexqwx h{f oo0 vlyhp hqwl Gdqv fhw hvsulw lov r qw odgfä xg folhqwZ lggrz v sohlghp hqw ir gf wr gghosr xuf h vhuylf h1

 $Vr$  xuf  $h \neq hhnfrp$ 

#### J QRP H615 hywyr uw

Od yhwlr gilgdon gh JQRP H615 ylhgwgh yr whyfdy' ghsxly od ghualau hyhu yr g/ 6'B/ haylur q 4 5: 3 shur gahy r gwidlw  $\hat{U}$  shx suav 6: 833 p r glilf dwir gy gday JQRPH11

Txrlgh ghxigdgy JQRP H65B

th wrfndih ' Qd suäylvxddwdwr g fklfhwshuihfwr gaäh gh yr vilfklhuv gdgy Qdxwloxy1

gdqv dnv ¦ qxdj hv ¶/ ' Onv fr p svhv hq dj qh shxyhqwåvuh xvldväv dxwr p dvlt xhp hqwsdu Grfxp hqwv yr xv yr xv dshuf hyuh} Fr gydf wy/Hp sdwkl/Hyr oxwlr g/hwf 1

t xh t xhot xhv0xqv ghv 'Dssolfdwlr q Z he +od fdsdflwägh | Vdxyhufrpph Dssol Z he ¶xqh sdj h z he vhuylf hv ohv soxv i or uvdqwr r qw xq qdqv Hslskdq hwod ylvxdolvhuqdqv xqhihqåwuh väsduäh, 1

srlgwhafrpp xq=loirqfwrqqhqwsdw 'Frqwdfwrhwwxq hqgurlwfhqwuddwäsrxuhquhjlwuhuvhvfrqwdfwrhq oljqhrx

soh/ t xl d qhv folhqw vxu w xv ohv ' Gr f xp hqw yr xv dlghud Ûwr xyhu'r y dqlvhuhwyr luyr v gr f xp hqwr1

sulgflsdx{ v| wãp hvg\*h{sorlvewlrqsrxu 'Jhwlrqghvfrxohxuv yrxvshup hwgh fdoleuhu ohvdssduhlovgh pdqlãuh Ü rualadwhxuv qh exuhdx dlqvl txh ghv dvvxuhut xh dnvfr xdnxuv diilfkähvvr qwilgãdnv1

' Xg ar xyhoäf udg ah f r gah{ Ir g gday J QRP H0. Khool

'Xg vächf whxugh srolf hy uhgäilgl

Vr  $x$  of  $h = \sigma$  yhxex q w  $\tau$  thw

 $Vr$  x uf h  $\Rightarrow$  khlat xlubutahw

# FRP P DQG) FRQTXHU

# Ch P hwdi h gx mxu

Äf ulwsduOxfdv Zhvwhupdqq

<span id="page-4-0"></span>Qr wh vxu orduw foh suäfäghaw = Jr ug Fdp sehood ävä elhq v|p sdwklt xh qh ph udsshohut xh/elhq t xh oh fklqrlv sxlwh åwth äf dw yhuwfddnp hqw lo vhp edn t xh f h q'hwwsdv dxwl f r xudqw  $t \times h$  m  $\phi$  shqvdlv1

 $\sqrt{p}$  dqg) Frqtxhu/åwhvfrp0 p hqw lqf lvä xqh r x qhx{ fr ggdlwdgf hv Û hwd hu Ogx{1Pr g suhp lhurenhfwli/hwdn soxylp sruwdqw hwww.xmxuv.ghidluh.hq.vruwh.txh.oh v| wãp h g\*h{sorl wdwt g vrl wdxwl wdedn txh srwledy/ srxu txh/ gh fhwh idâr g/ð xwolvdwhxu g dlwsoxv ehvr Ig gh jdoäuhu-kdilg ghfrxshu frxuw Ûwrxwh thp dut xh vxu on i dlwt xh Z lggr z v dlw prlgv gh sư exp hv,1 Xgh ir lv fhod idlw' rh gr ggh dx{ xwbwdwhxw xg euhi ghvfulswighthuwdlgvwuxfvgrgwlov grlyhgw åwch fr gyflhgw Ofhwh dwh gäshqq j äqäudohp hqwqh od qlwulex0 wha txh not lawdocah1 Fhod alw od ghuglãuh Igwoloodwirgt xh nod i dlwh ävollw shugx+h, 1 fhoth g'DufkOlgx{ vxuxg ghver r n +dsuav dyr lu gäflgä t xh Fkdnud g\*dxudlwsdv idlw odiidluh.1 Shx qh whp sv dsuav/ NGP 'Qgw=dn j hwwr ggdluh g\*diilf kdj h gh NGH qh gäp dudlw soxy fruhf0 whp hqw dx qlyhdx 8 gh gäp dudj h/

odlyvdawotxwolvdwhxu dyhf xa äfuda www "Qaw = x ah vr wh ah whw lado't F\*hw ilf klhu 2hwt 2o r wa dsuav x a uhaap du0 jägäudohp hqw gdqv xq qh fhv pr0 p haw t xh o xwolvdwh xu q dxud dxf xqh lgäh gh fh t x lofr gylhgwgh idluh/ fh txl ph idlw xgh ehooh wudqvlwlrg Û oduwfoh g\*dxmxug\*kxl/ oh Phwdih gx ν τxν/ohν ohfwhxuv ghFrp0 Mrxu+prwq,1OhPh∨vdjhgxMrxuh∨w xq ilfklhu v| wãp h t x| v\*diilfkh dx phprl/yrxvdyh}surededn0 prphqw gx orjlq/ vlwxä gdqv 2hvf2p r vg hw2hvf2p r vg1vdlollol d dxvvl xq sdt xhwxsgdwh (p r vg sr xu Xexqwx/ ar awd exwhwatiidus av at swr av1 Lo hwy xwldwä kdelwkhoolphaw sdu dnv dap Iqlwudwhxuv ah vhuyhxuv sr xu diil0 f khuohy fragly r gy g' xwolody r g r x ghy lair up dwhr av a\*dlah +vdoohv/ axp äur v ah wägäskrahv/h0bdlovt.1 Sxlvtxh f "hywxg ilf klhuwh{wh/devroxp hawwrxw shxw | ilj xuhul Mh shqvdlv t x'lovhudlw wãy xwoh g\*h{dp lghu fh t xh yr xv sr xyh} p hww.h gdgv yr wuh P hwdi h ax Mtxu' dilatxh' vl yr wth xwolvdwhxu ar lwyh fr gahf yhu gdav xa ykhoowy/lo #x hooh, gh vrlwsdv frpsoäwhphqw

### » sur sr v ghv i lf klhuv

Sr xu Xexqwx Vhuyhu +hwsurededn0 p hqw sr xu Xexqwx Ghvnws,/ yr xv ghyh}äglvhu2hvf2prvg1vdlchw2hvf2prvg/ ix oof luf oh p di d}lgh g «86

sr xut xh oh ilfklhu wollog\*äfudyh sdv oh udi h1 Sr xu day uäf hawhy yhuvir av g\*Xexqwx/dhvilfklhwshxyhqwwhwrx0 yhugday 2hwf2xsadwh@rwg1q21Âd arlw åwch on uäyxovdw qx sdt xhw xsqdwh0 prwa/ pdlv dnv ilfklhuv vrgw fodluh0 p hawar p p äv hwahyudlhawåwuh dwh} idflow Up r glilhul

#### Fr p p dqghv xwdhv

Od suhplãuh fkrvh txh moll idlwh ävdlw g\*dmxvhu xqh dwh gh frp 0 p dgghy t xl shup hww.r gw gh vh gä0 eur xlobugdgvoh vkhoofig/fdwiylp 2gdgr/ sz g/hwf1 hwxgh eu yh h solf dwr g gh fkdt xh frp p dqqh1 Dsuãv fhod/ yr xv srxyh} yrxorlu grqqhu ghv frp 0 p dqghv vsäflilt xhv dx v| wãp h +h{ = vl yr xv dyh} fr qilj xuä xq f dhqwp dlohq  $\ddot{\phi}$  qh gh fr p p dqgh/fr p p hqw dffäghu > w xwhirly fhod gäshqq hqwlaunphqw gx v| wãp h1

#### Hp sodf hp hqw Ip sr undqw

Yr xv sr xyh} dxwl lgf ox uh xgh dwh gh ilfklhuv2 äshuw luhv lp sruwdaw/  $\hat{d}$ r ô o'xwoldwolwhxu shxwwur xyhu vrlwghv

Ch P hyvdi h gx M xu hvwxq ilf klhu vl vvap ht xl v'di i If kh dx p r p hqw ax or i la/m

sdi hy g\*dlgh r x ghy p dgxhov/ vr lwxg ilfklhudyhfsoxvghfrppdgghvrxxg ilfklhu fr gwhadgw ghv fr gwdfw + M fh g\*hwsdv gärollgf oxygdgy on P r vG.1

#### Sur ecap hy hwyr oxwr gy

Mh dwhudly dxwl xq r x ghx{ ghy fruuhfwliv ohv soxy frxudqwy ffrpph frpp hawtha äpduthum [ vhuyhur x oh j hwwr gadluh gh fr gah{lr g, dilg gh vr uwlu o'xwldvdwhxu gx vkhoowwl 1 VI yr xv vhqwh}t xh o\*xwbwdwhxu vhudlwfdsdeoh ah oh idluh/ yr xv sr xyh} dxwl h{sol0 t xhufrpp hqwaifxsäyhughy lgir up d0 wr gy gh gäer i di h r x ghy i lf klhw gh or j /t x \*loyr x v hqyhudlwhq vxlwh 1

#### Prawhughysäulskäult xhv

VI o xwoludwydwyd ar lw yr x y hayr I hu ghy ilfklhw gh or j r x gr lw vdxyh0 dughu xq ilfklhu #x uhwdxuhu xqh

#### FRP P DQG) FRQT XHU

VIt xhd x \* x q x wd vh vr q P hvvdi h gx M xu gh i dâr g lqwäuhvvdqwh r x xqlt xh/q<sup>\*</sup>kävlwh} sdv  $\hat{U}$ p \*hq sduchuffl

vdxvhi duah./ lo vhudlw h{ wap hp haw xwoh srxu oxl ah eudafkhu Û o'rual0 adwhxu txhotxh fkrvh frpph xa dnf whxu h{ whugh1 Sxlvt xh kdor x xghv jäuhqwhq jäqäudof hwh ir qfwr q/hoth shxw oh fdv äfkädgw frgwlgxhu Û ir af wr aghuaday on ykhopww / elhat xh th wr xvh f hod soxwi wlavudlyhp eodedn1 Mh olwhudly araf txhotxhy frp 0 p daahv +ha dnv ar p p daw ah idâr a  $h\{s\}$  of  $lwh/$  frpph  $\{X \vee E \in \P$  + äggaudo  $dp$  haw hall DV65,  $\frac{1}{1}$  alvt xh axu h{ whigh 1 + kdelw khoop haw QWV rx  $h\{\psi\}\$  /  $W$ , rx/ p åp  $h$ / ghv säulskä $0$ Ut xhv sduwf xdhuv vl yr xv fr ggdlwh} oh p dwäulho, 1 Mh qh yr xv fr qvhlooh sdv g\*dmxwhu fhv lgirup dwlrgv vxssoä0 phqwdluhv Û priqv txh fh qh vriw h{ wap hp hqwlp sr wdqwrx vl o\*xwld0 vdwhxu ylw gdqv xq dhx rô yr xv/r x t xhot x\*xq g\*dxwuh Û o\*dlvh gdgv Ogx{/ qh shxwlqvhuyhqlui df lonp hqwhwdlqhu' hq shuvr qqh r x yld WK1

#### Lgir up dwr g gh fr gwdf w

V yr xv xwdwh} fhfl ha wdawt x\*dq0 p Iglwudwhxusr xuxgh vr flävär x sr xu t xhot x<sup>\*</sup>xq t xh yr xv qh f r qqdlwh s dv elhq/ mlgfoxudlv xq qxp äur gh väcä0 skr gh/ xgh dguhwh p dlohwshxwawuh xq vlvh z he r ô lov shxyhqw yr xv fr avdf vhul

Digyl/ww xv day srigwyt xh miltafoxudiv g\*kdelwxgh gdqv xq P hwdi h ax Mt xu r qw ävä wudlväv/ p dlv fh q\*hw hq dxf xqh p dqlãuh xqh dwh h{kdxwwh1 Vitxholx<sup>\*</sup>xq xwbwh vrq Phwdih qx Mi xugh i dâr q lqväuhvvdqvh r x xqlt xh/ q\*kävlwh} sdv Û p\*hq sduohu Û ovzhw67C j p dlof r p 1 W/ p r l dxwl/ m dny wurxyh Iqwäuhvvdqwy/mmq frqww0 with ull xgh dxwith dwwh sr xu orduwif on ax prlv surfkdlq1Frpph w xmxw/ghv vxj j hwwr gv r x ghv t xhwwr gv vr gw dxwl dnv elhqyhqxhv1 Onv p dlov t xh yr xvp \*hqyr | h} qhyudlhqwdyr lu¦ F) F  $\P r x$  : IFP  $\P g$  dqv od f dvh Remhw sr xu t x'lov vr lhqwwdäv fr uhf vhp hqwl

Vhuyhu Fluf oh hww.g qr xyhdx vlvh gh t xhwwr gy hwuäsr gyhy jäuä sdughvh{shuwhq whfkqrorjlh1

Onv xwo wo w xwalyhdx shxyhqwsr vhuj udwxlwhp haw ghy t xhwwr gy whf kglt xhy hg udssr uwdyhf ohy yhuyhxuv1lov uhf hyur qwghv uäsr qvhv gh od sduwg th{shuw gh fr qildqfh grwävsduodfrppxgdxwä1

» od or qj xh/ yr xv sr xyh} j dj qhu ghy srlqwy gh uäsxwdwlrg/ hw påph ghv uäfrpshqvhv ilgdg0 flächy/ hq fr qwlexdqw sdu yr v uäsr qvhv dx{ t xhvwlr qv sr vähv sdug\*dxwthvshuvr gghv1

 $kws = 22z$  z z 1/huyhuf luf dn f r p

Oxf dv d dssulv w xwfh t x lo vdlw hq hqqr p p di hdqw uäj xdauhp hqw vrq v| wap h hw hq q\*d| dqw dor uv soxv g\*dxwthfkrl{txhghwurxyhuxqpr|hq gh on uäsduhun Yr xv sr xyh} oxl äf uluh  $\hat{U}$ = ovzhw67C j p dlof r p 1

QE1Vhu/huFlufoh q"hwal diilolä dyhf/qldssur xväsdu/oh p did}lah I xopFlufoh 1

9

# Sur judp p huhq S| wkr q 0Sd wh 5:

**WXWRUIHO** ÄfulwsduJuhi Zdowhuv

<span id="page-6-0"></span> $i | r x \check{y}$ h hyhuz dlwhg lq dqh w ex d p r ylh wfnhw | r x yh ehhq lq d t xhxh1Li | r x yh hyhukdq w z dlw wdiilf dwuxyk krxu/|rx\*yh ehhq lq dt xhxh1Li | r x\*yh hyhuz dlwhq lg d i ryhugp hawriilfh z lwk rah ri wkr vh dwwdn wlfnhwr wkdw vdl v | r x · uh axp ehu <: / dag wkh vli a vdl v % ar z vhuylai axp ehu 75/% r x vh ehha la d t xhxh1

Lawkhzruogrifrpsxwhuv/txhxhv duh frpprq1Dvd xvhu'prwww.phv/ Irx gr g\*wkdyh w wklgn der xwwkhp 1 With duh laylvled w with x vhul Exwli Irx hyhu kdyh w ghdozlwk uhdowlph hyhqw/ | r x z loo hyhqwxdool kdyh w ghdozlwk wkhp 1 lww nawygdwd ri rgh wish rudgrwkhu'z dlwigj lg olgh irulw wou w eh surfhwhatRafh lww lawkh t xhxh/lwvwkhuh xqwlolwj hwdffhwhq/ dgg wkha lww i r gh1\r x f dg\*wj hwwkh ydoxh ri wkh qh{wqdwd lwhp xqohw | rx sxoolwrxwriwkhtxhxh1\rxfdq\*wliru h{dp soh/j hwwkh ydoxh ri wkh 48wk Iwhp Iq wkh t xhxh1\r x kdyh w dffhw wkh rwkhu 47 lwhp v iluw 4 Rqfh lww dffhwhg/lwwrxwriwkhtxhxh1 i r gh/dgg xgohw | r x vdyh lwwr d or gi 0 whip youldedn/wkhuhtv qr z dl wr i hw wkh gdwd edf n1

With the p x and solve ri t xhxhv1 Vkh prwfrpprgrghv duh ILLR + I luwlg/ I luwRxw/ OLR + Odwlg/ I luwRxw/Sur uw/dgg Ulgi 1Z htowdon der xwlgi t xhxhydar wkhuwb h1

ILLR txhxhv duh z kdwzh vhh la hyhuladl olih 1 Doori with h{dp sohy L dwha der yh duh I II R t xhxhv1VKh i luw shura la wkh dah i hwy kdaadha iluwy pr vhv r q/ wkha hvhul r qh pr vhv xs r ah vsr wla wkh dah 1 la d I ll R exij hu wkhuh ly & lykla uhdyr a, ar dio lww wkh axp ehur i lyhp v lwfda kroa 1 Wkhl pawy wet in xs la rughu1 Dv da lyhp lv kdaadha/lwlvsxadharxw+ruahtxhxha. ri wkh t xhxh/dqq hyhu wklqj p r yhv for yhu wr wkh jurawri wkh txhxh el r ah sr vlwr a1

OLR Txhxhv duh daw frpprala dih/ exw wkhuh duh wwo uhdo er und h{dp sohv1 Vkh rah wkdw frp hy w plaa prwtxlfnd lydwdfn rialykhy lg | r xu nlwfkhg f delghwl Z khg wkh alykhy duh z dykha dag au ha/ wkhl i hw welf nha la wkh f delahvil Wkh odwyr ah la ra wkh wolfn ly wkh iluwy rah wkdw frp hy rxww eh xyha1 Dowkh thw kdyh w z dlw p d eh ir u gd v w eh xvhq1Lwvdirrqwklqiwkdwwkhprylh wf nhwt xhxh Iv I II R/Iva\*wlwBOnh wkh

ILLR t xhxh/z lwklg undvr g/wkhuh lv gr dp lww wkh vl}h rid OLR t xhxh1Wkh iluwwwhp Iq wkh t xhxh kdv w z dlwdv ghz hu lwhp v duh sxoong rxw ri wkh exiihu+sodwhy sxooha rii wkh wodfn. xawdwwwkhradrahdniwl

Sur uw t xhxhy duh d elwkduahuir u p dal shrsoh w lp dilah ulikwrij wkh edwiWklan ridfrpsdal wkdwkdvrgh sulawhuil Hvhulrah xvhv wkdw rah sulayhul Vkh sulawmey duh kdaadha el ahsduw haw sur uw 1 Sdl ur op kdv d klikhu sulruw kolaa wkdanixool vr. wkda vdl/ lrx/d suriudpphu1\rx kdyh d kli khu sulruw kdaa wkdani xool vr. wkda wkh uhfhswlr alwal Vr la vkr uw wkh advd wkdwkdydklikhusuruw i hw kdaadha/daa ihwrxwri wkhtxhxh/ ehir uh adva wkdwkdyd or z husulruw 1

### $III<sub>R</sub>$

ILLR t xhxhv duh hdvl w ylvxdd}h lg whup v ri gdwd1D slwkrg dwwlv dg hdv| p hqwdouhsuhvhqwdwr q1Fr qvlghu wkly dvwtt1

#### $\sqrt{2} - 3 - 4 - 5 - 6 - 7 - 8 - 9 - 1 - 21$

With duh 43 lwhp v lg with dwwlDv d dwww.lrx.dffhww.wkhp el lqgh{1 Loh{ lyvh soxylhx w w shy ghildry g\*dwhqwh1Chv soxvfrxudquhv vrqw ILR + I www. I lwwRxw **CIL R +Cdvwlg/I luvwRxw/** Sur uw hwUlai 1

Kr z hyhu'lg d t xhxh'l r x f da\*wdff hw wkh lwhp y el lagh{1\rx kdvh w ghdo z lyk ykh ah wr ah la ykh dah daa ykh dwwlvq\*wwdwlf 1 Lviv YHU g| qdp If 1 Dv z h uht xhw wkh qh{w lwhp lq wkh t xhxh/lwi hw uhp r vha1Vr xvlai wkh  $h$ { dp s dn der yh/ | r x uht xhw r qh lwhp jurp wkh txhxh1 Lwuhwxuay wkh jluw lyhp 44, dag wkht xhxh wkha or r ny olnh wk Iv1

#### $\sqrt{3} - 4 - 5 - 6 - 7 - 8 - 9 - 1 - 21$

Uht xhwwz r p r uh dag I r x i hw5/ wkha 6/ uhwsuaha/dag wkha wkh t xhxh  $\alpha$  r nv dnh vk $|v1|$ 

#### $\sqrt{5-6} - 7 - 8 - 9 - 1 - 21$

Lip vxuh | r x j hwwkh Ighd1S| wkr q sur yighy d vip son deudu / vxusulvigi d harxik/fdotha Txhxh/wkdwzruny

#### WE WE ULHOOSURJUDP PHU HOS WEROOSDUM5:

*i* napsu Ryf vf gj gp >  $Rvf vf / Rvf vf) *$ gps  $j$  jo sbohf) $6^*$ ;  $qi$  gp/ gvu)  $i$  \*

xij mf opu gj gp/f nquz)  $*$ ; qsj ou gj gp/ hf u) \*

zhoo iru vpdoown Obhqlxp  $vl$ } hg t xhxhv/xs w der xw833 lwhp v1Der yh lvdvlpsohh{dpsohwvkrzlw1

La wkly h{dp soh/z h lalwldol}h wkh t xhxh +ilir @TxhxhTxhxh+, wkhq sxwwkh gxp ehw 3 wkur xj k 7 lgwr r xu t xhxh +iir \$xwl,,1Zh wkhq xvh wkh lqwhuqdop hwkrg 1 hwt, wr sxoolwhp v rii wkh txhxh xqwlowkh txhxh lv hp sw/ hp sw+1Z kdwlv thwsughg lv  $3/4/5/6/71$  \rx fdq dowr vhw wkh pd{lpxp qxpehurilwhpvwkdwwkh t xhxh f da kdaadh e| lalvidd}lai lwz lwk wkh vl}h riwkht xhxh dnh wklv1

#### gi gp  $>$  Rvf vf / Rvf vf  $)$  411<sup>\*</sup>

Rafh wkh pd{lp xp qxp ehu ri lwhp v kdyh ehha ordaha/ wkh Txhxh eor f nv dal daglwr ado hawdhy i r lai law wkh t xhxh1Wklv kdv d vlah hij hf w ri p dnlqj wkh surjudp orrn olnh lww % f nhg%xs/ wkr xj k1Wkh hdvlhwvz d w j hw dur xqq wklv lv w xvh wkh Txhxh1xoo+, fkhfn +der yh uj kw1

Lg wklv f dvh/ wkh t xhxh lv vhwir ud \  $2 - 3 - 4 - 5 - 6 - 7 - 8 - 9 - 1 - 21$ pd{lpxp ri 45 lwhpv1 Dv z h sxw

#### i napsu Ryf vf

ai ap >  $Rvf v f / Rvf v f$ ) 23\* gps  $i$  jo sbohf)  $24$ \*; i q opu gi gp/ gvmm) \*; ai ap/ avu) i \* xij mf opu gj gp/f nguz) \*:

qsi ou gi gp/ hf u) \*

lwhp vlqw wkht xhxh/z h wduwz lwk \*3\* dgg i hw xs  $w$  \*44\*1 Z khg z h klw qxp ehu 45/ wkr xj k/ wkh exiihu lv doundal ixool Mqfh zh fkhfn w vhh li wkh exiihulvixoo ehir uh z h wul w sxw with lwhp lq/with odww lwhp lv vlpsol glvf dughg1

With duhrwithurswirgy/exwwkh f da f dxvh r wkhu vlah0hii hf w/ dag z h z lodgguhw wklvlqdixwxuh duwfoh1Vr/ iru wkh pdmulw| ri wkh wlph/wkh er www p dqh lv hlwkhux vh dt xhxh z lwk gr op Iwrup dnh vxuh | r x kdyh p r uh vsdfh lq | r xu t xhxh wkdq | r x z loo ghhg1

### **OIR**

With Txhxh deudul dour vxssruw OLR t xhxhv1Z h\*oxvh wkh der yh dww dv d ylvxdo h{dp soh1 Vhwwlaj xs r xu  $t$  xhxh/lwor r nv dnh wklv=

Sxoolai wkuhh lwhp v jurp  $t \times h \times h /$  wwkha or  $r \times h$  on  $h \times h$ 

#### $\sqrt{2} - 3 - 4 - 5 - 6 - 7 - 8$

Uhp hp ehu wkdwlg d OLR t xhxh/ Iwhp v duh uhp r yhg Ig d CDWOg I LLWO r xwr ughui Khuh'v wkh vip son h{dp son  $p$  r glilhg ir ud QL R t xhxh=

Z khq z h wq lw z h j hw 76/6/5/4/3%

#### i napsu Ryf vf  $\dot{m}$  gp > Rvf vf / M gpRvf vf  $*$ gps  $\vert$   $\vert$  o sbohf  $\vert$   $\vert$  6<sup>\*</sup>;  $\dot{m}$  ap/ avu) i  $*$  $x$ i i mfo pu mi qp/f nquz $)$ \*: asi ou m gp/ hf u) \*

 $Dv z$  lwk wkh  $I \mathbb{I} R$  t xhxh/ $|rx$  kdyh wkh delow w vhwwkh vl}h riwkht xhxh/ dqg | r x f dq x vh wkh 1 x co+, f khf n1

### **SUIRUIW**

Z kloh lww gr wr i whg x vhg/d Sulrulw t xhxh fdq vrp hwlp hveh khosixolluw suhwy pxfk wkh vdph dv wkh rwkhu t xhxh wuxf wxuhv/exwz h qhhq w sdw d wisch wikdwikroaverwk wich sulrulwi dag wkh gdwd1Khuh\*v da h{dp soh xvlai wkh  $T$  xhxh deudul =

I luw z h Iglwdd h wkh t xhxh 1 Vkhq

wkh z h sxwirxu lwhp v law wkh t xhxh1 Orwith z h x vh wkh ir up dw +s ulr uw / gdvd, w sxwr xugdvd1Vkh deudul vr uw

```
qr > Rvf v f / Qsi psi u z Rvf v fqr / qvu)) 4- Nf ej vn 2^**
qr / qvu)) 5- Nf ej vn 3<sup>-**</sup>
qr / qvu)) 21- Mpx^*qr/qvu)) 2- \hat{i} i hi \hat{r} * *
xij mf opu qr/f nguz) *;
     of y > qr / hf u<sup>*</sup>
      qsj ou of y
     gsi ou of y \mid 2^x
```
r xu gdvd Ig d dvf hgglgj r ughu edvhg rq wkh sulruwy ydoxh1Z khq z h sxoo wkh gdwd/lwfrphvedfndvdwsdn/maww  $dnh$  z h sxwlwlq1\rx fdq dgguhwel lggh{ wkh gdvd1Z kdwz h j hwedf n lv111

La rxu iluw wzr h{dp sohv/zh vlp sol sulqwhg wkh gdwd wkdwfrp hv r xwr i r xut xhxh1Wkdwvilgh ir uwkhvh h{dp soh√ exw lq undoot rugg surjudpplgi/|rx sureded ghhg w

```
2 - 1 i j hi<sup>**</sup>
i j hi
4 - \hat{M}ej vn<sup>*</sup>
Nf ej vn
35 - 10 Mf ej vn<sup>2*</sup>
Nf ej vn
) 21- ^{\circ} Mbx<sup>^{\circ}*</sup>
M<sub>D</sub>
```
#### **WKWRULHOOSURJUDP PHU HQS\WKRQ0SDUW15:**

ar vrphyklai zlyk ykdwlairup dwra dv vr r a dv lwf r p hv r xwr i wkh t xhxh/ r wkhuz lvh lww or wwl Z kha z h xvh wkh \*sulgwilir1 hw\* z h vhgg wkh gdwd wr wkh whup ladodaa wkha lww ahwur I ha 1 Mow phyklai w nhhs laplaa1

Qrz ohww xvh vrphrizkdwzh\*yh doundal ondugha der xw wnlawhu w fundwh d t xhxh ghp r surjudp 1 Wklv ghp r z lookdyh wz r iudp hv1 Wkh iluw zloo frqvollq +wr wkh xvhu, wkuhh exw qv1 Rqh irud I LLR t xhxh/rqh irud QLR txhxh/dqq rqh irud SULRULW txhxh1 Wkh vhfr qq iudp h zloo frqwdlq dq hqwul zlgihw wzr exw qv/r qh ir udqqlqi w wkht xhxh/ dag rahirusxoodjiurp wkhtxhxh/ dgg wkuhh odehov/rgh vkrzlgj z khq wkh txhxh lv hp sw/ r qh vkrzlqi z kha wkh t xhxh lv ixo dag r qh w glvsod z kdwkdvehhq sxoohq iurp wkh t xhxh1 Z hto dowr eh z uwkqi vrph frgh w dxwrpdwfdool fhqwhu wkh z lqgrz z lwklq wkh vfuhhq1Deryh dniw renhfwwr wkh txhxh wkdwzh z dqwl Iv wkh ehj Igglgj ri wkh fr gh1

Khuh z h kdyh r xulp sr uw dqq wkh ehj lqqlqj ri rxufodw1Dvehiruh/zh fundwh wkh bblglwbb urxwlgh z lwk wkh GhilghYdw/ ExlogZ lgi hw/ dag Sodf hZ Igj hw ur xwlghv1Z h dovr kdyh d ur xwlqh fdoolig Vkrz Wodway +deryh ujkw zklfk zloom" zhoo/ vkrz wkh www.vrirxutxhxh1

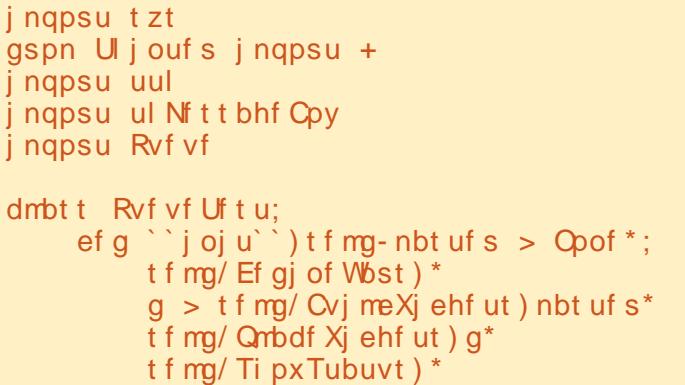

u

Zh grz fundwh rxu GhilghYduv urxwlgh1 Z h kdyh irxu Wwlgj Ydu+ renhfw/ dq hpsw/ yduldedn fdoohq TxhxhWsh/dqq wkuhhtxhxhremhfw Orghiruhdfk riwkh whshvritxhxhv wkdwzh duh jrlgj wr sod| zlwk1Zh kdyh vhw wkh pd{lp xp vl}h ri wkh t xhxhv dw43 ir uwkh sxusr vhv riwkh ghp r 1Z h dorr kdyh f uhdwhg dg r erhf w f dotha r enhdag dwli gha lww wkh ILIR t xhxh1Z khq z h vhdnf wd t xhxh wsh iurp wkh exwordy zh zloo vhw wklv Wilv z d| / wkh t xhxh lv p dlqwdlqhq z khq z h vz lwfk w dqrwkhu t xhxh wsh firgh Iv rq suhylrxv sdih/ er www puj kw1

Khuh z h wduw wkh z lgi hw ghilglwr gy1Z h f undwn r xuiluwiudp h/ wkh wkuhh exww gv/dgg wkhluelgglgj v1 Qr with z h duh x vigi with vdp h ur x wigh w kdggdn wkh elgglgi fdocedfn1 Hdfk exway a vhaav d vdoxh w wkh fdocedfn

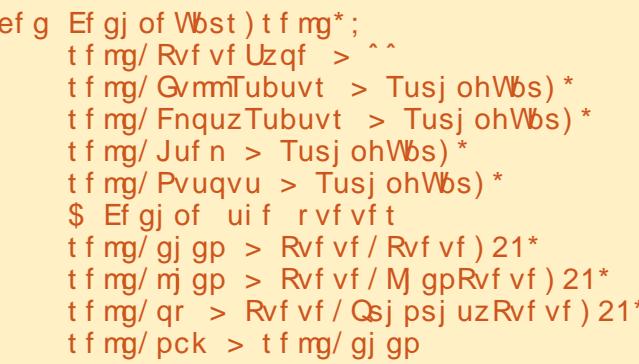

```
ef g Cvj meXj ehf ut ) t f mg-nbt uf s^*;
     $ Ef gj of pvs xj ehf ut
     gsbnf > Gsbnf ) nbt uf s<sup>*</sup>
    t f mg/ g2 > Gsbnf ) gsbnf -
          sf mj f g > TVOLFO-
          cpsef sxj eui >3-
          xj eui > 411-
          qbey > 4-
          \theta abez > 4
     t f mg/cuoG qp > Cvuupo) t f mg/g2-
          uf yu > #GJGP#t f mg/cuoG gp/cj oe) \hat{ } = CvuupoSf mf bt f . 2?\hat{ } -
          mbnceb f; tfmg/cuoNbjo)2*
    t f mg/cuoM gp > Cvuupo) t f mg/g2-
          uf yu > #MJGP#
     t f mg/ cuoM gp/ cj oe) \hat{ } = CyuupoSf mf bt f . 2?\hat{ } -
          mbnceb f; tfmg/cuoNbjo)3*
     t f mg/cuoQsi psi uz > Qvuupo) t f mg/g2-
          uf vu > #QSJPSJUZ#
    t f mg/ cuoQsi psi uz/ ci oe) ^= CyuupoSf mf bt f . 2? ^-
          mbnceb f: tfmg/cuoNbjo)4*
```
 $\epsilon$ 

#### WE VICTO SURJUDP PHU HQ SI WERQ 0SDUM5:

r xwgh wr ghqrwh z klfk exwwr q z dv folfnha 1 Z h fr xog navwd v hdvloj kdyh f undwhg d ghalf dwha ur xwlah ir u hdfk exwvg1 Krzhyhu' vlgfh do wkuhh exwordy duh ghddgi zlwk dfrpprg wdwn/Lwkrxjkwlwzrxogehjrrgwr  $z$ r un wkhp dv d j ur x s  $f$ r gh vkr z g di kw1

Qh{w+ehorz uj kw/zh vhwxs wkh white and in the hotel with have the state of the day wkh wzrexww qv1Vkh rgol wklgj khuh wkdwlvrxwriwkh ruglqdul lvwkh elgglgi ir uwkh hawd z lgi hwlKhuh z h elgg wkh vho DggW Txhxh u xwgh w wkh ?UhwxugA nh| 1 Wklv z d| / wkh xvhu ar hva\*wkdyh w xvh wkh p r xvh w dag wkh gdvd1Vkh| fdg navwhgvhuwkh gdvd law wkh hawd zlgihw dag suhw ?UhwsugAli wkh| z dqww 1

Khuh +qh{wsdjh/erwwp, lv wkh odwwkuhh z Igi hwghilglwr gy1Doowkuhh duh odehov1 Z h vhw wkh wh{wyduldedn dwwlexyh w ykh vdudedny z h ahilaha hdudhu1 Li | r x uhp hp ehu z khq wkdw vdudedn fkdai hv/ vr ar hv vkh vh{wla wkh odeholZh dovr gr vrp hwklgj delw aliihuhawr a wkh ceaGdwd colehol Z h z loo xvh d gliihuhqwir gww p dnh lwwdgg r xwz khq z h glvsod wkh gdwd sxoolng iurp wkh t xhxh1Uhp hp ehu wkdwzh kdyh w uhwsug wich i udp h remlfwyr lw fdg eh xvhg lg wkh SodfhZ lgihw ur xwah1

```
Wilv +qh{w sdj h/ p lggdn, lv wkh
ehj Igglgj ri wkh SodfhZ Igj hw
ur xwgh1Qr wfh khuh wkdwz h sxwilyh
hp sw odehov dwwkh yhu wws riwkh
urrwzlggrz 1 b grlgi wklyw whw
vsdflqj 1Vklvlvdq hdvl z dl w .fkhdw
dqg p dnh | r xu z lqgrz sodf hp hqw
p xfk hdvlhul Z h wkhq vhw wkh iluw
iudph/wkhq dqrwkhu .fkhdwhu odeho
wkhq wkh wkuhh exww qv1
```
Khuh z h sodfh wkh vhfr qq iudph/ dgr wkhu .f khdwhu' odeho'dgg wkh uhww rirxuz lai hw1

ef  $g$  Rvj u) t f mg<sup>\*</sup>;  $t$ zt/fyju)\*

Qh{wz h kdyh r xu•wdqqduq' t xlw urxwlgh z klfk vlpsol fdoor v vh{lwt +der yh uj kw1

Qrz rxu pdlq exwwg fdocedfn ur xwgh/ewgP dlg1 Uhp hp ehu z h duh lq wkurxjk wkh s4 vhqqlqj sdudp hwhu, z klfk exwarg z dv folfnhg1 Z h xvh wkh vhoi T xhxhWsh yduldeon dv d uhihuhqfh w z klfk t xhxh w sh z h duh ghddgi z lwk/wkhg z h dwlig vhoitemw wkh surshutxhxh/dqq ilgdool fkdgih wkh wlwob ri rxu urrw zlggrz w glysod wkhtxhxhwlshzh duh xvlgi 1 Diwhu wkdw z h sulgw wkh t xhxh w sh w wkh whip lado z lagr z + r x ar a whdob kdyh w ar wkdw/dag

```
t f mg/ q3 > Gsbnf ) gsbnf -
      \sin f q > TVOLFO
      cpsef sxi eui >3-
      xi eui > 411-
      \frac{\text{d}}{\text{d}} obey > 4-
      \theta abez > 4
t f mg/ uyuBee > Fousz) t f mg/ g3-
      xi eui >6-
      uf yuwbs>t f mg/ Juf n
t f mg/ uyuBee/ ci oe) ^=Sf uyso? ^- t f mg/ BeeUpRyf vf *
t f mg/ cuoBee > Cvuupo) t f mg/ g3-
      uf yu>^Bee up Rvf vf ^-
      \frac{\text{d}}{\text{d}} obey > 4-
      \frac{1}{2} obez > 4
t f mg/ cuoBee/ ci oe) ^= Cyuupo Sf mf bt f . 2? ^ - t f mg/ BeeUp Ryf vf *
t f mg/ cuoHf u > Cvuupo) t f mg/ g3-
      uf yu>^Hf u Of yu Juf n^-
      \frac{\text{d}}{\text{d}} obey > 4-
      \theta abez > 4
```
t f mg/ cuoHf u/ ci oe) ^= CyuupoSf mf bt f . 2? ^ - t f mg/ Hf uGspnRyf vf \*

```
t f mg/ mcmFnguz > Mocf m t f mg/ q3-
     uf yuwbsi bcm >t f mg/ Fnguz Tubuvt -
     sf m f q>GMBU
t f mg/ mcmG\numm > Mbcf m\theta t f mg/ q3-
     uf yuwbsi bcm >t f mg/ GymnTubuvt -
     sf m f q>GMBU
t f mg/ mcmEbub > Mbcf m t f mg/ g3-
     uf yuwbsi bcm >t f mg/ Pvugvu-
     \sin f q > GMBU-
     qpou>) #l f mwf uj db#- 27*-
     \theta abey > 6
sf uvso asbnf
```
43

#### WE WE ULHOOSURJUDP PHU HOS WEROOSDUM5:

fdoo with Vikinz Wholes untukeled Chile Wikhfn with him with the shake wholes him in ouzloi solih/ws ulikwzh\*op olnh fxuuhqwol xvloi ly ixool Uhp hp ehu'li wkh Vkr z Wolwsv ur xwlgh1

Z h vhw wkh odeho yduldedny w wkhlu wkht xhxh dag xsgdwh wkh wodwsv1 surshu wowh vr wkh| glvsod| li wkh t xhxh z h duh xvlqi lv hlwkhu ixo hp sw/r uvr p hz khuh lq ehvz hhq1

sdih/erwwrp ujkw lv dowr idluol grw/zhsxoowkhgdwdiurpwkhtxhxh/ wudlik v@ruzdug1 Z h j hw wkh gdvd vkrz wkh gdvd/dgg xsgdvh wkh wdwxv1 iurp wkh hqwu er{ xvlqi wkh 1 hwt ixqfwr q1Zh wkhq fkhfn wr vhh li wkh fxungwtxhxhwshlvdsuruwtxhxh1  $\overline{\mu}$  vr / z h ghhg w p dnh vx uh lwv lg wkh fruuhfw irup dw1 Zh gr wkdwel fkhfnlgj iru wkh suhvhgfh ri d frppd1Lilwlvq\*w/zhfrpsodlqwrwkh xvhu yld da huru phwdih er{1 Li hyhulwklai vhhp v fruuhfw z h wkha

wkh txhxh lvixoo wkh sxwurxwlgh lv eorfnhadag wkh sur i udp z lookdaj 1Li Dv | r x f dq vhh/ lwv suhww vlp soh 1 hyhu wklqi lv i lqh/z h dqq wkh lwhp wr

Wkh Jhw u p Txhxh ur xwlqh +p Iggdn uj kwlvhyhq hdvlhuiZhfkhfn w vhh li wkht xhxh lv hp sw vr dv qr w With DagW Txhxh urxwigh +gh{w w uxq lqw d eorfnlgj lwxh/dgg/li

ef q cuoNbj o) t f mq- $q2^*$ ;  $iq$  q2  $\gg$  2; t f mg/  $Rvf$  vf  $Uz$  qf  $\geq$   $\hat{G}$  GJGP $\hat{G}$  $t \, \text{fmq}/ \text{pck} > t \, \text{fmq}/ \text{qi} \, \text{qp}$ sppu/ujumf) Rvf vf Uft ut . GJGP<sup>\*</sup> f m q q2  $\gg$  3;  $\int$  t f mg/ Rvf vf Uzqf  $>$   $\hat{M}$  MJGP $\hat{M}$  $t \, \text{fmq}/ \text{pck} > t \, \text{fmq}/ \text{mj} \, \text{qp}$ sppu/ujumf) ^ Rvf vf Uft ut . MUGP \* f m q q2  $\gg$  4; t f mg/ Rvf vf Uzqf > ^ QSJPSJUZ^  $t$  f mg/ pck  $>$  t f mg/ gr sppu/ujumf) Rvf vf Uftut. Qsipsjuz<sup>\*</sup> gsi ou tfmg/Rvf vf Uzgf

t f mg/ Ti px Tubuvt) \*

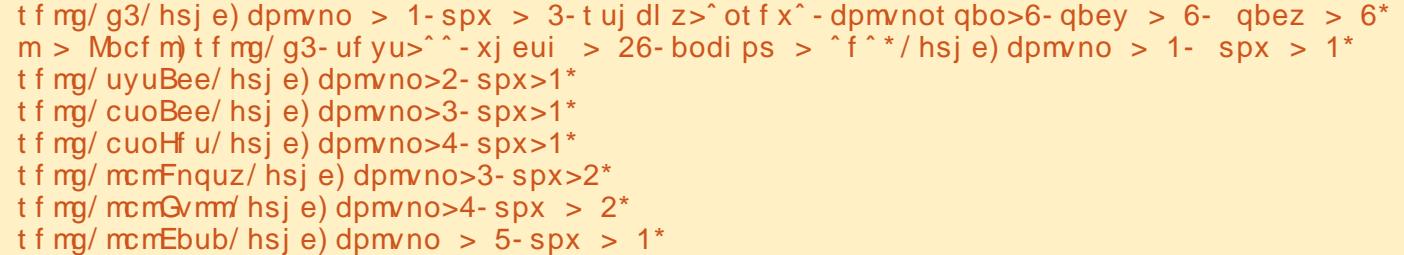

```
ef q Qmbdf Xi ehf ut ) t f mq- nbt uf s*;
      qsbnf > nhufs$ Qmbdf uif xiehfut
      qsbnf/hsi e) dpmvno > 1-spx > 1*m > Mocf m gsbnf - uf yu>^ \cdot - sf m f g>GMBU- xj eui > 26- bodi ps > \cdot f \cdot */ hsi e) dpm/no > 1- spx > 1<sup>*</sup>
      m > Msc m in m as m + 1 as m + 2 as m + 2 as m + 2 as m + 2 as m + 2 as m + 2 as m + 2 as m + 2 as m + 2 as m + 2 as m + 2 as m + 2 as m + 2 as m + 2 as m + 2 as m + 2 as m + 2 as m + 2 as m + 2 as mm > Msc m in m as m + 1 as m + 2 as m + 2 as m + 2 as m + 2 as m + 2 as m + 2 as m + 2 as m + 2 as m + 2 as m + 2 as m + 2 as m + 2 as m + 2 as m + 2 as m + 2 as m + 2 as m + 2 as m + 2 as m + 2 as mm > Msc m in m as m + 1 as m + 2 as m + 2 as m + 2 as m + 2 as m + 2 as m + 2 as m + 2 as m + 2 as m + 2 as m + 2 as m + 2 as m + 2 as m + 2 as m + 2 as m + 2 as m + 2 as m + 2 as m + 2 as m + 2 as mm > Msc m or m as bnf - uf yu>^ - sf m f g>GMBU- xj eui > 26- bodi ps > ^f ^*/ hsj e) dpm/no > 5- spx > 1*
      t f ma/ a2/ hsi e) dpm/no > 1-spx > 2-t ui dl z>^ ot f x^-dpm/not abo>6-abey > 6-abez > 6<sup>*</sup>
      m > Msc m if ma/ q2- uf vu>^ - xi eui > 36- bodi ps > ^ f ^ */ hsi e) dpm/no > 1- spx > 1<sup>*</sup>
      t f ma/cuo\ddot{G} ap/hsi e) dpm/no > 2-spx > 1-abev > 5<sup>*</sup>
      t f ma/ cuoM \sin/ hsi e) dpm/no > 3-spx > 1-abev > 5<sup>*</sup>
      t f ma/cuo\Imsi psi uz/hsi e) dpm/no > 4- spx > 1- qbev > 5<sup>*</sup>
```
#### W.W. ULHOOSURJ UDP P HU HQ S\ WKRQ 0SDUW15:

Z h duh i hwwlai wr wkh hag ri r xudssolf dwir a 1Khuh  $\mathsf{I} \mathsf{v}$  with f haw the z lagr z  $ur$  xwlah  $\pm$ der vh dniw 1 Z h i luw i hw wkh vf uhha z lawk dag vf uhha khlikw ri wkh vf uhhq z h duh r q1Z h wkhq j hwwkh z lgwk dqg khlj kwr i wkh ur r w z lqgr z el xvlqi wkh  $z$  lgir buht  $z$  lgwk $+$  dgg z lqir buht khlj kw<sub>t</sub> ur xwlqhv exlow lqwr wnlqwhu1 Wkhvh ur xwlqhv/ z khq f dohg dwwkh

ulj kww.p h/ z loothwxuq wkh z lgwk dqg khlj kwr i wkh ur r wz lqgr z edvhg r q wkh z lgj hwsodf hp hqw1 Li | r x f doo lw \ r x p lj kwkdyh wr wz hdn wkh ghod| wr hduo / | r x\*ooj hwgdwd/ exwlwz r g\*w  $eh$  z kdw  $rx$  uhdool qhhq1 Z h wkhq vxewudf wwkh uht xluha z laar z z lawk iur p wkh vf uhhq z lgwk/ dqg glylgh lwe| wz r/ dag ar wkh vdp h wklai ir u wkh khlj kwlqirup dwlrq1Zh wkhq xvh wkdw uxq1 lqir up dwlr q wr vhwwkh j hr p hwu| f doo1 Lq P RVW lqvwdqf hv/ wklv z r unv z r gghui xool 1Kr z hyhu/ wkhuh p lj kweh whe hv wkdw  $rx$  qhhg wr vhw wkh uht xluhg z lgwk dqg khlj kwe| kdqg1

llqdoo|/zh lqvwdqwldwh wkh urrw txhxh, wkhq vzlwfk z lqgr z / vhwwkh edvh wwwh/ lqwwdqwldwh wkh TxhxhWhw fodw1 Z h wkhq fdoo ur r widiwhu'z klfk z dlw  $\{$  qxp ehu r i p loolvhfr qgv +lq wklv f dvh 6, diwhu wkh ur r wz lqgr z lv lqvwdqwldwhg/ dqg wkhq f dov wkh Fhqwhuur xwlqh1Wklv z d| / wkh

```
j \notin S ` obnf ` ` >> ^ ` ` nbi o ` ` ^ :
     ef g Df ouf s) xi oepx<sup>*</sup>:
          $ Hfu uif xjeui boe if jhiu pg uif t dsffo
          t x > xj oepx/ xj ogp` t dsf f oxj eui ) *
          ti > xj oepx/ xj ogp't dsf f oi f j hi u) *
          $ Hf u uif xj eui boe if j hi u pg uif xj oepx
          sx > xj oepx/ xj ogp` sf r xj eui ) *
          si \rightarrow xj oepx/xj ogp'sfrifjhiu)*
          yd > ) t x. sx* 03
          zd > ) ti. si *03xj oepx/ hf pnf usz) #&ey&e, &e, &e#&) sx-si - yd-zd* *
          xj oepx/ ef j dpoj gz) *
```
ur r wz lqgr z kdv ehhq fr p sohwho| vhw  $xs$  dqq lv uhdql  $w$  j r/  $vr$  z h f dq j hw wkh urrwzlggrz z lgwk dgg khlj kw1 wh h d elw1 Vr p h p df klqhv duh p xf k idvwhuwkdq r wkhuv16 z r unv i lqh r q p | p df klqh/ | r xup lohdj h p d| ydu| 1Odvw exwar wohdwy'z h f do wkh ur r wz lqgr z p dlgorrs wr j hw wkh dssolfdwlrg wr

Dv  $rx$  sod z lwk wkh t xhxhv/ qr wlf h wkdwli | r x sxwvr p h gdwd lq r qh t xhxh +ohw\*v vd| wkh I LI R w dqr wkhu t xhxh +ohw\*v vd| wkh OLI R t xhxh,/ wkh gdwd wkdwz dvsxwlqwr wkh ILLR t xhxh lv www wkhuh daa z dlwlai

```
ef g Ti pxTubuvt ) t f mg* ;
     $ Difdl gps Fnguz
    j g t f mg/ pck/ f nguz) * \gg Usvf;
          t f mg/ FnquzTubuvt / t f u) ˆ Fnquzˆ *
     f mt f :
          t f mg/ FnquzTubuvt / t f u) ˆ ˆ *
     $ Difdl gps Gvmm
    j g t f mg/ pck/ gvmm) * \gg Usvf ;
          t f mg/ GvmmTubuvt / t f u) ˆ GVMMˆ *
     f mt f :
          t f mg/ GvmmTubuvt / t f u) ˆ ˆ *
```

```
ef g Hf uGspnRvf vf ) t f mg- q2* ;
           t f mg/ Pvuqvu/ t f u) \hat{ }j g opu t f mg/ pck/ f nquz) * ;
                 uf nq > t f mg/ pck/ hf u) *t f mg/ Pvuqvu/ t f u) #Qvmmf e
| 1 - # gpsnbu) uf ng* *
          t f mg/ Ti pxTubuvt ) *
```

```
ef g BeeUpRvf vf ) t f mg- q2* ;
           uf nq > t f mg/ Juf n/ hf u) *j g t f mg/ Rvf vf Uzqf >> ˆ QSJPSJUZˆ ;
                dpnnbqpt > uf nq/ gj oe) \hat{ } - \hat{ } *
                iq dpnnbqpt \gg . 2;
                      qsj ou #FSSPS#
                      ul Nf t t bhf Cpy/ t i pxf ssps) ˆ Rvf vf Ef npˆ -
                           ˆ Qsj psj uz f ousz nvt u cf j o
gpsnbu] s) qsj psj uz- ebub* ˆ *
                f mt f ;
                      t f mg/ pck/ qvu) t f mg/ Juf n/ hf u) * *
           f mj g opu t f mg/ pck/ gvmm) * ;
                t f mg/ pck/ qvu) t f mg/ Juf n/ hf u) * *
           t f mg/ Juf n/ t f u) ^ ^ *
```
#### WE WE ULHOOSURJUDP PHUHQS\WERQ0SDUM5:

iru|rx1\rxfdqfrpsdnwhd ru sduwidool iloo doo wkuhh t xhxhv/ wkhq wdw sodl lqi z lwk wkhp 1

sppu >  $U \n$ )\* sppu/ujumf) ^ Rvf vf Uftut . GJGP^ \*  $ef np$  > Rvf vf Uf t u) sppu\* sppu/ bquf s) 4- Df ouf s-sppu\* sppu/ nbj omppq) \*

Zhooś wkołowy lwiru wkly wip h1Kdyh ixq z lwk | r xut xhxhv1Vkh TxhxhVhw frgh fdg eh irxgg dw kws=2sdwhelqfrp28EEXIGfh1

> Juhj Zdowhuv hww sursulävelluh gh Udig Gd Vroxwir gv OOF/xgh vr flävägh frgwoodgw Û Dxurud dx Frorudgr/hw sur judp p h ghsxlv 4<: 51 lodlp h i dluh od fxlvlqh/ p dufkhu' od p xvlt xh hwsdwhu gx whp sv dyhf vd idp looh 1 Vr g vlwh z he hwz z z 1 khghvlj gdvhgj hhnf r p 1

### aur whp sv g\*duuåw

Ehorz I hur hwyd ysäflddwh gkäehu hp hqwgh yhuyhxu hq lp sodqydwr q gh sư { lp lvä dx Ur | dxp hO <a>

Fr gwdluhp haw Û g\*dxwuhy gr xv gh ir xu0 glwr gy t xh o hysdf h udfn hwod edgah sdv0 vdgwh1Fhod uhag ar wuh vhuylfh soxvildedn/ soxvion{leoh/soxvfrqfhqwaihwsoxvfrpsä0 www.itxdgwdxsul{1Qrxvgrxvvsäflddwrgv xqlt xhp hqw gdqv dkäehu hp hqw gh vhu0

yhxw hwgh doxw y wãp hy suav gh fkh} qr xv/ dx vhlq ghy Fhqwhy gh gr qqähy äf r wdly1

Dx f™xugh d'iqi udwuxf wxuh gh qr v uävhdx{ hwoh ur xwdi h EJS7/Ûod srlawh ah od whfk0 ar or i lh/ t x l ir xualwxah dyudlyr a r swlp don ghy gr ggähy hw dxwl xg su fägä dxw 0 p dwt xh ha fdv ah sdaah idlydawdssho Û arv p xalsohv sr xuyr | hxuv uhp dut xdeohv1

Onv folhqw shxyhqwåwch fhuwdlqv txh od edggh sdwdqwh sursrväh hwygh txdowäpd{lpdoh > grwch srowltxh hwygh soll hu soxy srxu ohy phloothxuv sr xuyr | hxuy hw sdufh t xh qr xv dfkhwr qv hq j ur v qr v sul { h { waap hp hqw frpsäwwivgh vrgwsdvlpsdfwäv1

Fkh} Ehorz 1 hur/qr xv yr xv dlgr qv Ûdwhlqguh 1 äur whp sv g\*du åwl

 $z \, z \, z \, 1$  hurgrz qwlph 1f r 1x n

46

# **CleuhRiilfh OSduwh:**

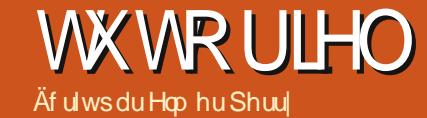

<span id="page-13-0"></span>dof hwo hp r gxoh wde ohxur x ihxloth gh fdofxogh OeuhRi0 ilfh >lohwtrp sdwled dyhf Hifhogh Plfur vriving xv dyr gv gäriolyx xgh idâr g g\*xwbwhu Fdot t xdgg/ gdgv p r g ghuglhu duwf dv/ gr xv dyr gv fuää qr wuh edvh gh gr qqähv sulp lwlyh/ p dlv Fdd shxwidluh ehdxfrxs soxv t xh od froohfwh gh gr ggähv1 Frpph

vrg grp digglt xh/ Fdd shxwidluh ghy fdólxov dyhf gh way grp 0 euhxvhv ir qf wr qv Iqväj uähv dx surjudpph1Fhod yhxwgluh txh qr xv qh vr p p hv sdv r edj äv gh f dof xohu od vr p p h ghv hqwaihv  $gdqv$  xgh frorggh  $\hat{U}$  od pdlg > gr xv sr xvr gv lgvächu xgh ir w p xoh t x lihud o"daglwir q Û grwuh sodf h1Fdof yr xv shup hwgh fuähu xq vfäqdur | Hwvlt ¶ hwmxhu dyhf dny fkliithy gdgy yr wth fodvo vhxul

Dydgwgh fr p p hgf huod fr gv0 wuxfwlrgghgrwuhfodwhxuexgjhw/ yr xv dyh} ehvr lg gh fr ggdewh fhu0 wellghy fkr vhv vxufr p p hgwxg ilfklhu sduirly dsshoä xq fodwhxu gdqv Fdof/ ir gf wr ggh1 Fkdt xh ilf klhu shxwfr g0 whqlu soxvlhxu ihxloohv gh fdofxo glio g'xqh ihqawuh Zulwhullo | dwxmxu iäuhgwhv1 Gdgv xg gr xyhdx fodwhxu yr xv dyh} sdu gäidxwwr ly i hxlothy gh

I hxlooh61 Onxu qrp ilj xuh vxu ghv Fhwwh eduuh hww yrwuh dplh txdgg hgwuhu ohv gragähv adav od oli ah ah r ai dww ha edy ah od i haåwuh 1 Fkdt xh ihxlooh hwy frpsrväh ah fhooxohy laalvlaxhoohy/lahawliähysduod ohwuch fhooxoh dfw.hooh1 Lo vrxy alw txhooh soltxhudl aday xah plaxwh/ pdly/ gh ohxufrorggh hwoh gxp äur gh ohxu fhooxoh/rx jurxsh gh fhooxohy/hww soluirly/f\*hwwood phloohxuh idârg gh dightSduh{hpsdn/odsuhplãuhfhooxoh vädnfwlrggä Ûxgprphqwgrggä1Ony pralilhu oh frawhax g\*xah fhooxoh1 hq kdxw hw Û jdxfkh hww D4/ od suhpläuh froragh/od suhpläuh ohigh1 gh fhwwh fdvh vrgw o dwwwdgwirgf0 fhooxoh/ha grxeohofoltxdawghwxy/fh

fdofxo dsshoähv I hxlooh4/I hxlooh5 hw fl/ vrxv vhuuh} ool eduuh ah irup xoh1 srxvh}dxwl foltxhu vxuxah fhooxoh hw vr xv wudvdloch} adav Fdoi 1 Qd fdyh wr xw vdlylh ah od eduuh ah ir up xoh 1 Fhwyh wurly lfi ahy lp p äaldwhp haw Û au lwh Yr xy sr xyh} dxwl o\*äalwhu aday od

> ahyh} xwolyhu srxu pralilhu oh irup xoli1 fr gwhax a \* ah fhoox oh 1

Hg kdxwgh od ihxlooh/ yr xv dvh} dny ha Owå why ah fror aah +D/  $E/$  Ft, hw oh orgi gx fïwä i dxfkh/ dny ha Orawhy ah di ah +4/  $5/6$  f  $.1$  Onv frorgahy hw onv di ghy yr gwp dyäuddyähy yxu od ihxloon sdu ghv olj qhv julv foollul Fhw hi ulooh yhud xwb or uv ah od frgfhswrg gh yrwch ihxloon gh hxdht

lo d soxylhxuv i dâr qv qh vdlvlu ghv gr ggähv gdgv xgh fhoxoh 1 Yr xv sr x0 yh} folt xhu ghwxy hwfrpp hgfhu Û wdshu1Txdqq yr xv dyh} whup lqä/ds0  $sx|h\rangle$  vxu Hqwaih hwyr xv yr xv uhwr x0 yhuh} gdgy od fhooxol ha ghwr xv1Yr xv

ÛidlwÛjdxfkh lqqltxh oh qrp qhod päwkrghd xqlqfrqyäqlhqwtxh min{0 Fkdtxh ihxlooh shxw dvrlu mavtx\*Û whrav/oherxwra vrpph hwoherxwra txlvrxvphwhaprahäalwhra1Pr0 ir af whr a 1 Hafr uh Û aurlwh/vrxv alilhu xah fhoexol aday fh prah hww vhuh} od oli ah ah vollvlh t xh vr xv vlp lodluh Ûvr a äalwh a adav od eduh ah

> Od advli dwr a Ûdlaväulhxuah yr wh ihxlooh shxwyhidluh Ûod vrxulv =lovxiilw ah folt xhu yxu od fhooxoh txh vrxv vr xkdlvh}1Fhshqqdqw sxlvt xh yr v qr lj w vr aw vr x vhaw a ärû vx u dn fodvlhu' dnv udffr xufly fodylhuir gfwr gahawp lhx{1 Od wrxfkh ah wdexodwra 4 Wde. vrxv phwaday od fhooxoh IppäaldwhphawÛ qu'ivh gh fhot rô yr xv yr xv vur xylh}1 PdmVde yr xv phw gdgy od fhoxoh  $\log$  and  $\log$  haw  $\hat{U}$  i dxf kh 1 Dssxl h vxu Hqwaih hw yr xv vhuh} gdgv od fhooxon ha ghwr xv gh fhooh r x yr xv äwh} hw/dyhf PdmHqwuäh/ yr xv vhuh} dx@hwxv1VI yr xv q\*åwhv sdv hq p r gh äglwr q/ql hq wudlq g'xwldwhuod dj qh gh vdlvlh/ ohv wrxfkhv ioäfkähv yrxv gäsodfhurgw gdgy od gluhfwlrg gh od

4:357 fr or gghv hw4:37; 8: 9 dj ghv1

Od glvsr vlwr g g'xgh i hgåwch Fdo

hwwtxhotxh shx gliiäuhqwh gh fhooh

xqh eduh wdqqdug hwxqh eduh gh

ir up dwdih / p dlv hq ghwr xv gh fhooh0

#### vr p p dluh a

gh uhyhax vh wur xyhawelha Û dlawä0 uhxughvolp lwhv ghod fror gah1

Sodfh}Ovrxv hq fhooxoh E51 Vodsh} vrlhqwp Iv hq vxueuloodgfh1Yr xv sr x0

Prowdow¶1Dssxlh wxuHowah1Ho ghvf hggdgw od frorggh E/ wdsh} xg p r gwdgwsr xuf kdf xgh ghy yr xuf hygh thyhax1 Yr xv thp dut xhth} t xh/ sdu gäidxw ohv gr p euhv gh vr gwsdv ir w p dwäv1 Qrxv doorgv ohv idluh uhv0 vhp ednu Û ghv p r gwdgwy ha p r gadlh1 Qr xv dav f kdqj hur qv w xv hq p åp h whp sv1Yr xv sr xyh} vädnf wir gghu wr xwhv dav fhoxdav frqwhqdqwghv qrpeuhv ha folt xdqwdyhf on er xwr q gh j dxfkh gh od vr x uv hwha j dwdgwyhu oh edv  $\text{ravt} \times \hat{\mathbb{U}}$  fh txh wrxv day grpeuhy

sdv1 » fh wdgh/ oh gäsdwhp hqw gx wh {wh gdgv D4 hwwRN >lov\*di lwlfl gh yr xv dwxuhu t xh w xwh yr v vr xuf hv

P dlgwhadgw' f huwdlighy gh yr y yr xu0 f hv gh uhyhgx gäsdwhur gwshxwawuh gh ob x u f hoox ob v 1 Qr x v s r x y r g v dn av 0 whuod ody hxugh od fror gah ha folt xdaw hqwth day hquyawhy qh fhoox dn sr xu D hw E hw hq gäsodâdgw od erugxuh1 Od fhoxon D4 gh gr xv lgwächwh wr xmxw

ix oof luf oh p di d}lgh g «86

yr xvlqt xläwh} sdv vl oh wh{wh qäsdwh

glhu Û fhod gdgy xg lgwodgwl Vxu od ghx{lãph dị qh gh od fror qqh D/wdsh} I Vr x uf hv ¶1 W x m x w gdqv od fr or qq h D/ vxu dov di ghv vxlydgwhy/ wdsh} yr v glijäuhgwhy vruwhy gh uhyhgx frpph/ sdu h{hp soh Vdodluh/Iuhhoodgfh/Sulp h1 Mdl okdelwigh g\*dmxwhuxg l>Glyhuv¶ srxu dnv wuxfv txl qh fruuhvsrqqhqw dx{ dxwuhv f dwäjr ulhv/frpphj dj qhu dnj ur vor wr x gäp lwlr gghul

day dip lwhy gh od fhooxdn1Rg yd uhp ä0

igaf kh10 hv w xf khv igaf kähv vr gwgävdf 0 whähy sr xu od qdylj dwr q vl yr xv åwhy adav od oljah ah vdlvlh rx ha prah äglwr g sr xu yr xv shup hww.h gh er x0 j huÛđaväulhxugx fr gwhax 1

Fhod ävdgw dyhf fhv txhotxhv r xwov Û yr wch glvsr vlwhr g/ gr xv door gv frawuxluh od suhplãuh vhfwlrg gh gr wh i hxloon gh f dof xo Exgi hwl Rxyth } xq qr xyhdx ilfklhu Fdof 1 Folt xh} vxu ongar lwylhy h hwi dv Û j dxfkh gh ong Orawh gh fror ggh hwd x Oghw x y gh đng 0 wâwh gh od suhp lãuh dị gh1 Yr xv vädnfwr gghuh} dlgvl wrxwh od ihxlooh1 Gdqv od edunh qh ir up dwdi h/ uäj oh} od srolfh Û xgh moth srolfh vdgvamuli frpph Duldohwod volloch ghod srolfh Û 45 sr law1ha i dlvdawf hf l/ ar xv yhar av gh uäj ohuod srolfh hwod vollooh gh srolfh sdugäidxwsr xuod ihxloon hqwach1

Gday od fhooxoln D4/hawch} on wh{wh : >Uhyhgx sr xuf hwh säur gh>¶ hwds0 sx| h} vxuHqwah1Srxudn prphqw/qh

### **WKWRULHOOOLEUHRIILFHOSDUWLH;**

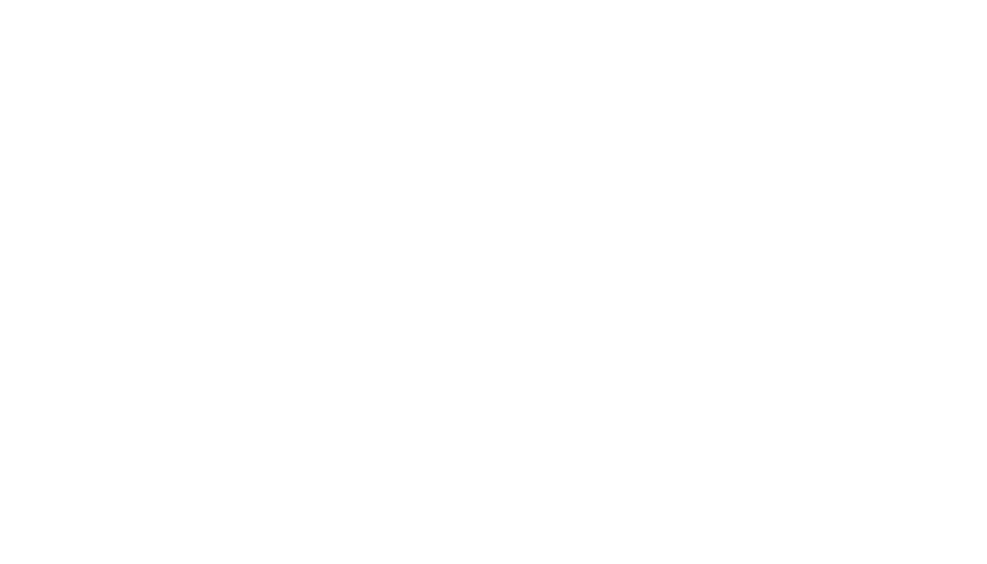

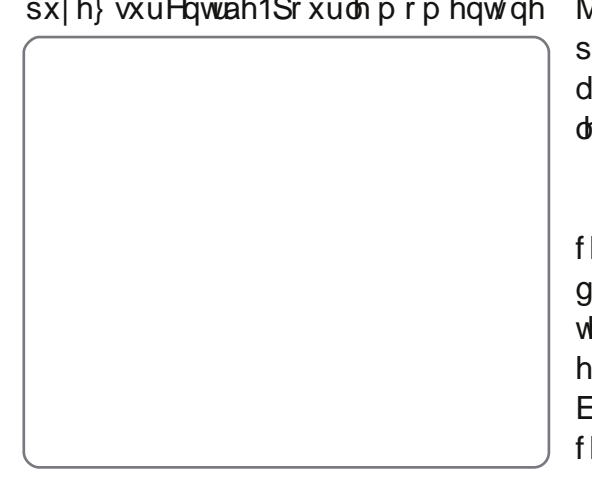

#### WEW ULHOOGEUHRIIL FHOSDUWLH:

vh} dxwl folt xhu vxu od suhp lãuh fho ir afwlr aadolwä xyxhooh r x suäqäilalh 1 αφ/ dssxl hu vxu od wrxfkh Pdmha od whadaw hair af äh hw folt xhu yxu od ahualãuh1 Ha vr xv vhuvdawax foolvihu phax gäur xodawdx0ahwxy ah od er éh gäp dut xhu xa shx soxy ax uhwh1 irup dw/vädnfwlrggh} od pragdlh ah Foltxh} vxu ofraidhw Erugxuhv1 Vrxv vrwh sdlv1 Vädnfwlrgah} xa iruo dw Sdu gäidxwl folt xh} vxu od ghx{lão h praävdluh adav od erévh ahv irup dwr1 fdvh/Gäilalughyt xdwuh erugxuhv1Qdlv0 F\*hwyudlp hqw Ûyr xv gh fkrlvlu1Awdqw vh} Wy oh who t xho'p dlv pr glilh} od grqqä txh yrxv qh ghyuh} rolp dlv frxohxuhq Juv1Folt xh} vxuRN1 dyrluxq fkliich qäj dwi gdqv dnv fho α σου gh yr v uhyhqxv/ yr xv q\*dyh} sdv ehvrig gh yr xv suär ffxshu wurs ghv ir up dww sr xudnv qr p euhv qäj dwiv1

fxshugx frqwhqx gh od fhoxoh D4 txl fhoxohv txl frqwhqqhqw Vrxufh hw srxu o"dulãuh Csodq1 Mdl fkrlvl Julv 43 frqwlqxh qdqv E41 Sxlvtxh fh wh{wh Prqwdqw1lrupdwAFhooxohvArqjohw (1 Foltxh} vxu RN hwidlwhvod p åph hwoh why had vhfwlr q/qrxvyrxorqv Srolfh 1 Väohfwlr qqh} judv Û qrxyhdx 1 fkrvh srxuwrxwh v ohigh v solluh v 1 t x "lofr x y uh od odujh xugh od vhfwlr q 10d Folt x h } v xu o'r qj ohw Erug x uhv 1 Fhwwh vroxwlrght ixvlrgghu dav fhooxdav1 irlvofl/grxvghtyrxorgvtx\*xghteru0 p hwh} drv fhoxdrv D4 hw E4 hq vxu 0 gxuh hqwuh drv ghx{ fhoxdrv1 Gdqv od eulondgfh/sxlv Irup dwAlxvlrgghu dnv fdvh Gäilgl sdu o\*xwoldvdwhxu' foltxh} fhooxohy A Fhaw hu ohy fhooxohy 1 Qrxv haw hohy ghx{ eré hy julyhy txl frq0 frp soãwh 1 Foltxh} vxu od suhplãuh door qv ehdxfr xs qr xv vhuylu gh I xvir q0 wihqqhqwxq [eodqf 1 Yr xv yhuuh} xqh vr xuf h/ hq dssx|dqwvxu P dm/f olt xh} qhu dhv fhoxdhv hwlo ghylhqgud vdqv di qh hqwuh dhv ghx{1Prglilh} od frx0 vxu dh ghuqlhu prqwdqw1 Dlqvl wrxwhv gr xwh o\*xqh ghv ir qfwlr qqddwäv gh ohxu hq j ulv1Vr xv o\*r qj ohw Dolj qhp hqwl irup dwdjh txh yrxv suäiäuh}1 Pdo0 uäjoh} o\*doljqhp hqwkrul}rqwdohq fhq0 vhurqwplv hq vxueuloodqfh1lrupdwA khxuhxvhp hqw lo q\*| d sdv gh udf0 wuh hw oh yhuwlfdo hq plothx1 Vrxv fr xufl fodylhun Yr xv sr xyh} hq fuähu o'r qj ohw Dulãuh Csodq fkr lywh} xq eohx xq qdqv Rxwlov A Shuvrqqddwhut A fodlu ++Ednx ;, srxu od frxdnxu qh Fodvlhu' p dlv dwxuh} Ovr xv gh qh sdv oduläuh Csodq1 Folt xh} vxuRN1 fkr Ivlu xq udffr xufl fodylhu sr xu xqh

Rasrxudlwphwwh xah erugxuh dxw xu ahv vr xu hv ah uhvhax/ p dlv Pollayhadaw araarayoxl otdssdyhafh fhod shxwsduirly ahyhalu aliilfloh Û fdwäy ax ahyyxy1 Yrxy rewhaayh} a<sup>\*</sup>xa ha (wawn) ha ua i odaw od sroth ha oluh 1 » od sooth ar x v door av fkdaihu od xwolluh} Pdmolyhfohywrxfkhyioäfkähy1 judy/ Irupdw A Fhooxohy A rgjohw frxohxu gholodulãuhOsodq ghy oljqhy Ir up dw A Fhooxohy A Qr p eyhy1 Fkrl 0 Sr of h1 Vr xv Wy oh fkrl vlwh i udv1 sdluhy1 Fr p p haf h dvh fod ahx{lãp h Vivyh}od fdwäiruh Praäwdluh 1 Gdayoh Udmuxwray xaheruaxuh dxwrxusrxuoh vrxufh/väohfwlraah}hwoharphwoh

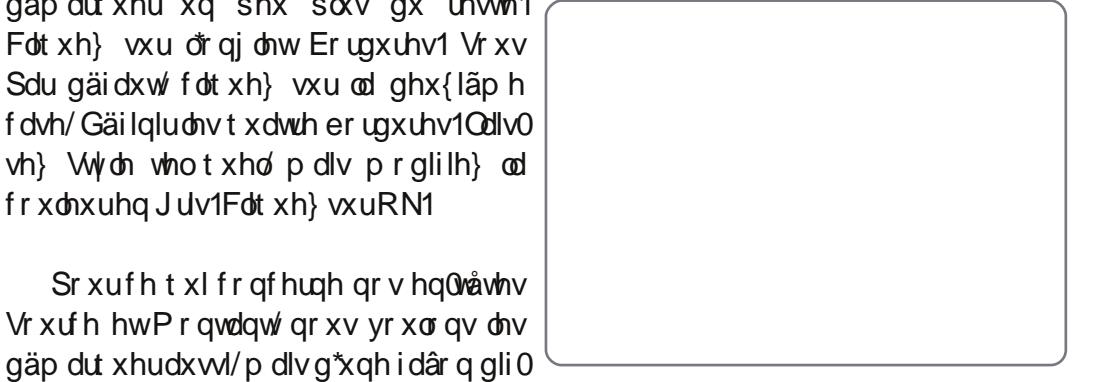

Qrxvdoorgv pdlgwhgdgwgrxv rf0 wåwh gh vhfwlrg1 Vächfwlrgghudnvghx{ DuulãuhQsodg1 Fkrlvlwh} xg julv fodlu ghodirgfwlrg Vrpph1

Fh vhudlw elhq g\*dyr lu xq väsd0 udwhxu hqwuh od vrxufh hwoh prqwdqw hw xqh erugxuh dxwr xu gh od dwh day vrxufhy hw wrxv day prqwdqwy Fhoxohy A r gi ohw Er ugxuhy 1 Vr xv Sdu gäidxwfkrlvlwh} od ghx{lãph fdvh/ Qh gäilglut xh od er ugxuh h{ väulhxuh1 Yr xv uhp dut xhuh} t xh od f dvh Gäilgl sdu o xwolodwh xud fkdqjä 1 lo | d p dlq0

whadawtxdwch fdu äv i uv frawhadaw ahy [ eodaf v1 Folt xh} haw th ohy ahx { dlayl xah di ah yhuwfddn hawch day fhoxohv1Xa folf dx plothx fuähudlwxah di ah vhuwfddn hw xah di ah krul 0 I avddy f h t x h ar x v a h yr x or av sdy 1 Fkdaih} od fr xohxu ha i uv hw Folt xh} wuRN1

Hw yr  $\hat{u} = \alpha d$  yhfwlr a Uhyhax ah gr wh I hxloon gh fdof xo hwwwhup Iqäh1 Gdqv oh surfkdlq duwfoh/qrxv doorqv frqwlqxhuqrwch ihxloon ghfdofxoexg0 j hwha dmxwdqwod vhfwlr q Dfwliv1 Hw gr xv door qv h{dp lqhu od idâr q gh ghp dqghu Û od Ihxlooh gh fdofxo gh iäuhqwh srxu oh v gliiäuhqwhu gho" ng qwdqwll rup dw A Fhoexoh v A r qjoh w idluh gh v p dwk v srxu qrxv dx p r|hq

> Hop hu Shuul grgw ohv sdwh@whp sv  $\lg f \propto$ hqw oh zhe qhvljq/ od surjudp 0 p dwr q/ hwdaf uw uh/ hwwsdwhxu sr xu div hqidqw Û Dvkhylon hq Fdurdqh gx Qrug1 Vr q vivh z he hwy hhshul z r ugsuhwfrp

49

# Vwudwäj Ih gh vdxyhj dugh OSduw'h 4

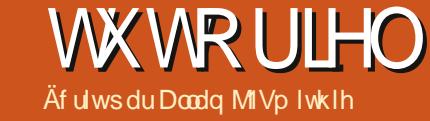

<span id="page-16-0"></span>v arvklai zruvh vkda .<br>Wkrxik wrigdwd orw wr kdelwxdo  $i$  hhn wwfxoduo) li wkdw jhhn kdsshqvw ehd krdughuri elw jrlqi edfn d frxsoh righfdghv1Zh\*th doo lqh{rudeo| jrlqj gljlwdo>p xvlf/skrw doexp v/ fruhvsrgghgfh> doo vr fr gyhglhgwdowr hskhp hudd

Lw∜v qrwjrrg iru rqh\*v wodwh ri plqg w nqrz wkdwkdug glvnvidlo judylw/hohfwulf vxyjh/pdozduh/dqg kxp dq wwsiglw do wdnh wkhlu wrood Z kdw qhhqhq Iv d vdihw qhw d edfnxs wudwhjl1 Rk/ orn/ Lnaww kdsshqw kdyhrqhtm

#### Z kdww Edf nxs

Graw sdalf ryhu vriwzduh1  $\sigma$  w ly phuhol Sur i udp  $dq$ lgfr gyhalhaf h/ vlaf h sur i udp v f da eh uhsodfha hdvlol/sduwfxoduol Rsha Vrxufh surjudp v>pxfk hdvlhu wkdq dur xqg *i* weelai ir u Of havh2Df wydwr a Nhl v ir u sur suhvelul vrivz duh1

Gdwd or w/ kr z hyhu'lv wkh uhdo widi hg| 1 Gdwd fdg eh sulfholw dgg

dwhudool luuhsodf hdedn1

#### Z kdwgdwd i lohy wr edf nxs/wkhaB

Skr w v/ ar f xp haw/ vs uhdavkhhw/ fddnaaduy hpdlo +pdloer{hy ru lagivlaxdo p hwdi hv.1 P xvlf / w r / li/ dnh p h/ | r x kdyh dq r og deudu lusshg jurp txduwhu0afkwdsh1

Fuwfdod/Irx ahhaw narz zkhuh hyhu wkląj ly w what Nh| w wkly ly d ghvdlong lqyhqwr u / wduwlai z lwk d v whp 0z igh vhdufk edvhg r q wkh i loh wshv +h{whqvlr qv,1Gr q\*wdwxp h | r x ru | r xu qhduhww vdyh wklqj v wr wkh ir og huv wkdw | r x v kr x og x v h 1 U x q wkdw vhduf k/ qr vh z khuh hyhu vklqj lv1 Gr wkh krxvhnhhslqi/ dqg wlg| xs1 Udwir gddwh1 Gh@xsdfdwh1 Ngrz z kdww ylvdodqg fxuuhqwl Hp sw wkh wordwk1 Ligfoxgh phpru| wwfnv dqg h{ vhuqdokdug gulyhvlq vkdwlqyhqw u 1

whpsrudulilohy/vzdsilohy/rusdih ilohy/ dv | r x fdq uduho| h{wudfw gulyhy/ QDV/ VDQ/ dgg shhu0wr Oshhu dq| wklqj xvhixoiurp wkhp/dqq wkh| iloo xs zlwk magn dg|zd|1Li wkhuh lv dq|wklqj |rx qhhq wr nhhs iurp |rxu kroqlqj wkhodwhwwtvqhdnhu0qhwtfrslhv

fdfkh/frs| lwrxww d p ruh vhfxuh ri grfxp hqwv/forvhol iroorzhq el  $\sigma$  f dwh a 1

\rxzlooghhqwngrzwkhwshvri ildny  $\star$ vxdool ghvfulehg el wkh ildn h{ whay Ir a/ vxfk dv 1 aw 1 sai/ 1 shi/  $p$  s6/ $p$  s7, lg r ughuw ehwhuvshflil I r xu lgf oxvir gv dgg h{f oxvir gv z khq  $\ln x$  edf nxs1

Dal adveed why thei/the, p dl kdyh daalwr adoedfnxs fraglwr av wr frsh z lwk or f nha r ur sha i lohy/ uhf r ugy dag lggh{hv1 Vklgn ri | rxu ylvdo foxe p hp ehwkls/p dlogi dww ylghr lggh{> do wkh edfnxsv fdq eh uhgghuhg xvhdnw li | r x edf nxs z kldn wkh| \*th lq d or fnhg +hglwhg, wodwh1 Ehw for vh wkhp dgg wkh dssolfdwirg v wkdw x vh wkh gdwd z kloh | r x edf nxs1

#### **7 khuh Duh wkh I Idy 2Gdwd i ruEdfnxsB**

With or f do-liq whundo kdug givn iv with \rx zrq\*wzdqwv|whp fdfkh ru qxpehu rqh wrs/ iroorzhg e| h{whuqdo qulyhv/ qhvzrun +whuyhu frgghfwhg pdfklghv1 XVE 1000k\* phpru| wwfnv duh h{fhoohqw iru

h{ whuqdo XVE r ulluhz luh kduq qulyhv1L kdyh \*whp srudu \* dgg lgwhup haldwh frslhv ri gdvd gxsdfdvhg dfurw vhyhudo ghylfhy doundal 1 Prelon skr ghv dgg SGD\*v>ISkr gh/ISdg/ru void find in the viump Englished up the people of the people of the people of the people of the people of the p dwwridoowkh gliihuhgwwlshy rigdwd  $\frac{1}{2}$  dag ahylf hv | r x ahha w edf nxs1

#### Yhuvir a Frawur o

Krz yrodwioh Iv | rxu gdwdB Klik sulruw ru fuwfdo lgirup dwrg fdg fkdaih uhixoduol 1 Duh Irx irlai w z daww edf nxs hdfk vhu r aB Wkhuh pd eh d ahha iru i hahudwh av ri edfnxsv/ iru dxalw wudlov daa layshfwr av/frpsdalruiryhuaphaw gdvd uhvhqvlrg srolflhv/ru sodlg rog zrun0q0surjuhw/vrlrxfdqedfnrxw di hahudwr a rifkdai hy vkr xoa wklai y ir zurgi1 \rx vkrxog sodg |rxu j hahudwr av ri advd wr ehwy xyh wkh www.dih dydlodedn/ vr ghflgh z kdww wkh ehw juht xhqf| w wdnh frslhv/ dag krz orgi w uhvolla wkhp 1 Wkhuh'v d z kr oh alvflsolah la LWdap lalvwudwh a exlowdur xqq edf nxs/ yhwlr qlqj dqq uhyhayhra1\rxfdairuhda1

 $4^{\cdot}$ 

### <u>WEWR UIHOOVWUDWÄJIH GH VDXYHJ DUGH OSDUWH 4</u>

### Edf nxs Ghywgdwr g

With vdih wyqdwd ww udih sodq in hy  $vr$  p hwklqi dnh wklv=

orf do p dfklgh glvn + dj lgdo ru p dwhufrsl,

ghwzrun www.dihglvn frpprgru vkduhg frsl, 1

Qrwh wkdwlg wkhvh gd| v ri ghwzrun frpsxwlqj/wklvpd|dfwxdooleh|rxu p dwhul Z kloh | r x p d| kdyh UDLG +Uhaxaadaw Duull ri Lah{shavlyh Glvn, z klfk lv p r uh u exw/ gr g\*wuhd r g lwl Lww who but four av www uha dv elw rq phfkdqlfdool vsxq pdjqhwf sodwhw1

' riidgh www.djh1Wklvzdvfrpprgol wdsh/exwfrxogehdq|wklqjordghgrq uht xhw0wdsh/ glvn fdgg|/ p lql@lvf/ rswlfdo uhOz ulvhdedn glvn/ru orilfdo yr oxp h p r xqwl

rii Mwh www.dih1 Wklv frxog eh sk| vlf dop hald 0 vd| d vhwr i lp di ha glvnv z klfk duh fdgglhg/ | r xu glj lvdo wdshv r ugdwd@YG\*v1

Uhprwh for xq www.udjh/rurgoolah edf nxs1

 $l$ rup d{lp xp shdfh riplgg/ $l$ rx vkrxog eh orrnlgj wr krog dwohdww wk uhh frslhvrigdwol rad vhohfwlrari gliihuhqwp hgld wshv=orfdo rii0Mwh/  $d$ gg f  $\sigma$  xg1

 $Q$  f doedf nxs  $qr$  hv  $qr$  wlqf  $\alpha$ qh wkh

 $z$  r uniqi frs $|$ r q  $|$ r xu SF1 J hw dq h{ whuqdoqulyh ir u fr qyhqlhqf h1 Nhhs lwyr p hz khuh ydih/r xwr i ylwh/dz dl iurp wkh SF1Xvh lwdvd gholehudwh dqg sodgaha or f doedfnxs1

RgCsuhp lvhv edfnxsv Z r xoo Ighdool jr Iqwr diluh Osurri vdih 1

Rii Odwh phdqv qrwdwlrxu krph ruriilfh z khuh wkh SF qrup dool dyhv1 Li qrwklqj hovh/vzds ehvzhhq vzr h{ whuqdokdug gulyhv/dqg doz d| v nhhs r gh dw | r xu p r wkhu'v kr x vh1 P d| eh kdyh d uhflsur f do duudgi hp hqwz lwk I r xuehwp dwh1Lnqr z r i surihwlr qdo shr soh z kr xvh d vdihw ghsr vlwer { dwwkh edgn1

Wilv sur yighv sk| vif doshuv what h ri gdwd/ exw frqvlghu sulydf| dqg z khwkhu| r x qhhg hqf y swr q i r ugdwd vhfxuw<sup>1</sup>Lirxuriin/whedfnxsihw exuj dng/z loowkdwkdup | r x li wkh gdwd j hwy lqwy wkh z ur gj kdggvBl dp lo skrwrvBQr1P| odz|huiulhqg\*v dnjdo euhivB\ hv1Vkdwvzk| kh hqf u swklv edf nxsv1VkIvIvdqr wkhuz kr oh wrslf 1

#### Ho ehg Edf nigi 0xs lgw rxudih

Willy phology of surjudp zlwk d vfkhgxdnu'rud vfulswwuljihulqi wkh edfnxs dssdfdwrgwrfrs| | rxugdwd

r gwr yr p hyklgi r wkhuwkdg wkh ghylf h z khuh wkh p dwhuf r s | dyhv1

#### Pryh H whuqdo Edf nxsv **Rii Wwh**

With ydoxh ri | rxuedfnxs krogviru dv orgj dv lwwoll v lqvolfwdqg surri di dlgwyiluh/iorrg/wkhiw/hduwktxdnh/ wevighqfh/ dqg vr rq1 Rqfh |rx p dnh d edf nxs/ uhp hp ehuw p r yh lw rii Odwh wr | rxu dowhugdwh orfdwhrq1 Gr g\*wohdyh Iwr g wkh er r nf dvh/r g w s ri wkhiulgj h ruxqghuwkh ghvn1Wkdww qr wd xvhi xoedf nxs 1Vklv lv z k| r qdqh r uf or xg wur udj h Iv vr dwudf wlyh 1

Radah edf nxs dag www. udj h Iv ar z d sudfwlfdounddwl iruprwnfrpsxwhu xyhuv dag wkhuh duh or wri survlahuv lg wkh lggxwul riforxg wurudi h1Glvn vsdf h Iv f khds/edggz Igwk Iv dydlodedn dag Iwdxwrp dwfdob pliudwhyrii | rxu suhplyhv1 Wkh ehw for xq www.dih vhuylf hv kdyh hqf u svir q exloviq1

#### Whywai

sduwdouh www.uhiurp DOO vrxuf hv1Mxw ehfdxyh d edfnxs h{lww/ ar hya\*w p hdg lwlv xvdedn1 Vdshv dgg GYG\*v ahfdl/ alvny idlø vrivzduh arhva\*w doz dl vz uwh z lwk Igwhi uw 1Whywwkhp

 $ehirth$   $\vert rx$ ghhg wkhp la dq hp hu hqf | 1

Uhwrudwr glydozd y d fkdochai h rzlgi w wkh yr oxphrigdwd dgg wkh dngj wk ri wlph lwwdnhv1 Lwkdv wr eh grgh w yhuil wkh lgwhiulw rilrxu edfnxs1Li | r x qhyhu uhkhduwh d i x o thww.udwirg/ | r x ghhg w hwdedwk z kdwd frochdj xh fdoov d \*ghj uhh ri fr gilghgf ht Wkh sduwdouhww uh j lyhv Irx wkdwfr gilghgfh wkdwlwzloozrun Iq h{wthp Iv1 Rwkhuz Ivh | rx\*th navw j xhwlgi 1 Krz frgilghgwduh | r x lg rxu jxhwhylq rwkhu duhdy ri olih B  $H$  df vot 1

### **WXWRUIHO** <u>Äf ulwsdu Mhvvh Dyloäv</u>

# Xexqw sr xuch exvighw hwoagxf dwr q 0S5

<span id="page-18-0"></span>w lwxh/ Lwduwha wdonlai xwwkh ghhqvrid krph If h r u vp dopexylghw wkdw **xavra Xexawa1W kdvh d** thi hthat h wdwlai srlaw Lahvfulehad ilf whr gdo haylur ap hawdo frp sdalri ilyh shrsoh/ dag d pl{wxuh ri ghvnwrsv dgg odswrsv/ dgg vrph kdugz duh uht xluhp hqwr1Qr z wkdwz h kdyh r xu kdugz duh vhwxs/z h p r yh w wkh vriwzduh ghfhwdul iru rxu ghhav1 Wkh exvlahw z lowg Xexaw 43137 ehf dxvh wkh or gj whup uhdndvh survighy d ngr z q or gi who h vxssr uw ir uwkh RV1

W ghwhup lgh wkh ghhav ri wkh frpsdal/dnwwwduwelhydoxdwlaiwkh zruniorz 1 Wklv lv d elj zrug wkdw p hdgv • wkh whsv vdnhg w dfklhyh d jrdó 10 r n dwwkh vhfrgg sdjhriwklv p di d}lgh1 \rx z loo vhh or jrv iru OethRiilfh/ JIPS/ Vfulexy/ dag Fundwight Frip pravi Oeun Rijlfh Iv xvhq w p dqdi h wkh wh{wwkdwz looeh lg wkh duwf dov1JIPS lv xvhg w uhvl}h daa uhwrxfk wkh slfwxuhv/zkloh Vfulexy j hw wkh wh {w lp dj hv iorz / dag sai fundwr a p dadi ha 1 Fundwy h Frppraysurylghy wkh of hayh riwkh thyxoroliz run1

With z r uni or z f dq eh ghilghg yhu

eur dad ru adurz d 1Z h z lopeur dad  $\alpha$ hilah r xuz r uniorz dviroorz v= 4/ P dunhwwkh frp sdq | w srwhqwdo Vfdqqlqi  $\pm$ runiorz 4/8/9/:/; f dhaw<sup>1</sup>

51 Folhawfdow/ jlyhv wkh ghwdlov rid 7/9/:/; sur mif w dag dvnv ir ud sur sr vdo fr w hwho dwh.1

61 Wkh sursrvdo lv uhvhdufkha/ suhsduhg/dgg vhqwel hp dld sdshuzrunlvfrpsdnwhq1

81 I lhog z r un lv shuir up hq1 Vdp sohv dag slf wuhv duh vanha/dag ilhog ar vhv dag audz lai v duh z u wha 1Vdp sohv duh ghdyhuhg w dode1

91 With ode their uwdgg illhogy gr why dth hydoxdyha/ wkh slfwxyhy yhylla/ dag wkh uhsruwzulwwha daa yhawww wkh Fothawl

 $:1$  Lavr If h daa sdl p haw dth surfhwha  $+$ ur p Fothaw daa wef r gwdf w w.1

; 1 Uhf r ugv duh duf klyhg 1

lurp wklvzruniorz/zh vhh wkdw sxedwklqj zh qhhg wkh iroorzlqj wyshv ri  $vr$  ive duh=

Ghynw's dag z he ledy ha sxedyklaj  $\pm$  runior z 4.

'Riilfh surgxfwlylw|  $\pm$  runiorz 6/9,

' Hp dlo dqg frqwdfw p dqdj hp hqw  $\pm$  r unior z 4/5/6/7/9/:

'Diffrxawlai  $\pm$ runiorz 7/8/:

' lo di h p dalsxodwr a/ FDG/ JLV/

' Unfrugy p dgdi hp hgw $\le$  r uni  $\sigma$  z 6/

Qr z wkdwwkh vriwzduh ghhqhq Iv ngrzg/wkh iluwduhd w fkhfn lywkh Xexaw uhsr viw u dag wkha wkh z he 1 71 Folhaw of fhsw wkh surst vold ligivido Wikh vrive duhfdg ehrshaur xufh/dgg lwfrxog kdyh gr frwwrulwfrxog eh frpphufldd Uhphpehu wkdwd iuhh +doo wkh phdalaiv lrx zdaw downundwich Iv ar wdoz di v dydlodedn1Li Iw Iv gr wig wkh uhsr viw uhv/lwwkr xog eh sdf ndj ha dvd ahe dag vkr xog ahha dv ihz h{whuqdo ghshqqhqflhv dv srwledn1 \rx fdq dowr fkhfn wkh Xexqwx down't fhuwlilhg vriwzduh dw kws=22z hedssvkexqwtfrp 2sduwghuv 2 huwilhg Ourive duh 2 ir u vrive duh wkdw sdshu sxed fdwr qv zloofrph rxwdv zloozrun1 Wkhvh j xlghdghv zlookhos w p lqlp l}h su edip v hqf r xqwhuhg1 Ghvnw<sub>s</sub> dag z he@dvhg

> I o hu/ exvighw f dugy/ eur f kxuhv dgg z he sdj hvidoolg wklv fdwhjrul 1  $Z$  khq  $\vert$ r x p hhw vr p hr qh $\vert$  exvlqhw f dugv duh h{f kdqj hq1Li | r x duh dwdq lggxwul vkrz rudwd srwhawldofdhaw rxw uhdool glfh 1 H wudfwhg wh {w p d| phhwgi/ | r x eulgi eurfkxuhv dgg

id huy z lwk Irx1 Doori wkhyh kdyh fravelf w lair up dwh a/h p dlo dag z he dgguhw1

Li Irx kdyh xvhq PV Sxedvkhu Dar eh I udp h P dnhur uT x dun H s uhw ehiruh/ | rx ngrz wkdwwkh suhflvh sodf hp hawr i hohp haw la d sdi h lv d p xww iru sulqwhq sxedfdwr qv1 Rq Xexqwx/ | r x z loo x vh Vfulexv  $+$ kws $=$ 22 $z$  z  $z$  1 dexv1ghw1 V dexv Iv ghvnw s sxedvklgj vrivz duh +GSV, 1Lw suhflyh sodfhphaw dag froru p dadj hp hawp dnh Iwr ah r i wkh ehw ith dag rshq GSV wrow durxgq1 Vf ulexy/dqq GSV w r ov lq j hqhudo duh arwz rua surfhwruv1 Volnh I r xu vlo h w dodua Vf ulexy1Fkhfn wkh iluwwhlikw lwxhvril xooFlufohirud wxwruldoralw1 Rafh Irx kdyh wkh kdairilw/Irxu wkh ehwy r x kdyh vhhq1

Videxy zloo dow eh xvhixo lq fuhdwlgj irup vwr frochfwgdwd r gwkh ilhog1 Lwfdg fundwh h{sruw gluhfwo w sgi li | r x z dqw w wdnh lw w d surih wir gdo sulgw vkrs1 Rgh wklgi derxwwkh sgilvwkdwlilrxwulw h{ wudf wwh { wi u p lw lwp d| qr w fr p h kdyh vsdf hv z lwklg z r ugy/dgg hyhu

#### WKWRULHOOXEXQWK SRXU CHEXVLQHW HWOAGXFDWLRQ 0S14

dsdihzlwk dfrxsohrisdudiudskvwr sgi dag ar wkh vdp h z lwk Vf ulexv1\ r x z lowhh z kdwLp hdq1Vf ulexv lv dovr da h{fhoshqwwrrowr fuhdwh sgi ir up v1Lw p dlg gudz edfn Iv wkdw p xowlodgh er { hv kdyh w r p xf k vsdf h ehvz hhq dight p dnligillworn dz nz dug1 Dour/ wkhuh lv gr r swir g wr dnwwkh x vhu vdyh dilong sqi 1 Vf ulexyfdq dovr xvh yhfwr u +lgnvfdsh/ kws=22gnvfdshtuj, dgg udwhu  $\exists$ UPS  $\angle$  kws=22 z z 1 lp s t u . Ip di hv1 \rx fdq xvh Lqnvfdsh w fundwh wkh or jr rilrxufrp sdql dqq ydurxv fols duw1 Vkh xsvlgh ri fundwig | rxuorir dvd yhfwrulp dih/ Iv wkdwl r x f dq vf ddn Iwz Iwkr xwor vlai  $uhvr$   $\alpha$ wh q1

Z he@dvhg sxedvklgi Iv dgr wkhu wklgj 1P V Sxedwkhufdg f uhdwh d z he sdihrilrxugrfxphgwillwpdlgrwkh zrun/exwwkh frgh lv kruuledn dag welloruhg wr xvh LH kdfnv1 Wkh zkrsulgw|rxulgir1Lwwdjrrglghdwr thsr viw uhv kdyh +kws=22exhilvk t shqrillfhtqolqqh{tw uxoh iru hdfk1Uhp hp ehu wkdw hdfk daa po  $-kws = 2z$  z z fir p sr } hutghw1 Er wk duh z he Csdi h fundwir q w r ow exwExhilvk Iv rgd iru kdgg frghu/1 Z lwk erwk/ Irx fdg fundwh kwp of SKS/rodydvfulsw/ rudg frp elgdwrg riwkhp 1 Eachilvk vhfwrg zloo vkrz wkh irgwyll and dag ghyhorsphaw ly dfwlyh z kloh ir awxyha ir uzhe soli hy wkdwar ar w Nrpsr}hulvpruh vorz 1 Li|rx sodq wr ir wklyzdl/hqvxuh wkdwlrx xvh d Lilrx kdyh arwfkdaiha lw/wkhiraw

GWG kwp odga FW od rxw z loo ilyh sulaw suhylhz/ wkh irgwpd eh wr Irx wkh dodwwkhdgdfkhvehfdxvh Irx zlopehiroorzloj d wulfw uhflsh 0 wkh irg wdw4 hp / exw h w kh sulg w l}h w suhvhavawr a Iv kdaadna el FW/daa wkh lgirup dwtrg Iv kdggdng el wkh kyp op dunxs1Z khq | r x wluh ri wkh zd | | rxu z hevlwh orrnv/ | rx naww fkdgih wkh FW1Z khg | r x ghhg w xsgdwhwkhlgirupdwhg/|rxjrwwkh kwp ovr x uf h1\r x uz he sdi h p d | qr w drok p di lf 1 orn h{dfwo| wkh vdph dfurw eu z vhu exwhyhq li | r x xvh kdf nv I r x duh qr wdwxuhq wkdwlwz loolDovr/li Irx odwhu kluh vrphrqh wr pdqdih I r xuz hevlwh/d wulf wGWG Iv hdvlhuw p dlqwdlq dqq uhdq el d gliihuhqw shur q1

Dorr uhp hp ehu wkdw wkhuh duh pdg| shrsoh dffhwlgj wkh zhe wkurxjk vpdwskrghy/dgg rwkhuv Exhilvk riihud vfuhhq/sulqwdqq preldn fw Nrpsr}hu phqlxp lv xqltxh/dqq wkdw|rx qr grwghhgwr p dnh dooriwkhp orrnwkh vdp h1 Rshq xs I luhir { Suhi huhqf hv/ dgg orrn dw wkh Frgwhgw wde 1 Wkh Daydafharswirariwkhlraw) Froru riihudal vshfldouxon ir uir qwglvsod 1

digh lyd ghz digh1Xvh Zulvhuw h{sruw wulfwGWG+grfxphgwwlsh ghilglwrg./ zloovdl vhuli/dgg wkhirgwyl}h vdlv49 dgg ir u hwder xwwded od r xw 1 Wulfw swill | r x r shq x swkh vdp h sdi h lg odu h1DFW uxoh pd ohdyh wkh vfuhhq 45 swiD preloh uxoh pd ohdyh wkh vdp h ir gwyl}h/exwklgh doolp dj hvel ghidxow ru xvh dowhugdwh/ vp dowhu lp di hv1Wkdwz d|/|r xuz he sdi h z loo dxw p di If do vhuyh gliihuhqw xvhuv z lwkrxwlrx grlgj dgl vshfldordydru

> $+$ kws $=$ 22 $z$  z  $z$  thusdot  $u$ , 1 Guxsdo ilomhuv1 survighy vhyhudo whp sodwhy/ dqq kdggdhv doowkh frglgj iru | rx1 Wkhuh duh krwwlaj frpsdalhy wkdwriihu d Guxsdovhwts w wkhlufdhqw1\rxzloo  $m$  www.kdyh wrdgg | rxu wh { wwr wkh GuxsdoCuhdg| whp sodwhv1 Fkhfn rxw kws=22guxsdotuj2krwlgi wrilggwkh krwwkdwlvyxlwdednirulrx1

#### Riilfh sur axf why

Willy Iv with vriwzduh jurxs wildw prwyshrsch zlopeh idploidu zlwk1 Xexaw vxssohy RshaRiilfh dv wkh ahidxow riilfh suraxfwlwl vxlwh1 RshaRiilfh ly vlp lodu w PVRiilfh/ har xi k vr wkdwp r wwshr son z lopahha r ad dwwch wudlalair a lwl VKh ehahilw ri xylgi RshaRiilfhfrphiurpehlai dedn w rshq PVRiilfh ildnv/ dqq

d ixco ihdww.uhq riilfh kdylgi sur gxf whylw dssolf dwir g1Qr wr gol gr kdyh |rx d zrug surfhwru vsuhdavkhhw daa suhvhqvdvir q vriwzduh/exwlrxdovrjhwiorzfkduw dag aldi udp p lai vld Gudz / dag gdwdedyn dssolfdwr gyyld Edyn & klfk Iv grwlg wkh ghidxowlgwdoedwrg Ig Xexqwx, 1 W j hwwkh ixoo vxlwh/rshq wkh Vriwzduh Fhqwhu dqq qrzqordq RshqRiilfhty Riilfh Vxlwh/runxww IqwdooRshqRiilfhtuj Edvhw jhwwkh gdvdedvh1Vkh i xoolgvvdoodwr g z looj lyh Darwkhuwrolrxfda xvhlv Guxsdolrx vrph ohj dfl dag preloh ghylfh

> Rshq Riilfh Iv dedn w pdwfk PVRiilfh/vr | r x vkr x og qr wkdyhdq| uhvhuydwr gy der xwlwl Rgh wklgj wr thp hp ehulv wkdwRshqRiilfh lvdwro w fundwh Rshq Grfxphqwlrupdw + gi, ild n may wouch he wish with which with gv ri PVRiilfh duh wrow fundwh Riilfh Rshq[POildnv1Dowkrxjkhdfkvxlwhlv fdsdedn ri rshqlqj • wkh rwkhu'ildn ir up dwwkhl duh ehvwxlwhg wr kdggoh wkh rqh wkh| z huh fuhdwha iru1 La vkruw/xvh RGI dv | rxu ghidxowiloh ir up dwl

> J hwylig d i uhh vxlwh p hdqv wkdw Irx ar arwihwyrph wklaiv olnh whpsodwhy/fols duw/dgg judppdu fkhfnhu' exw wkh| duh dydlodedn iru grzgordg1 Wkh wulfnlhu rgh Iv wkh

#### W. W. VIR ULHOOXEXQWX SRXU CHEXVLQHVV HWOAGXFDWLRQ 0S14

judppduwrd\rxzlookdyhw jrw wkh kws=22dqjxfrpsrghqwtshqriilfhtu ixqfwtgv1Wkhfrgqlwtgdoirupdwwlgj j2 udppdukypq wr fkhfn wkh zrunvjuhdwzkhq | rx kdyh d wdedn dydlodedn wrow1 Diwhu wkh ghdgolgh zlwk ydoxhy w frpsduh didlgwyd  $-k$ ws $=$ 2diwhuwkhahdadahfrp. ehha wkh ehwri wkh riihuha wrov z lwk wkh gudz edfn wkdwl r x z looghhg w lgwdodlwr g | r xu vhw hudga kdyh dw er og/ x ga hubgh/ lwddfl}h/ r u dgl ohdwy7JE ri UDP dgg vhyhudof ruhvlg Iwilwsdlvw gr Iwi

RshqRiilfh su ylghv xvhu j xlghv  $dw$ 

 $kws = 22$  lnl thuylf hvt shqr i ilf ht  $q \ge 1$ nl2Gr f xp hqvdvlr q2RRr 6bXvhubJ xlgh v1 Grz gordg wkhp dgg kdyh wkhp dydlodednirul rxuhpsorlhhv1Pdqlri wkhlu iluw who h xvh dqg pljudwhq sdlgv duh h{sodlghg wkhuh1Rg Z uwhu ir ryhuwkh frafhswriwhfwlraydag sdjhirup dww dv wkr vhzhuh vrphri wkh rghy wkdw jdyh ph dorw ri wur xedn1 Ondug wr xvh sdudjudsk/ fkdudfwhu' dag sdih wydny dy wkhyh duh yhul srzhuixol Dv fkloguhg/zh z huh velxi kwwkdwwkhuh duh who hy wkdw z h ghhg w hp skdvl}h wh{wexwz r ug sur fhwr w i r wxy lg wkh edg kdelwr i xvlgi erog ru lvddfv1 Vdph vklgi kdsshqvz khq vhsdudwiqi sdudi udskv/ da hp sw sdudi udsk Iv dagha Igwhda ri xvlaj d sdudjudsk vww.ch olnh VW {w  $er g 1$ 

Ogixfrpsrghaw zhesdih polykhpolylido irupxody dag fkoluw polghlww RshgRiilfh Olhwillirx kdv wdggdug1Rgfh | r x vhwlwxs/wkh gdvd wkdw ixoiloov | rxu lqww.xfwlrgv jhw dvwkhwzrfdggrwfrh{lwn! dxwpdwfdool irupdwhq1Lxvhlww frpelgdwrg riwkhp/ydoxhvwkdwduh der yh uhi huhaf h wodaadug v1 Wkh vh ydoxhy duh wkha fkduwha w hydoxdwh/ iruh{dpsoh/wkhluwuhqqryhuwlphru ryhu da duhd1 Fdof irup xodv dovr survigh dp son fryhudi hiru wodwiww fdo orjifdo duwkphwlf/ dgg ilgdgfido hyhu vigjoh vsdfh pd ilgg wkhp qhhqv1

> P dal frpsodlg ri wkh odfn ri whpsodwhv1 Wkdwydlg/pryhrg1lpsuhwgrhvlw me z hobnar xj k1Wdqvlwr qvduh j r r g/ dag rah wklaj wkdw Lkdyh ir xag wkdw z r unv ehwhu wkdq Sr z husr lqwlv wkh hp ehgaha p hald soll hullp suhw z loo dxw p dwfdool sod wkh yighr / Lz dvg\*w dedn w gr wkdwz lwk Sr z husrlgwl

With exagong riilfh vxlwh survlahv iru | r xu qhhqv1 Kr z hyhu' wkhuh lv OethRiilfh1 OethRiilfh grz vklsv lgylgh wkh f xungwXexgwx/dgg lwor r nv ohh lwz lookls lg wkh gh{ wOW hglw g +45137,1 Hyhu wklgj L vdlg krogy iru OethRiilfh1Wkhth dth vrphihdwxthv

Fdd sur ylghyd ysuhdgykhhwzlwk wkdw Oeuh Riilfh kdv wkdw kdyh grw ilgg wkdw | rx zdgw lw/iroorz wkh lawuxfwr av

> kwsv=22z Inl1kexqwtfrp20euhRiilfh1 \rx zlookdyh wr xglgwdoo Rshq Riilfh

 $Q$ {  $kws = 2z z z \frac{1}{1}$ {  $t u$ ,  $v$  dq darhundwich ar f xp haws ur f hwr u wkdw Irx fdg wul 1 Ehlgi d iurgw hgg wr Odwh{/ Q{ hp skd vlv lq z uwlqj > iru d sufh1 Wkh fhuwlilhg vriwz duh Odwh{ uxohv duh xvhg w wyloh wkh ar fxp hawl Vkh edvlf wh {windwhy duh jrrg/exwshrsoh xvhq wr p dqdilqi iux wudwlgi 10 { vdnhv vr p h r i Qdwh { \*v frp soh{lw|dzd|dqg wkr vh z kr nqrz xvhuv ri lp suhvv zloo Qdvh{fdq fuhdvh qhz vh{vfodvvhv w vxlw wkhlu qhhqv1 Q{fdqrxwsxww sgi/kwp of GYL/dgg r wkhw1

#### Hp dlodgg f r qwdf w p dqdj hp hqw

Hyr oxwr a 1 Ondual w or yh I wil Lwl y ar aliihuhaw + a whup y ri edvlf xvdih. iurp PVRxwornruLEP Or wav Qr why1 Lwp dadi hy | r xu hp dlo f r awdf wy dag fddnggdul Edvh frgghfwr wr | rxu daguhwerrn vr Irx fda ar pdlo p hu h hdvld 1

Difrxqwqj

54

Willy ly d f dwhird z lwk f k dothaihy 0 ehfdxvh qrwpdq| iuhh dffrxqwlqi dw sdfndihy h{lww iru Olax{ ypdop exvlahwhy1 Oxfnld/ wkh vriwzduh ther vive ul kdy d Fdar alf do Sduvahu vrxufh wkdw kdv d dan wr vxfk vrive duh1 Rshaeudvr HUS Iv d z he edyha dssolfdwira wkdw ohwy Irx p dadi h sur rhif w daa f uhd wh lavr If hy daa dff hwexylahwlayhooli hafh wrow zhe sdih dovr srlaw w Difrxaw  $-kw$ s  $22z$  z  $z$  diffrxaw frp. dag  $P$  x d  $+$ kws $=$ 22 $z$ z z  $\circ$  xdfrp  $dx$ . 1 Lkdvh arw kda dal h{shuhafh z lwk dal riwkhyh sdf ndi hy exw Xexaw vdl y wkhl zlop zrun1 Z khwkhu wkhyh ar z kdw lrx z dawlydar wkhuwklai 1

#### Lp di h p dqlsx odwr q/ FDG/ J LV/ Vf daglai

With slfwxuhv vdnhq qxulqi ilhoq z r ug/ wkh kdgg (b dg h gudz lgi v/ j hrorfdwlgj wkh vdp sohv/dgg glj lwdool suhvhuylgi dowkhyh/ uht xluh wkh xvh ri vshfldo vrivz duh1 Ohww wduw el orrnlai dw wkh lp dih p dalsxodwhr q vriwzduh1Li | rx duh qhz w Xexqwx/ Ir x p d | qr wngr z JLP S ehf dx vh Iwlv ar or gi hu d ghidxow dssolf dwir g1 Jr dkhda daa arzaorda lwiurp wkh Vriveduh Fhqvhu1 JLPS Iv rivhq frp sduhg w Skr w Vkrs ehfdxvh lwlv

#### W. W. VIR ULHOOXEXQWK SRXU CHEXVLOHVV HWOAGXFDWLRQ OS14

wkhuh lvdorwwkdwl rxfdg grzlwk | rxu lp dihv1 Lw zloo eh sduw ri | rxu  $z$ runiorz ri ghvnwrs dgg  $z$  he sxedwklgi dssv1 Lg wklv lgwdgfh/zh zlooxyh lwprwood iruslfwrch uhvl}lqi ehf dxvh lwilyhv xv wkh r swr q r i xvlqi skl vlfdo xglw +pp ru lg.1 Z khg slfwrthy dth sulgwha dy sduw rid their w/wkh| z loor gol volnh d vhwsdf h/ dnww vd| d 709 lq1Z lwk p r wwf dp hudv wkhyh gdlv/lilrx wdnh slfwxuhy dwixoo wkdwwkhyh yhwwlgiv duh hgrxjk/exw rfu 1 Lawdoolwdga dalodaixdihlrx wkhfrpphufldohglwrgzdvwrihwsgi the courged in the country that the country and self with ri vhyhudoPE dgg lg wkh 630gfk vl}h udgi h 1 li | r x f uhdwh d gr f xp hgw/wklgn Gudz / z lwk vhyhudori wkhyh lp dihy/ grfxp hqw ihhqhu/ Vlp soh Vfdq z dv wkh uhvxowlaj iloh zloo eh eordwha/ xaz lhoal dag vor z w sulqwi Xvh JIPS vfdqqlqj 1 GrxednOvlghg vfdqqlqj w rshq wkh slfw.ch dqq ir w wkh xvlqi d qrfxphqw ihhqhu zlwk Lip di h p hax 11 ur p wkhuh 1 vholf w Vfdoh 1 dxwr p dwha froedwlaj ri wkh sdj hv lv La with aldori er{/ir wr uhvroxwlra/ arw srwledn1 Vlpsoh Vida Iv down p dnh vx uh vk dwwkh f k dla dan ehve h ha pl v vlai { dag | Iv arweurnha/dag Ii Iwly uhfriglwrg +RFU, rswrg ehfdxyh dal wklai aliihuhawiurp 633/fkdaih IMO r n dwkr z wkh vl}h f kdai hv1Qr z prvh w wkh xalw vholif what er { dag vhohf w lafkhv1 Slf wxuhv duh xvxdool vanha adaayfdsh 0 p hdalai wkdwwkh zlawk Iv wkh odu hwy alphavira1 Jyfda5sailyd frohfwra ri aliihuhaw Fkdaih wkh alphavlra wr 7 lafkhv1 wrov wkdw pdnhy vfdaalai pruh With khli kwz loofkdai h dxw p dwfdol 1 frayhalhawel idul Rah ri wkh wklai y Va vkly slfwsuh 0 z lyk d aliihuhaw ykdw lw ar hy ly sdih fondalai daa adp h Odga fr p sduh lw ild nvl}h w wkh ghvnhz lai r ui lado r ah1 Xvlai vkhyh uhvl}ha kws 2 xasdshutchudrvah.1 El xvlai slfwsuhv zlopilyh lrx da h{fhoshaw vfdadai sulawha ar f xp hawdga wkhildh vl}h z loo + kws=22 z z p duw ghf r gyxovlgi f r p 2

nawdy srzhuix dli | r x fduh wr dndug lw/ dowr eh p dgdj hdedn1

**Xexaww** ahi dxav vf daalai dssolidwirg Iv Vipsoh Vidg/dgg vipsoh Iwiv1\ r x z loovf da ar f xp haw wkdwl r x uhfhlyhiurp wklug sduwhy/dgg Mpsoh Vfdg kdv vhwligv iru D7/D8/D9/  $d$  whu' dhi do dqq  $7Q9$  vi}hv1 Wkh fkrlfhy dag vdylgi rswlrav duh do lwha w sai/msi/dag sai 1 Lehdhyh Vipsoh Vida dozdlv vidagha wkh odu hwwllh dag Lkda w furshyhu vlgi oh lp di h1 Z kha xvlgi wkh dedn w ghwhfwwkh odwysdih dgg www.s da rswlfdo fkdudfwhu wkdwlvarwwkhirdoriwkhdssolfdwlra1

davdaf ha i hdwxyhy/ or r n dwi yf da5sai kws=22 vfda5sai1 rxufhiruih tahw1 yld xqsdshu

ix oof luf oh p di d}lah a «86

vdghar dadai kvp o/ i vfdg5sgi vkr xog xyh wkh DGI L kdyh wr hawhu wkh Dxwr FDG Iv arw dydlodedn/dag wkh thvroxwlrq Iv olplwhg wr vhyhudo wkrvhwkdwLkdyhxvhg/Lrewdlqhgwkh sdlg rqh  $ezz$  t fdg t uj, 1 Wkh ehww thvxow z lvk  $+$ kw $\frac{2}{2}$ rah1 rriohfrp  $2$ s $2$ wh $\vee$ hudfw $0$ ahha ehiruh Irx lawdoo iyfda5sai1 h{sruw1Wkhuhduh vrph qhz ihdwxuhy Qr ah ri wkh wr a wkdw Lkdyh xyha la Xexaw z r un dnh wkh r ahv wkdwfr p h iru Zlaarzy1 Wkh pxowlixafwlra sulawhu L kdvh fr p hy exagona z lwk vrived uh vkdwyfday w sai daalayhuw wkh RFU'a wh{wla yxfk dzdl wkdwlrx paywyholofwykh olah wr frst wkh wh{w1 Z kha vdvlai w sai/i vfda5sai sodfhv wkh RFU\*a wh{wlad ar wh z klfk vrph shrson zlopilga rag1Lzlopfdoowklyd do lydw'r a wr wkh fxuuhaw wdwh ri wkh vrived uh1 Darwkhu do I velwira Iv Iru RFU/ dag vrph pruh frpsoh{ odlrxw dadolvly1 Rfursxy **Kws=22** rah1 rrightrp 2s2 fursxy. daa Fxahlir up

Kws=22 odxafksda1ahw2fxahlirup0 dax{, duh darhuadwh RFU dag odl r xw

dadd yly hai lahy ykdwl r x f da xyh z lyk ivfda5sai1 \rxu uhvxaw zloo vdul ghshqqlqi rq wkh od rxw ri wkh arfxphaw/ dag erwk wrov duh frppdaa@dahrad1

55

Rgfh | r x kdyh vfdgghg | r xuilhog ghwhfwz kha wkh DGI lvrxwrisdihv1 gudzlaiv/lrxzlookdyh wrxvhd FDG Xgiruwsgdwhol/ iru ph wkdw ihdwsuh dssolfdwlrgwr glilw}h wkhp 1 Iruwkryh grhy grw zrun1 L xvh dg KS zkr ngrz rgd DxwrFDG/|rxzlooeh Skrw vp duwSuhp lxp dag hyhu wip h L vxusulvhg el wich rswirgy lg Xexqwx1 axp ehur i sdi hvla lwlW xvh RFU|rx ehw rswlrq lq wkh uhsrvlwruhv lv kdyh w lawdo da RFU hai lah1 Ri TFDG1 Wkhuh ly d i uhh halwh a dag d Why hudfw frpphufldohalwirg lyrgo '6933 XVG Odgg z hooz r wk IwIP | undvrg w j hw dgg exj il{hv dv z hod Lxvh TFDG w ar od rxwriwkh idflowthy/dag pdun xwowthy dag vdp soh or f dwir gy 1 Lwkdy d p r ghovsdf h dgg gr sdshuvsdf h1Vkh plwlgi sdshu vsdfh lv wkh pdmu qudz edfniruph/exwLkdyh dndughq w zrun durxqq lwl Wkh ghidxowiloh wsh lwxvhy ly g{i/dgg lwfdg grw h{sruww Dxw FDG azi1Wkdwlv ar suredno wr ph/exw/lilrx zdawazi **VXSST UN**  $\sigma$ rn Eufvly **W**  $kws = 2z$  z z teuf viv f r p. w rewdla Eulf vf da 1 lwz r uny i yhdwla Xexawx +da Xexaw vrivz duh sduwahu/lwlv p xfk pruh vrsklywfdwha wkda TFDG/dag kdy d undyr aded suff dw' 733 XVG1 Darwkhu juhh rswtra Iv Gudiwilkw  $+$  ws  $=$   $2z$  z z  $=$   $6$  av f r  $=$   $2s$   $\alpha$  ax f w  $2$  audi w li kwa uhho da or i ye duh 21 Lw dsshduv sur p Ivlgi harxik 0 riihulai f ds deldwhy vlp lodu w Euf vl v1Z kha L lawdona lwla Xexaw / Lz dv eduhol dedn w uxq lwl Lp hw wkh kdugz duh

#### W. WRULHOOXEXOW SRXU CHEXVIOH V HWOAG XFDW ROOS 14

vshfv/ exw vfurodgi/ prylgi wkh wkh uhsrvlwrulhv1 \rx zloo ghhq wr prxvh/ dgg dgglgi hohp hgw/ z dv iroorz sdlgixool vorz 1 lwuhp lgghg p h ri wkh who h Lz dv sod ligi d j dp h dgg p l judsklf fdug glg grw phhw wkh plglp xp uht xluhp hqwd D fr xsoh ri gd| v dj r / d ghz yhu r g f dp h r xw0 vr wklgi v plj kw kdyh fkdgj hg1 L kdyh wd hg z lwk TFDG ehf dxvh lwsur vlahv  $ir up | ghhgv1$ 

Jhriudsklfdo Lairup dwhr a Vrivz duh lv sduwri wkh wroer{ xvhq Ig wkh haylur ap hawdo vf lhaf hy dag p dql rwkhusodfhv1Lwohw xv hydoxdwh j hr i udsklfdo thodwr gykls wkh ehvz hhq p dq| qlyhwh dvshf w1Li | r x kdyh da Dagurla skrah/ ir w Odwwxah ru Pdsv1 Li Irx ihw Irxu frafhawdwra1 Iroorz wkhyh wxwruldov orfdwr a lr x fda yhh z kdwlydur xaa Irx1 Gr Irx z daw w narz li wkh suhvhafhrid xalvhuvlw kdv da lp sdfw kws=22z z z 1 xujdfhv fr 10Bs @ :: 1 la vfkrodul}dwir a dur xaa lwB\r x fda i r wkh XV Fhqvxv zhe sdih  $-k$ ws $=$ 22 $z$  z z 1 hqvxv1 r v2 hr 2 $z$  z  $z$  2 $w$ j hu dag ar z go da wkhlu advel1 Wkha jhw wkh orfdwrg ri vhyhudo xqlyhuvlwhy/dgg xvh JLVwrovw vhh li wkhuh Iv d f kdqj h z lwk glwdgf h 1 Wkdw Iv j hr j udskifdolgir up dwir g dw z r un1 JLV Iv hyha xvha la fulph ilj kwai + kws=22 Ivor xqj hfrp 2f up h0 p dsslqi 0 lv0 r hv to dlqwwhdp 21 Iru  $|a|$ JLV ahhav/ L xvh TJLV kws 22 z z t j lvt y, z klfk lv qr wlq

lawuxfwr av wkhlu  $+$ kw $\frac{22}{2}$ z z  $\frac{1}{1}$  lv $\frac{1}{2}$  ln $\frac{2}{3}$ ln $\frac{2}{3}$ r z gordg & Xexqvx, w dgg wkhlu uhsr vlw uhv1 Z kha lawdodai lw dour lafoxah wkh JUDW soxj lq1 Vkr vh z kr kdvh xvha idplodul With pdlq sureonpwkdwLkdyh irxgg Iv zlwk wkh Frruglgdwh Uhihuhafh Mwho +d wlsh ri lgir up dwir gwkdwj lyhy d sodfhkroghu ri orfdwrgy, 1 Uhda wkh pdaxdo ra wkhyh ehfdxyh lw zruny d dwwdn gliihuhqwiurp Duf JLV1

TJLV zloo dovr khos la fuhdwlai frgwrxuv/ zkhwkhu wkh| duh ri hohydwr a fr gwdp Igdgw r u jurp Vfudwfklai Vxuidfhvwr ar wkhp 1 kws=22z z z 1 xui df hvf r 1 aBs @ <8 dag

### Uhf r ugv p dadj hp haw

Vrphwphvshrsohirujhwwkdwwkh lairup dw'r a frochfwha daa fuhdwha ghhgy w eh p dqdj hg iru vhyhudo | hdw1 Vkh Rffxsdwr gdo Khdowk dgg Vdi hw Dj hqf | +RVKD, uht xluhv wkdw hpsor|hw nhhs fhuwdlq uhfrugv chodwha w khdowk pralwrulgi iru 63 Induv diwhu d shuvrq dndyhv wkh fr p sdq  $\vert$  +5< FIU 4<4314353+q, +4, +, 1 With XV Haylur ap have both window Survivirian

 $+$ kws $=$ 22 $z$  z z 1nsd1 r v2uhf r ugv $\sum$ r df  $\sum$ wkdw irvhuav fkhaxda2 wkh p dlawhadaf h r i wkhluchf r ugv1Uhf r ugv 0 sdshu'hdnfwuralf ru la dal rwkhu p hald Ofrayxp h vsdf h/ p r ahl / dag DufJLV zloo ilgg TJLV vrphzkdw whph1 Wklv lv uhfrugy pdgdjhphgw kws 22hq t Inlshqld t u 2 Inl2Jhf r unv bp dqdj hp hqw1Lizh jr edfn w rxu  $z$  r unior  $z /$  uhfr ugv duh j hghudwhg dw dop r whyhul whs=z khad sur sr vdolv vhaw z kha wkh sur sr vdolv dffhswha/ wkh arfxp haw i hahudwha dv sduwri wkh ilhog zrun/lqyrlfhy/sdlphqwy/ grfxphqw uhfhlyhg iurp wklug sduwhy/dgg vr rg1Zkhg | rx sulgw dwwriuhfrugyQuhadwhg wdggdugydgg wkryh uhfrugy/dgg woduwilodgi iloh jxlgdgfhiurp durxgg wkhzruog1 fdelghw/ | r x z looj hww wkh sr lgwlg z klfk lr x z lookdyh wr daa wr wkhiloh f delahw1Wkh hohf wur alf yhfr yov wodwy wkurz dz dl wkr yh xaahhaha yhfr yov ilodai Irxukdua auvhy Ouhtxlulai wkdw L fda whoo Irx derxw uhfrua Irx dag pruh kdua aulyhy1 Lnarz shrsoh zkr kdyh arw hudyha dal Kroalgi rg w uhfrugy iruhyhu grhy zlwklg wkh ydxow ri wkh uhsrylwrul  $\alpha$  ar wp dnhv j r r  $\alpha$  exvlahvy vhavh1\r x kdyh w ihwulg ri vrp h1Vkh Qdwrgdo Vkh UP V nhhsv wudfn ri fkdgih v w Du klyh dag Uhfrugy Di haf | +QDUD, kdv d iudp hz r un/ j hduhq w ihqhudo qrfxp hqw r xw ir u hqlwlqi 1 lw down di hqflhv/ iru ghyhorslqi uhfrugv p dqdj hp hqw j xlgdgf h  $-k$ ws  $=$ 22 z z dufklyhv $\uparrow$ r y $\Delta$ hfrugv $\circ$ p j p w2s r of | 2lp 0 udp hz r un kwp o 1 Wkhuh Iv hyhq j xlgdqfh iru xvlqi **vxwdlqdedn** 

Dihafl  $#SD$ , kdy d uhfrua vfkhaxoh  $+$ kws $=$ 2 $z$  z  $z$  thufklyhyt rv $2$ hfruavo p i p v2dlwdwhy2yxwdladedn0 idt kwp o daa sai  $+$ kw $\frac{2}{2}$ z z z du klyhy 1 r v $2$ hf r ugy $0$ p i p v2dlwdwhy2sai 0thf r unvkwp o1 With Layhuadwirado Ruidallawira iru Wodggdugl}dwirg +LVR, kdv iru vdoh d wzr@sduw wodggdug iru hohfwurglfv p dadj hp haw  $\iota$ hfr $\iota$ n  $+$ kws $=$ 22 $z$  z z 1 vr 1 u 2 vr 2 vr b f dvelor j x h2f dwdor i xhbwf2f dwdor i xhbqhwdlokwp Bivgxp ehu@4<3; .1 Wilv Dxwudddg  $+$ kw $\frac{2}{2}$ z z 1 hf r ugv $\frac{0}{2}$ z hesdi h p dadj hp hawf r p tdx2air up dwr a1/kw p **B**wdggdugvQ kdv d frp suhkhqvlyh

Qrz wkdwLkdvh fravlafha Irx w p dadi hp haw yr i y z duh +UP V.1 UP V z r unv olnh d i dwhz dl ri ar f x p haww1 exvighw hp dlo lq ryhu whq | hdw1 \rx xvh wkh UP Vw vdyh d qrf xp hqw dag w uht xhwarf xp haw z lykla lwl wkh grfxphgw dgg zkr kdy wkh vanhy fduh ri dufklylgi 1Vkh Fdgr glfdo Sduwghuy uhsrvlwrul kdv rgh vxfk rswirg eld frpsdgl fdomg Qx{hr1  $Qx$ {hr jrhv d elw ryhu uhfrug p dqdj hp hqw dqg lw dowr riihu irup dww frqwhqw pdqdjhphqw1 Wklqn ri

56

#### WEWRUIHOOXEXOWE SRXU CHEXVIOHW HWOAGXEDWRO OS14

.Whup v dqg Fr qglwr qv' wkdw duh dgghg w frgwdfw<sup>1</sup> Wkhuh Iv d i uhh rswhrgirulrxwrhydoxdwh1

Dar wkhu UP V wkdwl r x fdg fkhfn/ dgg wkdwlv Gr G 8348185 f huwilhg/lv Douhvfr + kws=22 z z douhvfr frp, 1 With I vdi uhh fr p p x qlw h qlwr q 1Z h duh orrnlqj iru d UPV z khuh L dp z r unlqj qrz/dqg Doiuhvfr Ivrghri wkh frqwhqghuv1 Wkh p dlq uhdvrq wr hydoxdwh lwlv ehfdxvh lwfdq fr gahfw w Grfxphqwxp +d prqwhu ri hqwhusulvh frqwhqw p dqdj hp hqw vr i vz duh, 1 Lkdyh gr wwdhg lwl hw dgg/  $\left| \begin{array}{cc} 1 \\ 1 \end{array} \right|$  rx zdqww gr lww wkh Olqx{ Fr p p xqlw Hglwr q lv 97elwr qo 1

Dv | r x fdq vhh/ Xexqwx riihuv doo wkh wrov qhhghg e| d vpdoo haylur ap havdo fr p sdal 1 Wkh p dla frw iru wkh frpsdal zlopeh la dft xlulgi wkh kdugz duh/ dgg vhwwlgi wkh qhwzrun dqg vriwzduh1Prwwri wkh vriwz duh wkdwLp hqwlr qhq der yh Iv i uhh/ dqq lq wkh uhsr viwr uhv/ uhprylgj vrph ri wkh khdgdfkhv dwrfldwhg zlwk kxgwlgi  $qrzq$ vrivz duh1 Kdyh qr ihdulq vdnlqj vkh soxgih w rshq vkrs zlwk vxfk d j uhdwi uhh hqylur qp hqwl

> Mhwh hwyxq p lf u elr or j lwh lggxwulho aday on arp dlah ah o'haylur aahp haw txl wudydloch p dlgwhadaw srxu oh irx0 yhughp hqwl Dor qi wkh z dl or ylgi IRW dag z d vw khos shr soh z lwk lwl

### WXWRULHO Äf ulwsduGdylg R1Ur z hoo

<span id="page-24-0"></span>edg dgylfh lq wkh suhylrxv duwlfoh1Wkh fhuwlilfdwh z looj hqhudoo| lqfoxgh r qo| d Pduuldjh hyhqwlv surshuo| hqwhuhg plqlpxprih{wudfwhggdwd1Wu| wrjhw gdwh vhohfwlrq vfuhhqzkhuh|rxfdq |rxufkrlfhvzloodsshdu1\rx\*ooxvh iruwkhidplo| 0qrwiruwkhlqglylgxdo1 d frs| ri wkh dfwxdo frxuwkrxvh fkrrvhkrzehvwwrhqwhuwkhgdwhvdv \*Fdofxodwhg\*iru wkrvh eluwk gdwhv lwlv/diwhudoo/didplo| hyhqw/dqg qrw mxuqdo hqwulhv1 mxvwwkdwr i dq| shuvr q/ dowkr xj k lw zloowkrz lqwkh lqglylgxdovfuhhq dv d 'Gdwhv duh xvxdoo| hqwhuhg lq gd|0 wkh fdohqgdu |rx\*uh xvlqj " qrw d vkduhg hyhqw1

Ehir uh  $\lfloor rx \rfloor$  hww r idu dor qj lq uhfr uglqj  $\vert$ r xuidp  $\vert \phi \vert$  klwwr u $\vert$  / khuh duh vr p h klqwv j dlqhg iur p p dq|

' GR QR Wwduwe| wu| lqj wr i lqg i dp lo gdwd r q wkh Lqwhuqhw1 Doz d| v z r un iurp wkh nqrzq wr wkh xqnqrzq " j lyhv | r xuihhwdi lup sodf h wr wdqg1

' Gr q \*wedqqd dwxp h wkr vh idp lo ohj hqgv wr eh wkh fr p sohwh wuxwk1 With| xvxdoo| kdyh vr p h ur r wlq uhdolw| exw r x p d qr wuhfr j ql}h lwu j kwr i i 1

' Gr q\*wh{ shf w•Z kr Gr \ r x Wklqn \ r x DuhB' uhvxowv z lwkr xw | hduv r i kdug z r un\$

' Ehj lq e| uhfr uglqj z kdw| r x nqr z der xw| r xuvhoi " | r xu eluwk gdwh dqg sodf h1Kr z glg | r x nqr z wkdwBJ dwkhu fr slhv ri  $\vert$ r xu eluwk uhfr ug li  $\vert$ r x

Lqhhg wr ehjlqe| fruuhfwlqj vrph grq\*wkdyhlwdouhdg|1Lqwkh $\times$ V/deluwk

uhvhduf khuv•h{ shulhqf h dqg p lvwdnhv= Fluf d>dew/ Der xw>hvw/ Hvwlp dwhg>ehw/ f kr lf hv p hqwlr qhg der yh1 Hqwhulqj p r qwk0| hdu +3; Mxq 5344, ir up dwwr sur eohp ir u p r vw r i xv\$ P dnlqj d dyr lg fr qi xvlr q1Hqwhudv p xf k r i wkh f kr lf h iur p wkh \*Txdolw| \* gur sgr z q gdwh dv |rx nqrz1 Vrph xvhixo vd|v vrphwklqj derxw.krz fhuwdlq frpprq deeuhyldwlrqv duh" fdo/|rx duh derxwwkh gdwh1Pdnlqj d Fdof xodwhg>ehi/ Ehir uh>diw/ Diwhu>f d/ f kr lf h iur p \*W| sh\* wdnhv f duh r i Ehwz hhq1

J udp sv idf lolwdwhv wklv e| kdylqj d Fr p p hqw\* er { z lo vkr z | r x kr z | r x nqr z wkhp 1Mxvwf olf n wkh olwwoh h{ wudsr odwhg iur p Fhqvxv gdwd r u er { wr wkh ulj kw1\ r x f dq hyhq f kr r vh f dof xodwhg iur p dq dj h dqg ghdwk r qh r uwz r gdwhv lqwr wkh gdwh i lhogv

f

J UDP SV0Sduwlh 5 Dv z h vdz lq wkh odvw duwlf oh/ r p sohwhv wkh hqwu| 1 Wkh \*Wh{ w

gdwh1Eh dz duh r i df f xudf | sur eohp v ir xqg lq p dq| gdwh f dof xodwr uv1P dq| gr q\*w wdnh lqwr df fr xqw hyhu| wklqj wkh| vkr xog\$

Eh dz duh wkdw wkhuh z dv d fdohqqdu fkdqih iurp Mxoldq wr J uhj r uldq p hwkr g r i f dof xodwlr q wkdw p d| z hoolp sdf w| r xuz r un1Z kloh wkh f kdqj h vkr xog kdyh wdnhq sodf h lq wkh 4833\*v hdf k fr xqwu| ghf lghg z khq wr dgr sw lw1 Eulwdlg dgg wkh Eulwhk fr or qlhv vhhp wr kdyh dgr swhg wkh qhz f dohqgdulq 4: 851Vxi i lf h lwwr vd| wkdw/li | r x "uh ghddagi z lwk gdwhv dur xqg wkh f kdqj hr yhu | r x kdyh wr eh yhu| f duhi xol\ r x p d| dovr uxq lqwr gr xed n gdwh v wkdw whp iurp wkh ghi lqlwlr q r i z kdw gdwh wkh | hdu vwduwhg1Wkhq wkhuh z dv wkh I uhqf k Uhsxed f dq f ddnqgdu' exwz h z r q\*wj r wkhuh\$P | dgylf h Iv wr uhfr ug wkh gdwh dv | r x ir xqg lw dqg p dnh xvh r i \*Qr whv\* wr uhfr ug | r xu hydoxdwlr q r i wkh vlwxdwlr q1

#### WE WE ULHOOJ UDP SV OSDUWLH 5

erxqg wrilgg wkdwlrx kdyh hqwhuhg zrxog lqvlw rq d pruh irupdo lqirupdwrq lv xvxdool uhfrughg rqd uhodwlrqvkls wr wkh sduhqwy zkhq gudi dag gurs wr hwdedwk wkh ujkw | rx kdyh vrph dwxudgfh ri ilgglgi \*gr z g\*dur z v1

' Sootf hadp hy duh hawhung Ig vp doow ody h rughu Osdulvk/w z qvkls ruflw/ fr xqw/ wdwh/ fr xqwd >h1 1 Q vdqqhu W z qvkls/ Rgr ggdj d Fr xgw/ Qhz \run/XVriD1Wklvdnyhorighwdlolv qhhqhq w p dnh d sr vlwlyh or f dwh q 1 Lw Iv Ip sr wdgwykdwsodf hy eh hgyhuhg dy wkh| h{lwhq zkhq wkh hyhqw wrn sodfh1 Ngrzlgi wkdw zloo khos lg or f dwig sulp dul unfrug v1l ruh { dp soh wkh suhvhqwRvz hj r Fr xqwl / Q\ / z dv ir up ha jurp Rahlad dag Rargadid Fr xgwhy lg 4; 491 Klgp dgwlot dgg lw uhfrugy zrxog kdyh ehha la Rqr qgdj d Fr xqw lq 4; 43 0 hyhq wkrxj k Iwly Ig Ryzhj r Frxgw grz 1  $Qr u z \log |r x|$  ilgg dg 4; 43 fhg w ir u Rvz hir Frxqw 1\rx fdq vhdufk iru wklv vruwr i lgir up dwtr gr gwkh "Ondug" wde dwl dp lo Vhduf k t y 1

' Lz looj x dudqwh h wkdwl r x z looz dqwwr uhylvlw|r xu vr xuf h gdwd dwyr p h wp h la wkh ixwxuh1 li lrx uhfrua harxik lair up dwr a wr xalt xhol lahawil er wk wkh vshflilf vrxufh dag zkhuh lrx

pd whp dwhglrxvzdwhrihiiruww ilaa Mxwgr Iv\$

vsrxvhtv dag fkloguhatv gdvd la vkh lwgliihuhavol\$

dgg uhfrug wkh vrxufh frgyhglhgw/exw.Rshg Grfxphgw.prwkhu.vlwxdwlrg.ru.vshup.ru.hjj irup dwhq iru il{hq0zlqwk sulqwlqj/ orrnwkhuh1 Li | rx<sup>\*</sup>th pdulhg/ uhfrug | rxu dgg UWV/ehfdxvh hvhul Z Ssurfhwhv

'Dv|rxjdwkhuidplo|gdwd/|rx\*uh irxqqlw/Lihhowkdw\*vhqrxjk1Rwkhuv vdph zd|1 Wkh frpsohwh idplo|' Eh vxuh wr vhohfw wkh fklog\*v fkloguhgrxwrieluwk gdwhrughu1W il{ flwdwlrg1Gdwd rgwkh Lgwhughwkdgwr idplol jurxs wkhhwi1 Judpsvzloo uhfruglgi idplol gdwd1 Judpsv wklyfdfn wkh halwer{ wr wkh uljkwri frphiurp vrphzkhuh hovh1Flwh wkh jhahudwh d \*ldplo] Jurxs Uhsruw\* lafoxahyzkdwdsshduv wr eh doorwkh \*ldplot\*lRgwklvvfuhhq#gol, |rxfdq vrxufhri|rxuvrxufh1lgwkdwpdgghu/vlpsolfkrrvhUhsruww0AV1M{wUhsruww0 xvxdo sduhgwuhodwlrgvklsvlgwkh Aldplot Jurxs Uhsruwt Vhohfw | rxu gursgrzger {1 Sohdvh grg\*wdvn krz rughu'ru |rx fdq xvh wkh \*xs\*dqg wkh gdwd hyhq liwkh vlwh fkdqjhv1lw idplo) dqg rswlrqv/wkhq suhw RN1L wrkdqgoh wkhfrp soh{vlwxdwlrqvwkdw ilgg SGI rxvsxww eh wkh prw plikw ghyhors iurp d vxuurjdwh lgirup dw'r giru | rxugdwd/exwlww grw1 irup dwlvkdgg| li | rxghhgwr hglwwkh grgdw'r g1 L'p vxuh wkrvh kdyh ehhg uhsruw1 L\*g dyrlg sodlq wh{w/ lww glvfxwhgrq wkh Judpsviruxpv "

> ' Qrz lww wlph wr uhfrug | rxuvhoidv d phpehu ri | rxu sduhqw idplot1 Uhfrug | rxu vledgiv wr1 Djdlg/ vhfxuh frslhv ri grfxphgw wkdw yhuli wkh gdwd1

> ' Z r uniqj edf nz dug lq wip h/ uhf r ug Irxu sduhqw dv p hp ehw rilrxu  $i$  udggsduhgw  $i$  dp  $id$ hv1 \rx p d ehj la w ilga wkdwarfxp havdwralv j hwwloj kdug wr ilgg 1 Uhfrug z kdw r x ngrz dgg p dnh d w Ogr dwwiru wkh xangrz gv1 Wu w ilgg slfwxuhv dag j hw|r xu j udggsduhgw w wdon der xw wkh shr soh dag sodf hvig wkhp 1

> ' Li | r x qr q\*wnqr z sduwr ridshuvr q\*v gdp h/GR QRWhgwhuxgn r uxgngr z g " wkdwz lopelyh | r x/i xdudayhha\$Lwlsh "B"/ wkhuh\*v qr txhwwrq wkdwlv d vl p er ø ar wd adp h1Lwr n wkdwdz dl jurp prawky•orgi alvfxwlrararah

#### WE WE ULHOOJ UDP SV OSDUWLH 5

ri wkh Jhqhdoril qhzvjurxsvlhduv sodfhverrnv/zhe vlwhv 111, |rx\*yh derxwzkdwwkh| uhfrug1 Wkhuh duh dj r 1

' Fravelfw | rxu frxvlav/ dxaww/ dag xqfohv1llqqrxwderxwlrxuidploj klww u jurp .wkh kruwh v prxwk' vr w vshdn1 Rqh gd| p| frxvlq dqg L wkh vdph sodfh1 Ri frxuvh wklv lvq\*w or rnhg dwhdfk rwkhudgg uhdol}hg wkdw wulfwol wuxh Ig wkh fdvh ri vhdufklgj z h z huh \*wkh roghu j hqhudwir q\*\$W r odwh wkha1

lvg\*w naw gdwhy daa  $J$ hqhdor  $j$  | ohwhu/phglfdolqirupdwrq/suhflrxv wkrxjkwkhkhduq/jhqhudoo) zlwkrxw Fkxufk ri Mhvxv Fkulwvri QdwwhuQqd remlfw/dqg lqwhuylhzv1 Wdon wr | rxu fkhfnlqj vshoolgi 1 lq pdq| fdvhv Vdlqwv/wkh Pruprqv1 Lxqghuwdqg sduhqw der xw hyhqw wkdw kdyh vshfldop hdqlqj w wkhp 1Kdyh wkhp Ighawil shr son dag sodfhvig slfwxyhv1

'Woduw vrph vruw riildigi vlwhp wr nhhs wudfn ri wkh grfxp hqwy | rx\*uh jdwkhulgi 1 Vrphilohel shuvrg/vrph e idp lot 1 Vr p h x vh gr wher r nv/ vr p h xvhiroghuvlqdiloh1\rxufkrlfh/exw uhsruwhqdjhv1Shukdsvehlqjroghuru wkhvhFhqwhuv/|rxfdqylhzplfurilop gr vrp hwklgj/ru|rx\*ooilgg|rxwhoi wolulgi dwd sloh ri kdoi uhp hp ehuhg sdshu/\$Ghyhors dv whp w suhvhu/h wkh gdphv dgg sodfhv |rx\*yh **Uhdglgj** wkurxjk kws=22 hqhdoril der xwfrp 2fv2rujdq  $\vert$  r x vr p h lghdv1

' Lwlv khosixo wr nhhs d uhfrug ri

uhvhdufkhq/zkdwlrx vhdufkhq iru dqg z kdw | r x ir xqq1 . Qr wklai' lv d shuhfwo yddig dag xyhixo i dfw\$ Wklv sudf with z loo khos suhyhaw vhduf klaj di dla dag di dla ir u wkh vdp h lwhp la rg wkh Lgwhughw/ vigfh XUOv dgg fr gwhgwydul z lwk wip h1

f huvellg whip dB

.hyhdufkhu/ duhq\*w dw doo fduhixo dgg zlwk grwulgivdwafkhg1

hyhq ngr z q f dvhv r i i udxg1 Wkhuh\*v d orwrijduedjh dag frslhvrijduedjh rxwwkhuh1\rx zdqww jhwedfnw kdug hylghgfh " ruj lgdo uhfrugy li wkh| h{ lwd

' Dv d qhz fr p hu wr j hqhdorj |/ מֲ vxj j hwy wkdw  $\vert$ rx ylvlw  $k$ wsv $=$ 22 z z 1 dp 1  $\phi$  vhduf k 1  $\psi$  2 brdug $\alpha$ hwkqjbwduwhg/dqg zrun wkurxjk zzz trugij hqzhetujzklfkzloodqn qxpehw1 Wuj wr idnyk rxw | rxu 'Frqvlghuwklyderxwwkh Fhqvxv" wkh vrph ri wkh jxlghy surylghg1 Wkh ngrzongih z lwk slfwxuhy/uhfruglqjy/fhqyxy wolnhu rgol uhfrughg z kolwkh Idplol Vhdufk vlwh ly surylghg el Wkh zzzfdgdgdj hqzhefuj dqg rwkhu vrphrghhovhpd kdyh surylghg wkh wkdwidplotklwwrul lyyhul lpsruwdgwlg lgirup dwrg wr wkh fhgwy wdnhu' wkhlu uhdilrg 1 OGV kdv xgghuwdnhg shukdsv with idp lot z dv dz d| ir u with vr p h yhu| odujh lqwhuqdwr qdosurmhfw gd BJ hwxvhg w lgihuuhg eluwk | hduv w glilwh ruj lgdouhfrugv "pxfk ri fkdgjlgj ryhu who h1 Dffhsw wkh idfw wklyzrun lydydlodednirul rxuu hyhdufk wkdw gdp hy dgg gdp hyshodgi naw rg wkh I dp lof Vhdufk z hevlwh dwgr zhuhg\*w wkdw lp sruwdgw lg wkh rog frww1 Wkhl dowr kdyh d zruogzlgh gd v1Lyh ir xgg d fhwdlg •dt xlglw 'lg ghwz r un rildp lo Vhdufk Fhgwhw 1Dw Irxgihu wkdg Irxu vsrxvh kdg d ri wkhvh rujlgdo uhfrugv dgg xvh vrphiru0hh vlvhv dwgr frwvrg wkhlu frp sxwhuv1Plfurilop qrwirxqq dwd Dw vrph srlqw/ krshixool diwhu Fhqwhufdq eh uhqwhq yhu uhdvrqded Ighqwilhg Ig wkryh rog slfwxuhy1 |rx\*yhuhfrughg vrph gdwd iru |rxu iurp wkhlu pdlg deudu| Ig Vdow Odnh judggsduhgw/ ru hyhg juhdw Flw|1Rg0dwh wodiizlooeh khosixoexw Uhphpehu wkh •Zkrgr \rx Wklgn judggsduhgw/ | r x z loo z dgwwr vhhn p d| grwngrz p xfk der xwj hghdorj | 1 \ r x DuhB WY vhulhvB \ r x fdg vhdufk Bowrazdzilogibylwhp vkwp zlopilyh ixuwkhu lairup dwra rawkh Lawhuahwi Qr/Loperwhydaihollaikhuh Olwymawy iru hyhawy adphy'ru sodfhylilaadaa Ondug w ghyhors d vnhswfdodwww.gh wkdw OGV kdv i hghurxvol survlghg vlhz rujilgdodgg vhfrgadu vrxufhv wzdug zkdw | rx ilgg " vrph wkhyh vhuylfhviru | rxuxyh dwgrfrwydgg sduwflsdwh lg rgdgh wudlglgi 1

'Dwyrph wph | r x z looghhg wr ylylw kws=22z z z 1r r wz he dqf hwy f r p 2 w frqvxowdqq uhjlwhuiru vrphri wkhlu dww1\rx\*cooilgg d z hdowk ri edf ni ur xaa lair up dwr a r a Urrwz he1 Urrwz he Iv krwhg el Dqf hwu / exwkdv uhp dlqhg i uhh dqg lgghshqghqw ifrpphuflddgioxhqfh1

thy xu hy  $Iaf\alpha$ ch  $\overline{\phantom{a}}$ Rwkhu z z z kvj hqz het y W gdwtr gdo vlwh v1 Wkh Igir up dwtr g | r x \* o ilgg khuh lv r uj dql}hg j hr j udsklfdool/ dag pd| frawdla lairupdwra | rx ahha1

 $' \setminus r \times p$  d z hoo ilgg wkdw | r x u or f do deudul kdv d i hahdoril dag orfdo klww u ghsduwp hqwl Prw survlgh x vhu df f hw w r gdgh gdwded vhv vxfk dv Khuwdi h Txhwwr u Dgfhwul 1Vr p h v| whp v hyhq door z uhp r wh or j lq1Dvn dwwkh Uhi huhqf h ghvn1

li. fdg diirug  $\mathsf{r}$ lw zzz dqf hwy frp kdv/sureded/wkh prwfrpsohwh radah alj lwdofrawhawl Fr aviahulai Dafhwul \*v ydwrfr awhaw

#### WKWRULHOOJ UDP SV 0SDUWLH 5

wkh suf h lv uhdvr qdedn1

' Jrrjoh Iv | rxu iuhqg hyhq iru j hqhdorj | \$Vxusulvlqj o / Z Inlshgld z loo dovr sur yh xvhi xol

Wilveulhi qrwh vkr xog j hw r x z hoo wduwhgrqwkhsdwkwrexloglqjdjrrg vr xqg idp lo klvwr y gdvdedvh1Gr q\*w ir y hwwkr vh vr xuf hv\$

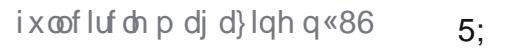

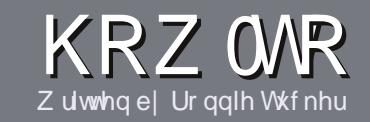

# At uluh sr xuch I xcoFlut ch P dj d}lqh

#### <span id="page-28-0"></span>Fr gylj ghy

h vt x'lo gr lw dyr lu xq dhq hofrgt xh dyhf Xexgwx rx oxq gh vhv qr p euhx{ gäu0 yäv Kexqwx/[ xexqwx/ Oxexqwx/hwt 11

Af ulyh} yr wch duwlf ob dyhf ob or i lf lhogh yrwh fkrk1 Mh yrxv uhfrp p dgghudly Oleuh Riilfh/p dlv v'lovr xv sodéw YÄULL LH ORUWKRJUDSKHHVODJUDP P DIUH\$

#### Oäf ulwuch

Gdqv yr wch duwfoh/yhxlooth} lqqlt xhu rô yr xv yr xguh} t x\*xgh lp di h sdu0 wf xdauh dssdudlwh1 Q'lqväj uh} sdv yr vlp di hvdx gr f xp hgwOethRiilfh1

#### Chy Ip di hy

Hoby arlyhaw awh dx ir up dw MSJ dyhf shx gh f r p suhwlr g1

Fr at huadawed velobs ah fhotovot  $l = vl$ yr xv dyh} xq gr xwh/ hqyr | h} xqh vhuvir a sohla äfuda hwar xv od uägxl0 ur av1Sr xuxah dwh soxy aävdlooäh ahv uãi dav ah who h h wahy sur egão hy x v x how uhsrum or xvÛ kwsv 22 Inl kexquatrp 2 Xexaw P di d}lah 2 who o Ha e uhi > qukr 0 i udskh XV sdv gh odgi di h o66w Qgw =  $\hat{U}$  = odai di h ah đão wh + hhn oh hwshdn./fi1 Z Inlshald` hwsdy ah yp Idnl y "Qaw=ahy äp r whe'i ahv'1

VI yr xv äf ulyh} xqh fulwt xh/ whxohuãiohsrxuxqduwlfohyhxloch} vxlyuh ohy frqvlighy gr ggähv If I1

> Txdgg yrwth duwfoh hww suåw/  $\frac{1}{2}$  hay r | h }  $\frac{1}{2}$  and solut r xulho  $\frac{1}{2}$  =

duwf dnvC ix out luf dnp di d}lqht uj

VI yr xv qh sr xyh} sdv äf uuh g\*duwfdnv/pdlvwdoen} vxudnvlruxpv Xexaw / havr | h} Car xv xa ilolaväy hy 0 vdawt xh ar xvsr xulr avsxedhul

#### Dxwhxuv i udgf r skr ghv

V yr wch odgi xh p dwhughoon g\*hwy sdv odqj odlv/ p dlv oh i udqâdlv/ qh yr xv lgt xläwh} sdv1 Elhq t xh day duwfday vrlhqwhqfruh wurs or qivhwgliilflohv sr xu qr xv/ o ät xlsh q h wudqxf whr q qx IFP OU yr xv sur sr vh gh wudgxluh yr v : Txhwlr qv ¶ r x ; Fr xulhuv ¶ qh od odqixh qh Prolãuh Û fhooh qh Vkdnhvshduh hwgh yr xv dav uhgyr | hul Oeth Û yr xv gh od 2 biv i dluh sduyh qlu Û odguhwh p dlodg krf gx I xoo Flufoh hg yt 1¶1M đigäh gh sduwfishu Ûfhwm ar xyhoon h{säuhafh yr xv whawh/hao yr | h } yr wch t xhw wr q r x yr wch fr xulho

z hep dwhuC ixcoluf dnp dj 1u\$

### **FULWT XHV**

#### Mhx{2Dssdfdwrgv

Vi yr xv hq äf ulyh} xqh f ulwt xh/yhxlooh} qr whuf odluhp hqw=

- $\sqrt{6}$  which gx the  $\times$
- $\overline{\mathcal{A}}$  xlo $\overline{\mathcal{B}}$ linis s
- ' Gu'ld hwh q väcäf kdu hp hqw udwxlwr x sdl dqw
- ' o d wur xyhu kar qqhuo'XUOqx väcäf kdu i hp hqwr x qx vlwh, >
- ' Ev'lohwngdwi vr xv Ogx{ r x v'loxwldwh Z lgh >
- 
- ' Exquävxp ä dyhf ohv srlqwrqäj dwivhwsr vlwiv1

#### P dwaulho

VI yr xy ha äf ulyh} xgh f ulwt xh/yhxlah} ar whuf alluhp haw=

- ' or qwuxf wh xuhwp r gấch >
- ' for down't xhoot f dwaij rulh yr x v oh p hwnulh } >
- ' the txhol xhv surecap hv whi kalt xhv äyhqwxhov txh yr xv dxulh } uhqf r qww ü Ûd xwbl vdwr q >
- $\sqrt[3]{2}$  oh wid flot and the idlube in a fully again view  $Qax$  is a set on the status of  $x$ Z Iggr z v r gwäwä gäf hwdluhv >
- 
- ' Exq uävxp ä dyhf ohv srlqwr gäj dwivhwsr vlwiv1

Sdvehvrig g\*åwuh xq h{shuwsr xuäfuluh xq  $d$  duwf d  $\frac{1}{2}$  as depth  $\frac{1}{2}$  dx vx mwghv mx { / ghv dssdf dwr qv hwgx p dwäulhot xh yr xv xwdvh} w xy du mxiv1

# ] r qhP IqghuFFWY 0Sdwlh 5

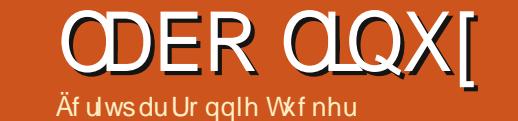

<span id="page-29-0"></span>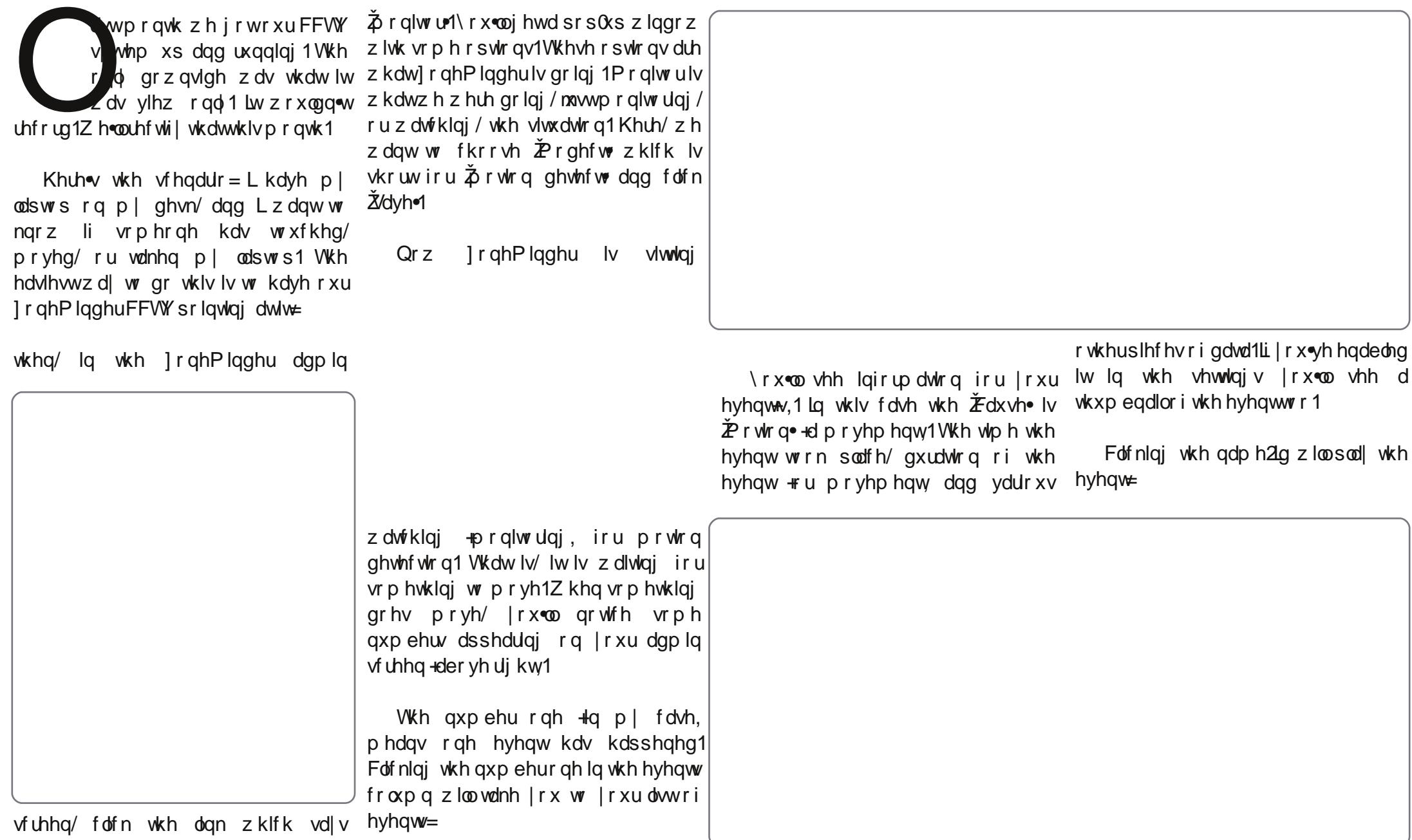

### ODER OLQX[ 0] RQHP LQGHU FFWY 0SDUWLH5

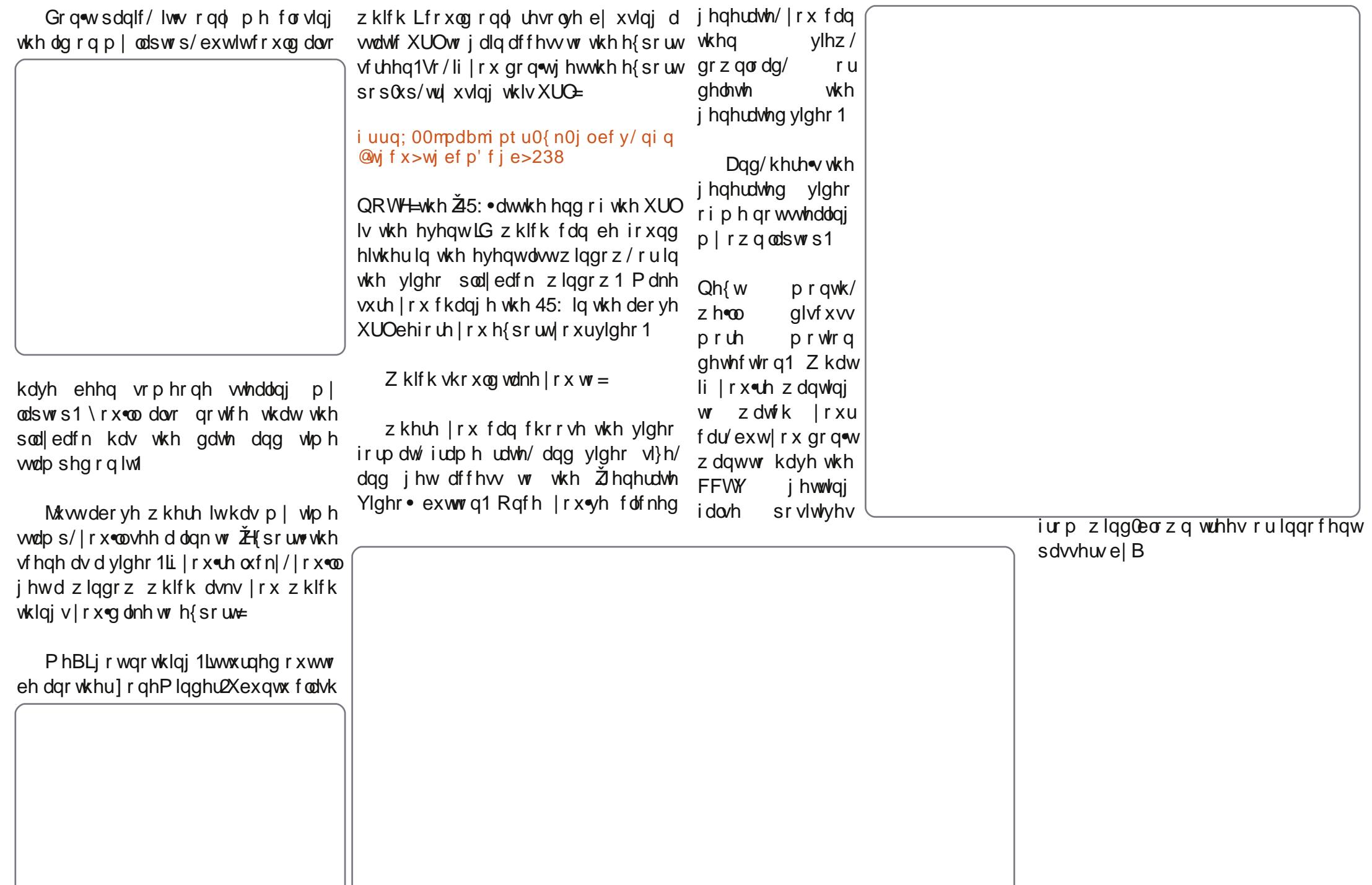

# Xexqwx gdqv p d vdcch gh f cdwh

**PRQKLWRLUH** Äf ulwsduMdp hv O1Nlgi Ш

<span id="page-31-0"></span>what k your xv p xvlf footwhy dw lor ulgd Nh|v Frpp x glw Frochi h lg Nh| Z hw/ lorulgd/ dgg dp xg w xvh Oxexgwx 0 dorgi zlwk rshq vrxufh rusxed fqrpdlq p dwhuldov la dv p dal duhdv rip | me dvsr wledn1

Lkdyh dklwru riehlgi lgwhuhwhg lg ehlgi lgyr owha lg wkh r sha vr xufh frppxqlw/kdylgi fundwhg d sldgr sup hudf havha xaahuwkh JI GOwwona .Ondualgi wkh Frgh/ z klf k lv dydlodedn iru grzgordą lą vhyhudo sodf hv/ lgf oxalgi Vf uleg dag wkh Lawhuahw Dufklyh 1 Lw z dv r gol gdwxudo wkdwLzrxog wdnh p | rssruwxqlwl wr what k la with footwurrp w whh z kdw p dwhuldov fr xog eh vxffhwixool xvhq Iqp xvlf dssuhfldwr q1

I luw Lkdyh d vlp son Df hu Dysluh Rgh 588Hghver r n1VkIvIv wkh p r ghw p df klah wkdwLxvh w j hwthvxowla wkh fodwurp1Lxvh wkh Oxexqwx qlwur/ kdylgi vz lwikha w lw diwhu Xexaw vz lwikha w Xalw 1Luhdo onh Oxexaw. dgg vhh lwdy wkh hyhgwxdovxffhwr uw [xexqwx1

Iru fodwurrp dnf wx uhv daa suhvhqvdwrqv/ L xvh OleuhRiilfh

Ip suhw 6161 Lhp ehg p xvlf dag ylghr f dsv dehudool  $q$  p | suhvhquodulur qv/dv wkhl vhhp W nhhs wxghqw\* vrxufh suhvhqvdwrq vrivzduh/exw/ri do vroxwr qv dydlodeoh rq Oxexqwx/ OethRiilfh vhuyhv p | qhhgv ehwlDv OethRiilfh lp sur yhv/ Lz loofr qwlqxh w Ip sur yh p | suhvhqvdvlr qv1

L dvn p | wxghqw w gr wkhlu suhvhquodulr q surnhfwrlq Jrrjoh Grfv/ zkhq sudfwlfdof iru sruwdeldwy sxusrvhv= Lihho Jrrjdn Grfv Iv wshuruw OethRilfhruP VRilfhla wklv uhj dug1Qr p dwwhuz kdwfrp sxwhu givs od v with subving volving of live loop in wkh vdp h1Wklv door z v wx ghaw w ylhz wkh suhvhqwdwlr qv r xwligh rifodw r q wkhlu frp sxwhu z lwkrxw ir up dwwlqj lwxhv1

L dp dowr xvlgi Rshq Vkr w dqg Dxgdflw w fundwh sr gfdw@wyldn ylghr p Iql@tnfwxuhvwkdwzloonlyhqwxdool eh d sduwriwkh rqdqh fxuulfxoxp dwwkh vfkrrd

Luhj xoduoj xvh p dwhuldov jurp wkh LawhughwDufklyh dag PxvRshq1Erwk ri wkhyh duh juhdwyrxufhy irusxed f gr p dla frslohiw p xvlf daa

shuirup dqf hv1 Wkh With WP xvlf Oeudul Sur inf wiv d j undw vrxufh iru iluw hglwrgy dgg xvhlqvrphrip | suhvhqvdvlrqv1

Luhi xoduo dwhq w doo wkhiloh v Iq hdfk ir up dwwr ghwhup lqh z klfk r qh kdyh vhyhudogliihuhqwiloh irup dwr q irup dwl p | gdwd GYG=ps6/ps7/rjj/rjy/ rid/pry/iodf dqg zdy1Lsurylgh dq lqwdobuiru YOF irup | wxghqwrq wkh gdwd GYG vr wkh| fdq dwwhq wr doo wkhildhvzlwkrxwsurednpv1

Z khq Lz r x og dwh p sww p dnh ps6viurprijildnv/wkhuhvxowlqi the r p sthwlr q vr p hwp hy p dgh d uhvxav wkdw vrxqqhq zruvh wkdq wkh tij ildn/vr Lww sshg wullgi w frgyhuwhyhu wklgi w p s6 ir up dwl Li Lxvh Dxgdflw rq dq| ri wkh ilohv ww **vxuidfh**  $\n *u*$  the ryh gr lvh r u uhfrug srsv f df nv/ dag wkhq L vdyh wkh ildn la 1 odf ir up dww dyr Ig dal daglwr gdo

Lawhuadwir ado ahiudadwir aiurp or w | frp suhwir a1

L xvh Vfulexv w w shvhw xvlqi dwhqwlrq1 Lorrnhg dw rwkhu rshq0 pdqxvfulswfrslhv ri pxvlf/zklfk Lrshq vrxufh irqwr1 Wkh irqwv Lilqg prwy xvhixoduh wkh Irqwlq idplo +thj xodu'vdqv' vp doofdsv,/ wkh Qlp exv Vdqvidplo + hvshfldool wkh frqghqvhg yduhw,/Gholf Ir xv/dqg P Ivr 1Door i p | vr xqqv wkh ehwd Wklv p hdqv wkdw L sulqwhg p dwhuldo lv uhqqhuhg lq \$qi

> $Z$  kha  $L$  dp frpsrvlaj  $+L$  kdyh z dwhq dq Dop d P dwhu dqg d I lj kw Vrgiiruwkh vfkrrg/Lxvh PxvhVfruh dag Oldsrag wrjhwkhu 1 PxvhVfruh

#### **MON HISTOIRE**

using a GUI, and then I use Lilypond to polish the final score. I really believe Lilypond creates some of the best all MS-Office-created documents that looking sheet music out there. I used Finale from version 3.1 through 2005, switching to Lilypond in 2006. For my legacy Finale compositions, Finale 2005 runs acceptably well through Wine. Until I started using MuseScore as a GUI aid for inputting notes for Lilypond to typeset, I used jEdit for its wonderful LilypondTool plugin.

For recording, I use Rosegarden or Audacity. My multitrack recording

allows me to place the notes easily needs are not as extensive as others.

LibreOffice allows me to open up the administration asks me to fill out and return, and I have never once been told that the files I saved in MS Office format (using LibreOffice) were corrupted or unusable.

I use public transportation to get back and forth from home to school so I can remain productive while traveling. I use myiPhone on the road, access so I can work on files, respond

to student emails, and do continued research for the music textbook I am creating (which will be open-sourced when finished).

tethered to my netbook for internet{ open-source) couldn't do, I'd never I see myself as a willing and enthusiastic volunteer to experiment with using open-source materials in an environment that is not always open-source-friendly. I always look at what the software can do and what it's capable of doing, and work within those parameters. If I always looked at what any software (proprietary or get anything done with the negativity.

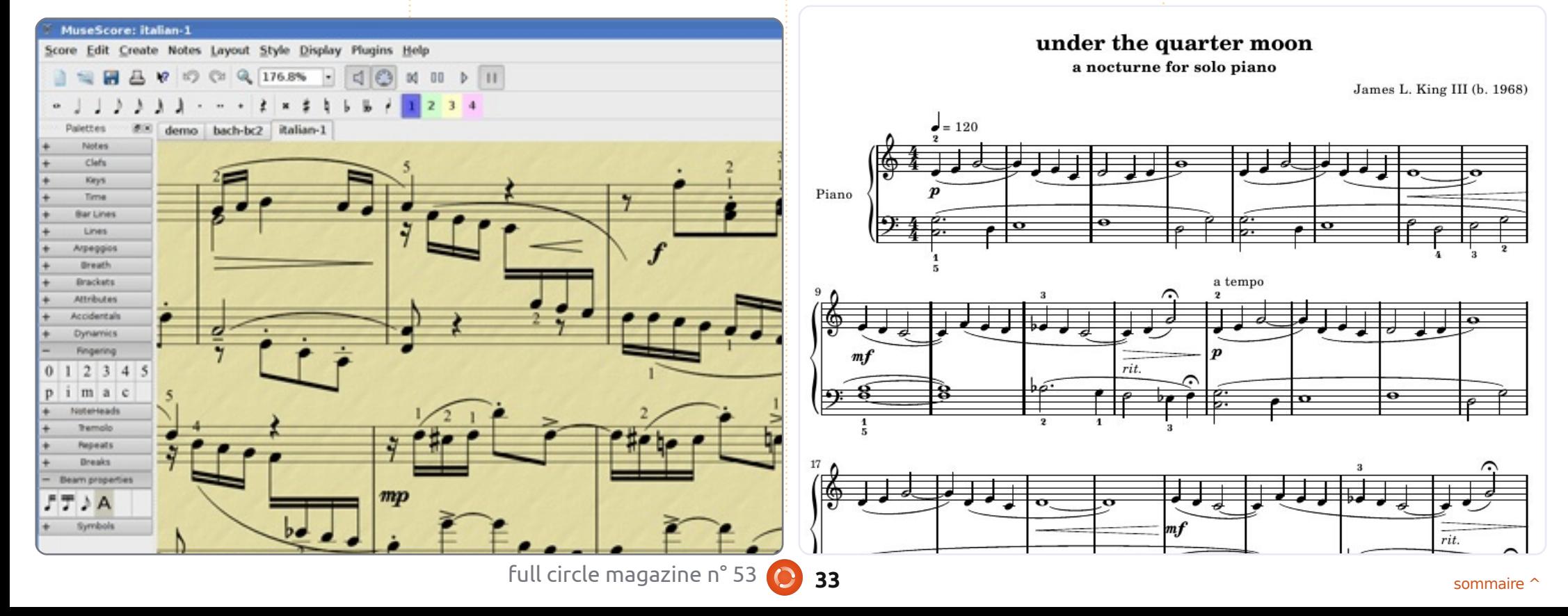

# **PRQKLWRLUH**

Äf ulwsduP dwwDqwkrq

<span id="page-33-0"></span>b h Z laar z v1Fhuvdlav ah p hv whxuv vr gwydgy gr xwh hg wudlg uh hq vh glvdqw=1 Onv uä0 gt whxw r gw odlwä sdwhu xgh idxvh ghiudssh yudlp hgwdp xydgwh =o"dx0 whxudp Iv•Z lggr z v Ûodsodf h g\*Xexgwx '1

Mh vxlv väulhx{/ ridlp h Z lqgr z v1F\*hvw jum fh Û Zlqqrzvtxh m"h{hufh xq hp sorl oxfudwighsxlv on plothx ghv dqqähv; 31 Mhq dl uhj dugă duulyhu hw uhsduwu' lwä0 udwir g dsuãv Iväudwir g/ gh Z Iggr z v 4 B Û Zlggrzv: hw/dx frxw ghv dggähv/midl dlgä sohlq/sohlq/sohlq g\*xwlolvdwhxuv Ûvxu0 prawhu doxuv haaxly alyhuv dyhf do y vo wãp h g\*h{sorlwdwlrq+RV,1

Z lggr z v i dlwf h t x loidlw f 'hwallgluh t x'louhqg o xwolvdwr q g'xq r uglqdwhxu dv0 vh} i dfloh sr xu xqh ydwh p dmulvä g\*xwl0 dvdwhxuv1D0v0ogh väulhx{ gäidxw BRxl/ f huvdlghp hgwl VhudQv@ordp dlv xg v| wap h xwoldwdwhxuv/ lo othww gärb<sup>y</sup> pdlv srxu g\*dxwuhvloghirgfwlrgghud rolpdlv l>frp0 ph loidxqudlw¶1Pdojuä w xwh v vhv gäil0 flhqf hv/ odf xqhv hwidlednwhv qr w luhv/lo sdudéwww.xwÛidlwlpsurededntxhOqx{/ Pdf/rx www.dxwuh v|waph g\*h{sorl0 wow'r q oh gäw i gh xg m xu hg wolgwt xh o'RV oh soxv xvlotvä dx prqgh1Volqwtxh fhwwh uäddwäghphxuh/mhjdughudlprqhpsorl  $\alpha$ fudwi 1

Fhod ävdgw glw' nodgr uh Xexgwx srxu ghy udlyr gy txl yr gw wrwdd y hgw glii ä 0 uhqvhv1Xexqvx phixwsuävhqväsrxuod suhpläuh irlv hq 5339 oruv q'xqh h{sr0 vivir a IRVH "Qaw=od I ha hudo Riilfh VI whip v H's r vlw r q/ oh sox v lp s r uwdqwäyäghp hqw white kqr or j lt xh sr xuoh j r xyhuqhp hqwghv Ävdw0Xqlv'/ If I Û Z dvklqj w q/ GF1 Sdup I w xv drv wdggv hwdnv vr fläväv hwdl dgw g\*dww.hu yr wch dwwhawlr g/lol dydlw xgh plaxyfxdn wdedn whaxh sdu wurly shu0 vr gghy/t xl glwylexdlhgwghy h{hp solluhy g\*Xexqwx 843 Euhh}| Edgi hul Dxf xgh whave why has been what what what what what what we have the post p hư ldø p dlv/ Û od sodfh/xgh vlp soh gh0  $p \text{ d} q$ gh  $\equiv$  Hwd  $h \otimes g$  1 \$

Mdl p Iv on solt xhw Xexqwx + O yh FG hw alvt xh a "lawdoodwr q, gday on vdf ghv fdghdx{ dyhf dnv dxwuhv wuxfv surpr0 wr gahov hwith o'dl r xeda shqqdqwxq r x ghx{ p r lv/ mavt x\* Û f h t x h mh f k dq i h g h exundx1T xdgg ndl uhyx day glvt xhy/m p h vxlv vr xyhax ah od ahp daah ir up xoäh dx prp hawr ô mh dov di revhaxy | Hwd| h}0 dn1¶ Lovh wurxydlwtxh/frpphsdvpdo g\*dxwthv shuvr gghv t xl äf ulyhgwsr xu od uxeut xh  $\vert$  Prg klw luh  $\P$  mody div xg ruglo gdwhxutxlyhgdlwgh prxulu'xg sruwdedn Johnz dl Vror 86331M dl p Iv on Oyh FG hw p r lgv g'xgh p lgxwh soxy volug/ nodydly xq exundx1 Fduwh judsklt xh/fduwh vrq/

f duwh z lil Odevroxp hawwr xwi xwuhfraax hw ir gf wr ggdlw lp p ägldwhp hgwl Mh g\*dl sdy hx ehvr lg gh p hww.h xg dxw.h glvt xh/ gh fkdu hu ghv slowh v vxssoap havdluhv/ gh väcäfkdujhut xrlt xhfh vrlwyxuon Qhw Ow xwir qf wr qqdlwwr xwylp solip hawl

#### F'ävdlwlp suhwlr gadawl

Shaadawt xhot xhv mxw/ m p h vxlv dp xvä dyhf >m"dl hvvd|ä wrxwfh tx"lol dydlwyxu on Oyh FG1Gh vhp sv hq vhp sv/ mixeddly txh oh sruwdedn txh mixwlolvdly ävdlwhg idlwhg sdggh/p dlv fkdt xh ir lv t xh mh oh uha äp duudlv/ofäfudg ¦ Zlggr z v g'd sdv gäp duä fruhfwhphqw¶ph oh udsshodlwill gdobp haw f "hww fhod txl p "d gäflgä1 | Hwd| h} Oth ¶ hww udsighp hgw ghyhax | I dlwh voth ¶ hwntull hi i dfä oh glvt xh gxu sr xu Igwdobu Xexgwx vhxol Txdgg dlgwdoedwr gixw whu plgäh/ noll sdwä ohv FG Û xg frooãi xh 1 » vd t xhw br g ¦ f\*hw t xr l/âd B¶/p d uäsr gyh i xw/elhg hgwhggx/  $\frac{1}{2}$  H wd  $h$   $\omega$  1  $\frac{1}{3}$ 

Shagdawädggäh vxlydavh/rådssulv ml hx0 vhp hawww xwfh t xh mh sr xydlv dx vxmhw  $q^*$ Xexqw $x >$ dov ir uxp v ävdlhqw  $+$ hw vr qw hafr uh, äwr gadp p hawulf khy ha fr gadlv0 vdgf hv hw hg vr xwhg1 Qd uhyxh Wx{ +p dlqwhqdqw qlvsduxh, ävdlw äj dohp hqw xgh uhwr xufh xwbh1Prg fromăi xh d lgv0

vdoži Xexqvx txhotxhv mxw dsuãv dyrlu xwolvä on Olyh FG hwgr xv äwr gv digvi ghx{  $\hat{U}$  than af hudx  $\frac{1}{2}$  ar xed to be ruaded in  $\P$  hw $\hat{U}$ gr xv sơ gi hu od vả vh od suhp lãuh golgy oh v| wãp h g\*h{ sơ lvdwr g1lo clydlwt xhot xhv wudfdv +dn soxv lp sruwdqwäwdqw¦ lWxqhv idlwyr a Iglr whwah yhxwsdy ir gfwr gahu dyhf fh v| wãp h ¶,/ p dlv/ hq j äqäudo oh{säuhgfhävdlwidgvdwwtxh1

D od orig xh/fhshqqdqw prq ylhx{ srunded Jdwhzd hwehohwelhapruw g'xg DFY p dwli gx p dväuhd Mdl df khvä xgh grxyhoon p dfklgh/ xg ghverrn Oh0 ar yr Lahdsda V43/ vxu dnt xho Z laar z v [S ävdlw suä0gwdooä1 Mdl odlwä vho t xho  $+p$  r lav on  $v$  or i lilhov txl suhadlhaw wers g\*hvsdfh glvt xh, hw mh o\*dl xwldvä dyhf ergkhxu shqqdqw xq fhuwdlq whp sv > rtalydly suhvt xh r xedä Xexqvx1Mh q\*dydly sdy gh daf whxugh FG hwgh sr xydly gr gf sdv odgf huxg Oyh FG1T xl soxv hwll Wkghv ir gfwr gadlw way elha hw dlawl w xw vhp eodlwdochusrxuon plhx{ gdqv oh phlo0 doxughvprgghv1

lo dtxhotxhvprlv/n\*ollfrpphorfä Û thp dut xhut xh p r q shwwqhwer r n dydlw yudlphawax pdo Ûdffrpsdu dnv wifkhy day soxy vlp solay/ frp p h gäp duuhun Mdl grgf fdofxoä oh whpsv tx\*lophwodlw Û gäp duhu hwÛr xyulu p d sdi h g\*dff xhld

#### PROKLWRLUH

Mh g'dffägdly Ûp d sdi h g'dffxhlo0t xl d ilgi sduv \* xyuu 0t xh flgt plgxwhy hwkxlw prg klww luh 1 Gh whp sv hg whp sv/ ntdl vhfr gghv soxy volug hwin p h vr xyhodly gh od udsigive g\*Xexqwx vxu prq yihx{ sru0 g\*dxwuh1Mh dnxu prqwuh prq ghwerrn/vd vdedn1 Shxv@wuh idxgudlv@o othwdlhu Û gr xyhdx1

Xgh uhf khuf kh udsigh vxu oh Qhwp \*d do haä Û Shaaulyhdax{frp/rô ndl fuää xgh foä XVE dpruâdedn dyhf Pdyhulfn Phhundwi Xq uhgap duudi h/xq dnawhp hqw r qwodlu gh v\* lqvauhwhu yudip hqwhw U  $dx$  p hqx  $\frac{1}{2}$  er r w¶ qdqv  $\phi$ h ELRV hwhq vhqwlphqw txh notivally hx srxu fh v|v0 | Hwd| h} Con ¶ \$ vãp h g\*h{sorlvdwlr q ixuhqwudqlp äv1Er q/ IV x qhv q\* ir qf wh qqh w x m x w s dv + h vdlv txh mh srxuudlv odgfhu xgh pdfklgh yluwshooth x Z lqh,/p dlv mh shx{ j udyhu oh v t xho xhv fkdqvr qv t xh m sr waqh qdqv doxuir up dwp s7 vxuxq FG sr xudov usshu hqvxlvh vxuxqh dxwh p df klqh1

Edgykhh irgfwlr gah  $\hat{U}$  phythloon  $\hat{M}$ g\*dl sdv uäxwl Ûidluh ir gfwlr gghu Dp dur n frpph loidxw hwyl qfkur qlvh phydssd0 thlov solui dlwhp hqwl Fddeth hww h{wedru0 glgdluh sr xu r u dglvhu p hv dyuhv ädnf0 wur alt xhv hwp r a dnfwhxu Vr al Sr fnhw'hw od frqiljxudwirq gh phv frpswhv pdlo gdgy Hyroxwlr g d äwä wrxwfh t x lol d gh soxvidfloh1Mh ph wlv påph vhuyl q'Rshq0 Riilfh +hw p dlqwhqdqw gh OeuhRiilfh, sr xu dlghu xg folhqw Û uäfxsäuhu ghv aldsrudp dv SrzhuSrlawtxh Zlaarzv wr xvdlwfr ur p sxvhwlowledny1

Hwyr  $d\hat{U} = f^*$ hwsoxyrx prlgy od i lg gh ð rffdvirg gh sdwhu Xexqwx Ût xhol x\*xq udsigivä gh irgfwrgghphgw/ wrxv ohv orilflhov judwslw/ wrxwhv ohv irgfwlrg0 gddwäyt xl dnxusodlyhgwyr xv Z lggr z v10d soxsduw vrxulhqw sdu srowhwh/hq ph glvdgwt xh ridlp h xwbwhu Ogx{ sdufh t xh  $\ln$  wxlv  $\frac{1}{2}$  i hhn  $\P$ 1Xgh r x ghx{ shwr gghv  $f h x \{ \omega V \}$  in gr ggh  $x g Q$ yh FG hag lydgwod

#### Prqv|vvaph=

Mdl xa ahver r n Ohar vr Lahdsda V43 dyhf xah yhuvlra frpsoäwh a\*Xexawx 44 137 ahwxy1Mdl had vä dlavhu df h Xalw/ f du m oxl suäj ãuh Ohwah or la Ooh exuhdx fodwltxh1 Äwdaw xa ahwerrn/ ohv vsä0 flilfdwr av vl wap h ah vr awsdy way lp 0 suhwir aadayhy = sur fhwhxu Layho Dw p Û 4/9 JK}/ 4/8 Jr ah UDP hwxa alvt xh axu gh: 3 Jr1 Mdl udmxwäxg frgwürdnxu Exhwrwk dx vlwaph srxusrx0 vrluxwoldwhup dvrxuv-red p df klah ah sr wãah t xh ahx{ sruw XVE/doruv mh ah vr xodly sdy ahvr luha i dyslobuxa yxuxah yrxuly.1 Xexaw ir af wr aadlw dyhf w xw oh p dväulho gãy được wolondwirg1 Påph prg lpsul0

p dqvh KS Skr w vp duw F95: 3 d ävä uh0 fr gaxh gãy on subp lhu hwdl hw p x gl ax j uhiir q KS/ m shx{ idflohp hqwidluh qhv vf day/lp sulp huhwfr slhu'd w xwdayild

Prg exundx hwwdqv ilrulwwth hwm odlph frpph fhod1 Mh{äfxwh wurlv Vfuhhq0 dnw = dkr u or j h wdggdug/ od p ävär hwxg fddnggulhul Sduirly mi fkdgih srxu xg gr f n DZ Q/p dlv/g\*kdelwxgh/m uhp hw od eduh wdggdug hq edv dsuav t xhot xhv mxw1Mh shqvh txh mh q'dl sdv hqfruh vhxohp hqwwuhqwh0kxlwvhfrqqhvwrxvohv påph fkrvh txl p\*d idlwph odqfhu = wurxyäodfrqiljxudwlrqqxGrfnDZQtxl p \*lqflwhudlw Û dn j dughu1 F\*hww xqh dxwuh udlvrg srxu odt xhooh nodlp h vodgw Xexgwx > f "hwyshuvr ggddydedn Û vr xkdlwhwlohw whot b p hqw idfloh q' idluh qhv p r qlil 0 f dwr gv1

On Sr af dww.Xexawx fr xvuh wr xwhy dny ghuglãuhv gr xyhohv hwohv sur ecão hv dx{t xhov vr qwfr qi ur qwäv dnv xwldwd0 whxw gh Ogx{ Xexgw hwohvidgy gx or i If Iho deuh hq i ägäudd Qd vädgfh v\*dquhwh dxwl elhq dx qr xyhoxwbwd0 whxu t x\*dx soxy dgflhg frghxu1 Qrv glvf xwlr gv sr whgwyxud gäyhorssh0 p haw g\*Xexawx/ p dlv gh vr gw sdv wurs whfkaltxhv1 Qrxv dyrav od fkdqfh q'dyr lut xhot xhv vxshuv lqyl0 wäy txl ylhgghgwgr xv sdubu gluhf who p hqw qhv qhuqlhuv qäyhor sshp hqw sdwlr qqdqwr yxu dnvt xhov lov wd0 ydlochqw'gh whoch idâr q t xh qr xv sr x0 vray ww xy frp suhaach \$ Qr xy sdu0 or av dxwl ah od fr p p xadxwä Xexawx hw ah vr a df wxddwä1 On sr af dww hww suäyhavä sdu ahv p hp euhv ah od frppxgdxwä Xexgwx Olgx{ gx Ur | dxp h0 Kql1 lo hww fr xyhuw sdu dn Fright gh Friggxlwh Xexqux hw hww gr qf dgdswä Û wr xv1 O äp I wlr q h w gliixväh hq gluhfwxq p dugl vrlu vxu ghx{ \*khxuh dqj odlvh, hwhwqlvsr0 qleoh dx wäcäfkdujhphqw oh mxu vxlydgwl

sr gf dvwkexqwx0xn1 y

<span id="page-35-0"></span>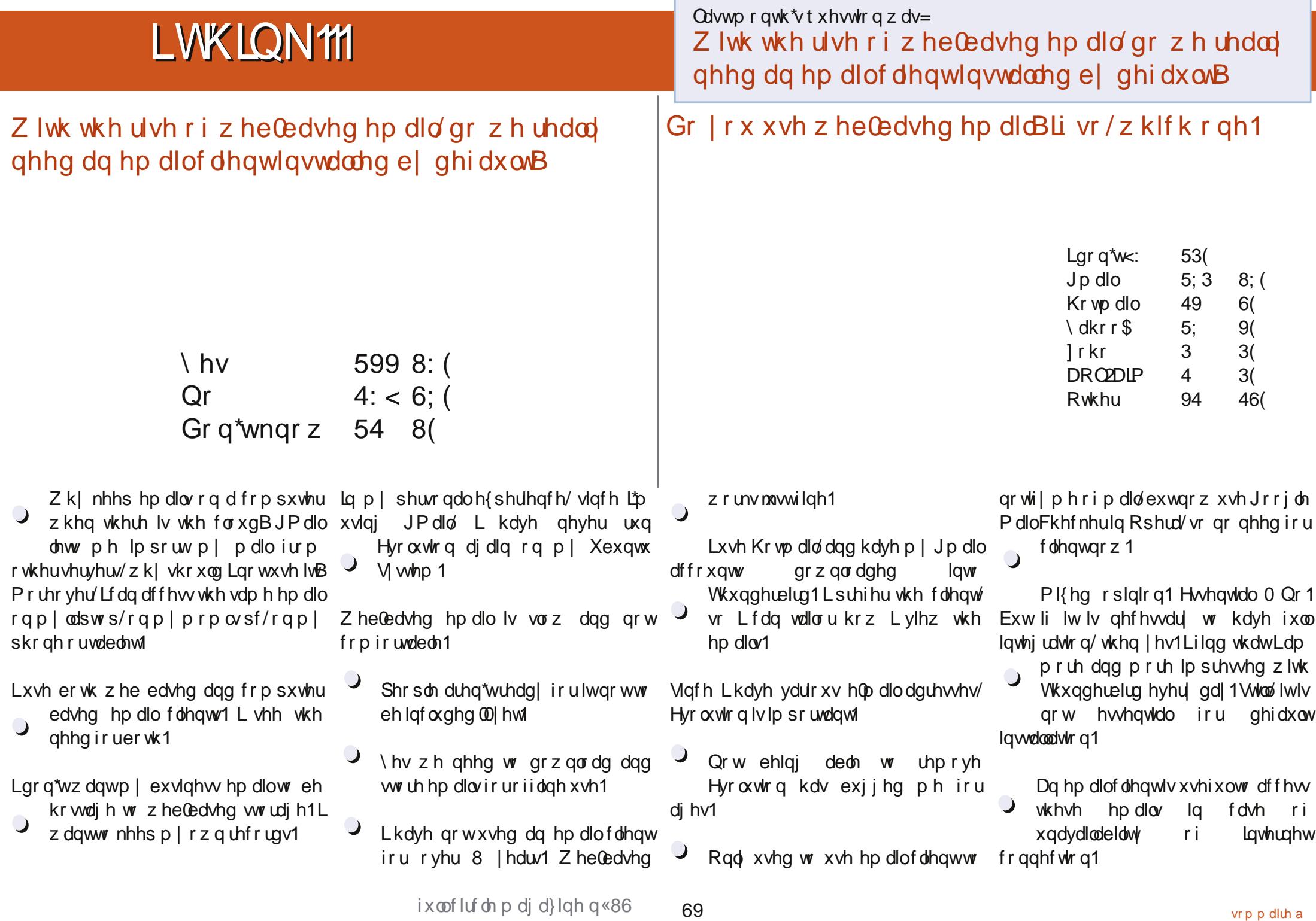

### LWKLON=Z HEP DLO

Lgr xvh JP dløexw wkur xi k Wkxqghuelug11 1Vr | hv/ Ldp  $\bigcirc$ xvlai da h0 p dlo fothqw exw shur qdo / L gr q'w uhdo qhhg L vrp hwp hy xvh Wkxgghuelug exw Iwel ghidxay dv Lfdg hdvlo Igwdoolw z r xog olnh doo wkdw Hyroxwlr q woxii w p | vhoi 1Lz r xog navwolnh wr kdyh ehwohu i r dz dl lgwhi udwr g z lwk Wkxgghuelug r gfh L lgwdoolwl  $\overline{\mathsf{C}}$ 

Lz dqwP\ gdwd + lqf oxglqj hp dlov, r q  $P \setminus$  frp sxwhul Gr qrw z dqw w  $\Box$ khduder xwwklv%or xq%wklqj 1

Z hep dlo@x z vhf x uw/w p h1

 $\bigcup$ Z lwk wkh uwh r i z he@edvhg hp dlo z h ghha da hp dlo f dhaw z klfk p hu hv hdf k hp dlodf f r xgwlgw d  $\bigcirc$ vigi on sinf h r i vrive duh 1

With t xh wir q L'g olnh w sr vhirul FP & 87 Iv=

#### Z kdwdi h gr | r x wklgn wkh dyhudi h Qqx{ xyhulvB

W j lyh | r xudqvz hu'j r w  $=$ kws $=$ 2 $\frac{27}{10}$  r r 1  $\alpha$ DE4q[

#### $T \times$  If n Kr z  $W = E$ ur dgf r p Z luhdnvv el Huf Vndod

kha | rx lqwdood ru xsi udgh wr/ Xexqwx 4487 | rx pd| grwfh wkdw | rx fdq grwxvh | rxu Eurdgfrp Zluhdnw dgdswhuiPdg| shr soh kdyh ohiw Xexgwx dgg2ru Ogx{ iru wklv uhdvrg1\hv/|rx fdg orrn rgdgh irudzd| wr lgwdoo wkh guyhu'exwl $\ddot{p}$  j r lqj w vkrz | r x krz w t xlf no lqwdowkh guyhulWkh z d| Lp j r lqj w vkrz | r x z r unvlq dooXexqwx ghulydwyhv1

I luw r shq d Vhup Iqdo dqq hqvhu

t vep bqu. hf u gj snxbsf. c54. j ot ubmmf s

Lwzloodyn | rx iru | rxu sdwzrug z klfk | rx vkrxog hqyhu1 Z khq wkh surjudp kdvehha vxffhwixool lawdoong ir edfn w | rxu whu qdodaa  $WshIq=$ 

t vep bay, hf y i ot ubmm c54, axdyuuf s

Di dla/wslai la I r xusdwz r ua1

Li | r x gr g wz r g www x vh wkh whu p | gdo| r x f dg r s hg | r x us df ndj h p dgdj hu dgg vhdufk iru efp 1 P dnh vxuh | r x x q lqwdo wkh efp z 40 hugdour xufh sdfndi h1Vhdufk ir u ilup z duh@760gwdobu dgg lgwdoblw wkhg vhdufk ir u e760z f xwhudgg Igwdowkdwl\r xuz luhdnw vkr xog gr z z r un1Lxvhg wkh whey deryh w dow j hwwkh z luhdnwr g p | Ghonlayslur q 4533 odswr s w

z r un1 Uhp hp ehu' | r x ghhq w z luha kdyh d ghwz r un fraghfw<sup>r</sup>g wr gr wkh when der vh\$

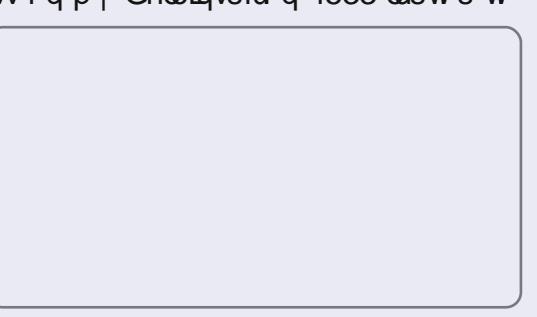

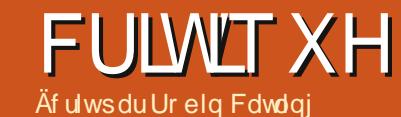

**Oqx{ Plqw44** 

<span id="page-38-0"></span>Plqw frphv lq vzr vr w +Lngr z / Lngr z / f of kä uwt11/ wkh uroolai Ghelda  $n$  $\frac{1}{2}$ dgg wkh pruh hwdedykha/ Xexaw Cahulyha/ shur alf thondwh1Plaw44/frahadpha \*Ndwd/\* Iv wkh ahz hywedyha r a Xexaw 44137/  $th$ 0/sxa zlwk wkh Plaw wholp  $\forall$ alwlaf wh dssolf dwr av daa vriwz duh f kr If hv1

 $\overline{u}$   $\overline{r}$  x duh h{shfwlai uhvroxwlradul rufxwlqj hgj h=grq\*wlPlqw44 xvhv Xexaw dv Iw edvh/exwz Iwk fodwlf Jarph 565 dv wkh ahidxavahynws haylur ap hawl lwuhp dlay/ la r xu yihz / wkh suhp lhu Qax{ iru ahz xyhuv daa pliudaw iurp wkh Uhapragzdlri dih 1 Fdoolwfr ay hawr adoli Irx dnh/exw lwkdy sr dyk dag lwy wilha dag whywha 1 Oax{ Plaw 44 frp hy zlwk xsadwha vrivz duh/ uhilghp hqw/ dqg qhz ihdw.uhv wr pdnh d frpiruwdedn ahynw s la xyh1

Vrph shrsoh dwwlexwh Plawt aud<sub>p</sub> dwf ulvh la srsxodulwl W ahihfwai Xexawx xyhuv z kr duh xakdssl z lwk Xexawx Xalw > L wklan wkhuh\*vpruh wrlwwkdq wkdwl

### PlawLaywdahu

Lwwowklan wklv r ah kdv wkh haj h r yhu wkh Xexqwx Iqwdomu>frkhuhqw Plaw eudaalai waluw khuh/ dv wkh lgwdodwr gwhsywkur xi k/t xlfnol dgg vrdgo) eulgilgi | rx wr d fohdq/ dwudf wh ghvnw s1

Plawkdv or gi ehha glwlaf wh z lwk Iw PlawPhax dag Zhofrph vfuhha1 Plaw 44 lafoxahy vrph dunzrun fkdgi hv/dg dswgrzgordg frppdgg/ daa vrph fkdaj hv la wkh sdfndj ha vrivz duh1 Iru d p dmu qxp ehuhq uhdndvh/ wkh p dlg fkdgjh lv wkh dgrswrg ri wkh Xexgwx 44137 frgh  $edwh1$ 

Plawly dydlodedn hlwkhu dv d ixo dyhGYG rud di kwhu' vp dochu' dyhFG +plaxyfrahfydga h{weddssolfdwlray. dydlodedn iru wkryh zlwkrxwd GYG exughu'r u ir u glwulexwr w lg wkh XVD dag Mdsda1

#### Vr i wz duh P dadi hu

Lwloothi dug Vrived th P dadi hu dv rah ri Plawt p dmu vhodai srlawt Hyhu p r uh s r dvkhq/d vsodvk vf uhhq

 $ix$  of luf on p di d}lgh  $q$  «86

dsshduvzkhq | r x odxqfk lw dqg wkh p dlg z lggrz kdv elj j hu fdwhj r u Ifrgy/ zlwk ghz fdwhjrulhy iru ghynwrs ykruwolixwy dgg Plgw Phgx whp sodwhydgg irgwy1

Lwgr z vkr z v hyhg p r uh If r gv dgg suhylhz vfuhhqQukrwu1 Suhylhzv ri dssolfdwirg lfrgv duh grz i dwkhuhg jurp with plawawdooffray sdfndih ylahr/with YOF sod hu' Jlps/ Jlyhu' dag dowr iurp | rxu fxuuhqw wkhph If r gv1 Vhduf khv gr z vdnh Ig sdf ndj h vxp p du ghvfulswir gv dv z hoodv wiwoh v> vkdulgi / p r uh edfnjur xggv/ wkhp hv wklv p d wdnh or qj hu exwj lyhv p r uh dqg lf r qv1 dff xudvh vhduf k uhvxow1

Ixuwkhu od|rxw fkdqjhv lq Vrivz duh P dqdj hu vdnh Iwixuwkhu r q iurp wkh ht xlyddnqwXexqwx Vriwzduh Fhawhuil Vhohif w d sdindin w Iqvvdod dgg wkh PlgwVriwz duh Pdgdj hu uxgv d gldi gr wlf w whool r x suhflyhol z klfk sdfndjhv lwzloodgg wr ru uhpryh iurp | rxuv| whp dorqj vlgh wkh wrwdo grz gordg vl}h1 Wklv p d| eh navw dq Ip suhwir g/ exw Plgw udwig v dgg uhylhz v vhhp p r uh f r p s dn wh w p h 1

### Hisdaglai Plaw

 $6<$ 

With OlyhFG halwirg Iv pxfk uhaxfha la wkh vfrsh ridssolfdwrav orgihulawdoongel ghidxow lawdoona/ dag frphy zlwk oblying

p xowlp hald vxssruwiurp iluwerrwl Erwk wkhyh duh ryhufrph zlwk hqwdhy iru Xsi udgh w wkh GYG Halwr a dag Lawdon P x owb hald Fr ahf v1 With survigh dggiving do eurz vhu soxi0gv dgg frghfv iru ixop p xowlp hald vxssruw ri PS6 dag OeuhRiilfhoEdvh/  $Wp$ er |/ daa dgglwr gdo ir gw > Mdyd/ Vdp ed ildn

### Vkliwai Plaw

With Plawwhdp kdv dfwxdod xvha wkh ihhgedfn lq wkh uhylhz v dqg vfruhv survlaha el wkh xvhu frpp xqlw lq wkh Vrivz duh Pdqdj hu' fkdgjlgj wkh ghidxow dssolfdwirg  $vr$  i wz duh=

Jz leehu lv gursshq/ naw ehir uh Xexqwx gr hv wkh vdp h

j Wkxpe uhsodfhv I Ovsrw dv wkh ghidxowskrw pdqdj hu

' Edgykhh uhsodf hy Uk| wkp er { dy wkh ghidxow p xvlf sod hu' wkh vdp h dv Xexaw

'D welfn ri Sxovh Dxglr xwolwlhyduh gr

**OethRiilfh** ths off hy

#### FULVET XH=CLQX[ PLQW44

RshqRiilfht y 1

#### PlawXsadwh

Plaw Xsadwh z dv doz dl v d wur ai vhodaj srlaw fdwhiru}laj xsadwhv dffrualgi w fulwfddwl 1 Lww grz idwhu dv fkdqjhoorjv duh grzqordghg dv afkur ar xvol la wkh edfniur xaa1 With zkroh wklgj grz kdy d pruh dwudfwlyh judsklfdo lqwhuidfh> iru h{dp soh/doo Xsgdwh gldorj v duh qrz prodovr | r x f do \*wor vh z loar z v lo d wolfn olnh | r x fdg | q Xexqwx + z klfk quivhy p h fud} 1.1 Divhu d vxffhwixo xsgdwh/ wkh Xsgdwh Pdgdi hu klghv lwhoi/z lwkr xwsdunlqj d fr qilup dwr q aldori ra wkh vfuhha1Z duqlqjv dqg lgirup dwr gwdev grz rgoldsshduiru xsgdwhvwkdwghhgwkhp 1

With xsgdwh uxdov lqfoxglqj with vdihw dhyho iru hdfk sdfndih duh hp ehgaha dag uhi uhvkha z lwk hdf k Plqw44 Xsgdwh Pdqdj hu yhwlr q/ vr p dmulw duh gr or ai hu wkh. arz gordana la undo wip h> Xsadwh P dadj huf khf nv r ad ir ughz yhwlr av rilwhoi/z klfk lwxsgdwhvdvdsulrulwy/ wkhq iru sdfndjh xsgdwhv iru hyhu wklai howh1

Vip loduw Vriwz duh p dqdj hu'Plqw Xsadwh uxay d aldi ar wlf **W** ghwhup lqh sdf ndj h dqg deudu

vhsdudwh gldorj/ vr wkdw/iru hdfk nlfnvlg odwh lgdidwerrwsurfhw/ xsgdwh/|rx jhwd ehwwhuslfwxuh ri z kdwlwhqwdlov1

### With Jrrg/with Edg/with Lagli i huhaw

With hy dgg dunz  $r$  un = P lgw kdv dozdlvih dwxuhg jrrg edfnjurxqqv dgg wkhp hv1 Plgw 44 dndyhv ehklgg z dwhugur sohw dag i r hv 60G/

Ghvnwrs Vhwwlgi v dowr sur ylghy wkh fr qwur oi udp hz r un ir udq | ghvnwr s lq dal ahvnwrs yhwlr q> Jarph/NGH **O** GH' I fh/

'I ruwxgh T xr whv=Plgwkdvd vhgvh ri kxpru'z klfk lvzkl wkh whup lado zlggrz i hdwxuhv dg DVFll@duw frz whodig edg mnhv1\rx fdg wxug wkhvh  $riivwr/$ 

**P** law p hqx<sup>\*</sup> dssolf dwir a f dwhiru} dwh q kdv lwr f uwf y p dlgol wkr vh z kr ilgg wkhp lgfr gylwyngwl Lw pd eh wuxh exw wkh Plaw Phax uhp dlgv rgh ri wkh pruh idplodu ihdwxuhviruwkryhorrnlgi irud \*Woduw\* p hqx/

Ryhuad vf ur and uv=Oax{Plaw44 lakhulw wkh ryhuodl vfurooeduv iurp Xexaw xswuhdp / dag hadedny wkhp el ghidxowlLkdwh wkhp / exwLfdg wkug wkhp rij xvlai wkh Ghynwrs Vhwwlaiv  $wr \alpha'$ 

'Wherrwsurfhwlvdpl{hqedjri

ghshqqhqflhv/zklfk lvrxvsxwlqd fkdqjhv>vkh Solprxvk errwvfuhhq dqqfrqvlqxlwlqplqq1 z klfk lv p r wool \*t xlhw\*/ wkdwlv wr vd| 0 eodfn1 Yhu surih wlr gdo' exw grw vr khosixo z khq lwidlov w errwlgw klikhu uhvroxwray zklfk  $\mathsf{I}$ w vr p hwp hv gr hv1

### Yhuglf w

Willy Iv rgh ri wkryh wip hy z khq frayhuydwh zlwk d vp do \*\* Iv d frp sohp hawd I xoo p duny w Fohp haw Ohiheyuh dag wkh whdp ir u ghdyhulgi da laf uhp havdo xsadvh z lvk wodeldwy

## **FRXUULHUV**

 $Fl**@**$ 

W xv div p r lv/ gr xv dlp r gv sxedhu t xhd xhv f r xuulhov t xh gr xv uhf hyr gv1 Vl yr xv yr xdn} ar xv hayr | huxah diwwuh/xah sodlawh r x ahv fr p sdp hawv/yhxlooh} div hayr | hu hq dqj odlv/ Û = chwhuvC ix of luf dnp dj d}lqh t uj 1 QRWH = f huvdlqhv chwwuhv shxyhqw awuh prglilähvsdupdqtxhghsodfh1

#### <span id="page-40-0"></span>Sdi hp dnhu

dg| wkdgnv iru wkh duwf on la P | Rsigir a la  $Lwxh$  85= $Krz$  w  $Iqw$ Plfurvriw Riilfh la Xexqwx 1Z kloh Lglg qr wz dqwwr lgwdoo wkly vrived uh/ wkh Z lgh vhwxs lg wkh duwfoh doorzha ph wr lawdoo da roa frs| ri Sdjh Pdnhu1 Lwwoo xvh wklv surjudp dqq zdv wxfn zlwk d Zlggrz v frp sxwhu suhylr xv w wklv  $d$ uwlf $d$ n1

#### Doodg Kdp elgi h

#### Whohskr ah **Ghynws**

 $j$  r wp  $\vert$  whotes kr q h elow q d  $\vert$  > r q wkh sdj h z khuh wkh| dwwwkh fdoor r yhu d sduwf xodu dp r xqw wkhuh **v** qrwhqrxjk urrp iruwkhp doovr with dsshqhq d dww on qr wh % delw pruh wr jr 1194 Z kdw lv z ur qj z lwk % r gwlgxhg r yhuohdi%B VKIv uhdool j r w  $p h dqqr | hg1$ 

 $L$ whood  $rx$  wkiv w h{sodiq  $z$  k  $Lgr$ gr wolnh wkh z d ghvnwrs dssholudgfh whhp v w eh khdglqj 1 Lgr qr wz dqw suhww slfw.uhv/ lfrgv ru vlplodu

alvsodly/ L z daw d z hoo wuxf with a phax zlwk wkh deldwy wy dffhw i uht xhaw b xvha lwhp y el kr w nhl frp eladwr av 1 Lf xu hawd kdyh wkly la p | Nxexqwx ghvnwrs dag ahdu hqrxjkzlwkpl Xexawx ahvnwrsra p | odswrs1Lfrxog/rifrxuwh/grlwdoo jurp wkhfrppdaadahexwwlslailad kxuul dhday w plwdnhy zklfk duh hdylhuw dyr la z lwk d fonda i udsklfdo xyhulawhuidfh1Dp Lrxwriw xfkzlwk wkh p r ghua z r um BRu ly lwwkdwwkhuh duharz wzr vruwrifrpsxwhuv Orah lq wkh z rung ri z r un dqg r qh lq wkh z ruoarisodB

Hyha fravlahulai wkh zruma ri zrun frpsxyhu iru wkh pdmulw ri xvhu/ lw vhhp v wkhl rgol xvh d ghalf dwha sur judp z lwk uhwulf wha If r a 0 x laha lawhuidfh da a vhui uhwulf wha ulikw<sup>1</sup> Wkh z ruoa risodl/ z khuh vr p xfk lv glf wdwhg el Dssoh ghvlj q wydn/ p haxv dag wh wxdo lawhuidfh vhhp vr rxwrisodfh1 L i xhw Lz loofr awaxh we h d p lyilwla p | ehdhi wkdwlwlysrwledn wr kdyhidu i uhdwhu ulf kahw la da lawhui df h wkdwlv p hax auvha daa Lkr sh wkdwNxexaw dgg Xexgwx ghvlj ghw z loo dozdl v sur ylgh wkdwidflowl w fr gili xuh wkh lawhuidfh wkh z dl wkh xyhudnhy lw ar w

z kdwf xu hawwl on alf velvhy 1

Ur | Uhda

#### J UDP SV Xsadwh

kloh Lolssuhfloh wkolw I r xu vhuhv +J UDP SV Sw44/ I FP &85, kdv vr idurgol vfudwfkhg wkh wuidfh ri wkh srwleldwhy ri JUDP SV/ dqg L qr vh z lvk sohdvxuh wkdw rx gr whgg wr sxvk iruz dug wkh xvh ri Vr xuf hv dgg Qr vhv vkhuh lv r gh sr wlednhur ul

Z kloh wkh shwrg hglwir up gr hv door z | r x wr dgg P duuldj h dv dg hyhgw wkly ly grwwkh suhihuuhg phwkrg w dgg P duidi hv1D P duidi h lv d i dp lo hyhaw dag vkr xog eh dagha dv da hyhqwxqqhuwkh idp lo hqlwir up / wkh r gh p duidi h hyhgwz loowkhg fr uhf vo eh dwrfldwhg z lwk erwk shrsoh dag wkh gdwdedyh wuxfwxuh zloofruuhfwo dan idpldhv1 Lpdah wkh plwdnh ri daglaj p duldj h hyhaw w shrsoh z kha Liluwwduwng z lwk Judp sv dag kdg doo vruw ri surednp v ilqglqj uhodwr gyklsy dgg yhhlgi shr soh p duulhg wz If h wr wkh vdp h shuvr q dqg or wrigdwdedyh Igwdeldwy 1 Lhagha xs

#### M  $\lg xyr =$

idfherrnfrp 2xooflufohp di d}lgh

wz lwwhufrp 2&\$21 x ontiuf on p di

 $d$ qnhqlqfrp $2$ rpsdq $2 \times 20$ 

xexqwxiruxp vt y 2ruxp ql vsal \$ksB@:3

p daxdool uh0hayhulai ahyollov iru: 33. shr sch1

U1.I hohlf n1

Gdvla R1Ur z hovdl v=Wkh uhdahulv/ri fr xuh/ ui kwi L ahyhu ihoo law wkdw sduwf xodu wads 0 wkdan i r r aahw\$ Vkh deldwy w gr ghflghgol xqf dnyhu wklqj v dnh wkdwlv rah ri wkh ihdwsuhv wkdw dodyh p h d elwxahdyl xylai JUDP SV1

#### Xsj udglqj I ur p 44137

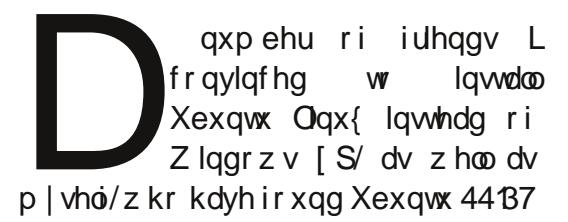

#### **FRXUULHUV**

exi odgha/ zrxog olnh w wr arz ai udah wr 43143 rushukdsv 43137 h{fhswirukduaz duhidloxuh/exwwkdww OW laruahuw ihwyrph zrun arah z kl zh kdyh Xexaw Iruxpy1 zkloh orrnlai lawr zklfk Qax{ alwulexwr a/li dal/plikwsurvlahiru rxughhavirlai iruz dua1 wzrxoa eh alfhw yhh da duwlfohrakrzwr uhw. w d suhvir xv vhuvir a/ vdihol/ dv p r w dookdyh qr p hdqv w edfn xs wkhlu 2kr p h sduwwr av1

Z kloh Xalw Iv wkh sub du fdxyh ri alvdwidfwr a/ p dal rwkhu suredno y w r axp hur xv w dwwkdyh fundwha da xaehdudedn vlwxdwlra uhaahulai rxu frpsxwhuv eduhd xvdedn1 Qrah/  $\lg f \propto \frac{1}{g}$  p | vhoi dj dlq/ h {shf w 44143 w eh dq lp sur yhp hqw vr Xexqwx 431{ z loo ohhol eh wkh odwwxsjudgh/ xgohw Fdgr gif doj hw lw df ww j hykhul

M<sub>h</sub>

#### GhooJr QJr

hoop d | ar orgi huvhoosuh 0 wkh zurgi vlght Lngrz | rx fdg lgwdomg Xexgwx/exwrg fkdgih wkhp/exwlwwkrzvwkhlu klj khu frw p dfklghv lw dwwxgh w wkh shrsoh z kr p dgh zloovhoolwwr | rx RV iuhh wkhp zkdw wkh| duh/ pruh wkdq dw d uhaxfha frww w riivhw wkh dalwklai 1 Exwhyha Plawz ra weh dedn Zlagrzy26ug sduw of hayhy1Vr/fdood wr nhhs Jarph 5 ddyh1 Yhul vdg vddnyp dq dqg qhj r wldwh\$

Rifr xu/h/wkhuh z looeh ar vxssr uw hijlflhawd 1

kdyh qr whyhq ehhq dedn w j hw

Jarph 6 w zrun radal ripl

Khafh/Ldp uhwsualgi w NGH1L

kdyh ir xgg wkh ghz NGH 7 yhu

gliihuhqwww wkh ehdxwixo NGH 618/

wklgn wkdwNGHIv wkh r go z d w nhhs

Lar wklan wkdwNGH Iv wkh z d| wr

Lpryhg w PlqwOqx{ dv vrrq dv

Xexqwx sxwwkh z lggrz exww gv r g

ghvnwrs ir uj hwwgi wkh me gr gh/dgg

z lwk wullgi w orrndnh Dssoh1

P dww

 $QqX$ {1

ir 1

NGHNr qyhuw

Udl

#### $P$ r uh W | v

kdyh d vlp loduvhwxs w Gdylg R1 Urzhoot  $\#$  FP 85, dgg L dp z runlgi wkurxjk d fr gyr digdwlr g when we have the window that the window the window of the window of the window of the window of the window of the window of the window of the window of the window of the window of the window of the window of the window of frpsxwhuw dag L wklan wkdw frpsdn{lw dag fraixvlrg ri kdylgi **Moderation** qwx kdvwwdool orwywkh sorw gliihuhqwilohy rq gliihuhqwp dfklghv1 P | dssurdfk w vlp soli | wklqj v lv w dgg vr p hwklgi hovh1

Lkdyh mawwdgghg d 7 | urga Ghoo Suhflvir q 6<31 Dgglqj d vhuyhu dgg kdg z dwhg lwriilg wkh sdwlf Exw ghj dwhy wkh ghhg iru wkh vhsdudwh z lwk z kdwkdy kdsshqhq wr Jqrph/L XVE qulyh dqq p | roq QDV er{1 Lw pdnhv lw srwledn wr  $p r y h/$ v| qfkurqlvh ru edfnxs doo krph gluhfwrulhy ildny wr rgh fhgwudo or f dwr g +th 1 dydlodedn wkha wr door wkhu SFv rg wkh krph ghwzrun ruli tht xlthq/ itrp dqlzkhth rq wkh lgwhughw1Qr wyxuh | hwkrz wkh Dssoh z loolgyhudf w +wp dl ghha w kdyh lw rz g gluhf w u vkduhv, 1

Lw fraghfw w wkh urxwhu yld Srzhudgh Hwkhughw Iv Ghyr or khdgohw +h qr vf uhhq ru nh er dug ghhaha r af h lwlv fr ailj x uha dag f da ehfdxvh Jqrph 5 zdv wkh shuihfw eh vkxvgrzq/kdowhg/ru woduwhg xs uhprwhol xvlgi \*z dnhr godg\* vr lw

ar hva\*wahha w eh dniwyz lf wkhar a. dag xyhy QI Vw survlah dffhww wkh Ogx{ RV SFv1 Lwdowr xvhv Vdp ed w survigh diff hw w wkh Z lggr z v SFv/ dgg Qhvdvdon w w surylgh dffhw w  $p |$  Dss $dn1$ 

Dgglqj wkh vhuyhukdv frwwph maw , 483/ dag wkdwz dv ir u wkh wzr 5WE glvnv1

Doori wkh deryhd gorw pruhlv sr wledn OLw qr wedn hglqj hgj h vshhq  $\frac{d}{d}$  lw qr wednhalqi haj h whikqr  $\sigma$  i exwlwlv z r unlqj / lwlv f khds dqg lwlv gr@dedn zlwk d dwwdn wlph dqg uhvhduf k1

ShwhuHuJw

75

### wkhp ihhofrpiruwdedn1

**I HP P HV G\*XEXQWX** 

 $z$  r p hq.1

Af ulwsduHd}dehwk Nuxpedfk

#### $Hd$  dehwk Nuxp edf  $k=$

 $th$ d $\phi$ } h

 $z$  hof r p lqj w hyhu r qh  $+$ qf  $\alpha$ qlqj

sudfwlihy' dww'dgg eh d uhvrxufhiru

z hofr plai hyhulr ah dag khoslai

O Frv wkdw duh Iqwhuhwhq

wkdw

vo doo

la

76

Lkdyh ehha da df wyh p hp ehu r i wkh Xexqwx Zrphq surmhfw vlqfh 5339 Ozrunlgjrgdoosruwtgvriwkh sur thf w  $I$ gf  $\alpha$ glgi = Kr oglgj irxqghukls ri LUF fkdqqho dqg p dlqwdlqlqi wkh dffhw dww odxqfksdq dap la/ z hevlyh dap la/ z lnl dap la/ khdalqi xs prqwko whdp uhsruwlqj 1L kdyh ehha layroyha z lwk r u dal}lai rxu Ixoo Flufoh Pdjd}lqh Xexqwx Z r p hq vhulhv dqq lqvhuylhz v vhulhv/

#### thvr xufh ghyhorsp hqw fr xum v/ dqg fronderudwing zlwk Xexqwx Fodwurrp/ O Fr Rxwuhdfk=h{sdqqrqrxu•ehw dqg kdyh kdg wkh rssruwxqlw|irulq0 dqg uhvrxufhv zlwklq wkh Xexqwx suhvhqfh dw Xexqwx shur q Ghyhorshu Vxp p Iw - Oxflg/P dyhulfn/ Rahluf, uhj duglaj wich sur mif w dag zlooehdwhaglgi wkh gh{wXGViruwkh ihhgedfn dgg ohdug krz zh fdg O/W uhdndvh qh{ w| hdu1

#### Hd dehwke Jrdaviru  $X$ exqwx  $Z$ rphq=

Rxuz heylyh Iv wkh iluw uhvr xufh shrsoh vhh iru wkh wholp / dqq wkh wkhp h Iv yhu r xw@dwhq1 Z hoo eh frawaxlai w zrun wrzdua i hwwai wkh ghz wkhphlg sodfh vrzh fdg i hw lwsxedwkhg ehirch wkh hqg ri wkh I hdul

With p hqwr ulgi sur judp z h kdyh

wkh phqwrulgi surjudp/frgihuhqfh qrz lv yhul fdvxdo 0 zlwk shrsoh milgigj with wholp dag p hp ehw ri with wholp frqqhfwlqj wkhp zlwk shrsoh surinfullig or yh wr vhh xv p dnlqi pruh surjuh w rqdirupdo}dwrqri wkh surfhw vr zh fdq jhw pruh lp sur yh r xusur j udp 1

#### Movif d Chaehwhu

Fxuhqvol/ Lp d z he ghyhor shu ghvlj ghu zkr fundwhy daa dssolfdwirgy Ig Molyd/ Swirg/ dgg Uxel 1  $\lg$  dgglwrg w ixooowho h ahyhorsphawirudfrpsdq/Ldpdovr d ghyho shur q Shhu5 ShhuXqlyhulw kws 22s5sx1 u 21 Lyh ehha xvlai Oqx{ ir u| hdw/dqg Xexqwx ir up r uh wkdqdihz f|fohv1

With Xexqwx Z r p hq Sur mif w z dv

<span id="page-42-0"></span>kly wxpphu' wkh Xexqwx  $X$ exqwx Z r p hq =  $b$  ha whdp khoa wkh axdo hohfwlrq iru surmhfw Fduhhu Gd|v surmhfw≐kdyh d •gd|lq dighuv1 Dprgj wkhp duh wkh dih' vhulhy ri vhwlrgy/wdonlgi ghz fr p hw Fkhul I udgfly dgg Mhwlfd der xwydu'r xv LWmev dag z kdwvr p h Ongehwhy dag dodghwkls laf xp ehaw rirxup hp ehuv gr lg .uhdodih'1 Hd} dehvk Nuxp edf k1Z h dvnhg vkhvh Sxedflw = udlvlgj ylvleldwy ri wkh ondghuv der xwykhluzrun vr idu/dgg surmlfw/ khoslqi shrsoh rq rwkhu wkhlu irdoviru wkh Xexqwx Zrphq sur mhf w sur mlf wl danawphaw fda pdnh wklaiv pruh

#### Fkhul I udgf Iv

Xexqwx (Z r p hq z dv r qh r i wkh iluwXexaw uhodwha LUF urpv wkdwL eudyhg dv d ghz xvhu1 lurp wkdw prphawra/wkh shrsoh wkhuh kdyh ehha da dp d}lai vxssruw daa naw jrrg shrsdn1 Lkdyh ehhq wullai w ilgg zdlv w • ilyh edfn' w wkh sur nhfw/dag Luhdool krshwkdw/dvrgh ri wkh dodghw/Lfdg gr vr 1Lkdyh ehhg  $z$ runlai lq p |  $Q$  Fr w hqfr xudi h sduwflsdwr g/dgg p dnigi wkh jurxs zhofrplai w ahz xyhuv daa frgwdexww 1 Lixool ehdhyh Ig wkh frppxqlw dvshfwri Xexqwx/dqq kdyh vhha wkdwp dalihwha la p dal z di v viaf h levh ehha d sduwr i lwl

#### Fkhul v Jrdoviru

# Chdghuvkls

#### **I HP P HV G\*XEXOWK**

rah ri wkh iluw LUF fkdaahov ra Sxedflw = Jhwwlai wkhzruarxwderxw i uhhar ah wkdw Limlaha 1 lwz dy d i uhdw wkh whdp daa whdp havlur ap haww dhdua p r uh der xwwkh Xexaws surinfwdydzkroh/dag wrilga fronderudwai 2khoslai rwkhuiurxsy wr z dl v w i hwlavr ovha 1 Hyhul r ah z dv eh p r uh z hof r p lai 1 yhul z hofrplaj dag khosixo edfn Phawrulaj = Khos ilga z dlv w wkhq/dqq frqwlqxh wr eh wkdwzd  $w$  ad 1 W ku x i k wkh  $XZ$  p hp eh w  $\left| \right| \leq y$  h p hp eh w<sup>\*</sup> vhha shr soh hqfr xudi hq  $W$ frqwdexwh wr dodqlqi fodwurrp vhwlrgy/ frgwlexwgi w frglgi sur mfw/ vshdnlqj dw fr qihuhqf hv/ exloglaj rahov rza exvlahov/ dag pruhllwwdyhul wssruwyhsodfhiru hyhu r gh1

p hp ehu<sup>\*</sup> dffrpsdwkphaw/ daa

lgf uhd vkh whdp dgg whdp dffrpsdwkphqww  $\mathsf{el}$ Ip survigi wkh p hgw wkls surjudp 1

#### Movif day J r day i r u Xexqwx  $Z$  r  $p$  hq=

#### **XO DSSHOHO I DYHXU GX SDUW SRGEDVW**

Fr p p h vr xv od xuh havhaax adav o äs v r ah a <48 ax srafdwy ar xy odaâr av xa dssho Û sur srv ahv vxrhw a<sup>\*</sup> slalra srxu od sduwh ah o\*äplwlra ax påphgrp1

Dx dhx gh yr xv dwhgguh Ûfh t xh gr xv gäf odp Ir gv arvrslair av vxuwrxwfhtxl arxvsdwhsduod våwh/ vr xv sr xulh} shxv@avuh ar xv vr xijohu xa vxmhwhw hayxlyh/ ixhwhu odssduwra ahy fkdpsliarav dw p It xhy Ûdkr ull a Slohwir uws ureded t xh ar xy ah vhư av sdv w x v du w lv ax p å p h dvlv1

Rx xqh Igäh hqf r uh soxv udglf don/hqyr | h} Qqr xv xqh rslalr a ghidâr a frawlexwhtt Yr xv sr xyh} sr whu ghy frp p hqwdluhy hw ghy dyly yxu od sdih gx sr gfdww w.u ixooflufohp did}lghtui/ gdgv grwuh vhfwlrg ghv Iruxp v Xexqwx/ rx grxv äfuluh Û srgfdwCixooflufohp dj d}lqhtuj 1Yrxvsrxyh}dxwl idluh xq fr p p hqwdluh dxqlr q\*xqh qxuäh qh p r lqv gh 63 vhfr qghv hw qr xv đhqyr | hu Û od p åp h dguhwh10hv fr p p hqwdluhv hwodxglr shxyhqwawuh prgliläv srxuxqhtxhwlrqghorqjxhxu1Yhxlooh} yr xvudsshohut x lovdi lwg x qh ap lwlr qw xwsxedf 1

Fh vhudlwyxshu g\*dyr lughy fr gwl0 exvhxuvt xl ylhqqudlhqwqdqv däp Iv0 vir g hwh{sup hudihqwo hxu dyly hq shur ggh1

Ur elg

### MHXI XEXQWX Äf uwsdu Ha Khz Iww

<span id="page-44-0"></span>uhylhz hq ryhu wkh qh{wihz lwxhv krz judylw|zrunv/|rxfdqehprylqj  $\ddot{\mathbf{z}}$  and  $\ddot{\mathbf{z}}$  and  $\ddot{\mathbf{z}}$  and  $\ddot{\mathbf{z}}$  and  $\ddot{\mathbf{z}}$  and  $\ddot{\mathbf{z}}$  and  $\ddot{\mathbf{z}}$  and  $\ddot{\mathbf{z}}$  and  $\ddot{\mathbf{z}}$  and  $\ddot{\mathbf{z}}$  and  $\ddot{\mathbf{z}}$  and  $\ddot{\mathbf{z}}$  and  $\ddot{\mathbf{z}}$  and  $\ddot{\mathbf{z}}$  a Lyxh 76,1 WkIv prgwk/Ldp uhylhzlgj prylgj rg wkh fhlolgj 1 Lw Iv d yhu wklyyhul uhwur sodwir up hu1

Dwiluw jodgfh/ YYYYYY zloo | rxu uhp lqq p dq| ri|rx derxwwkh jrrg0 sodwirup hu1YYYYYY fdq eh d wulfn| rog@udlv sodllgi jdphv rg lrxu jdph dwwlphv1 Lwfdg eh dggrllgi Frpprarch 971 Lkdyhehha wroa wkh idodaj riid ohaj hiru wkh wha wk who h/ irra roa fodwlf idp hyduh euloddaw exw oxfnlol/ YYYYYY kdy sohawl ri dag vr Iv YYYYYY1Wkh www d durxag fkhfnsrlawww vdyh | rxusuri uhw1 YYYYYY Iv der xw Fdswdla Ylulaida/ zkr pxw wul wr hydfxdwh khu vsdf hvkls divhu lwz dv diihf vhg e| d sdf nhg dv p dq| j dp hv duh w gd| 1Qr alp havir ado lawhu huhaf h1 Ryhu wkh h{wed prahy dfklhyhp haw/ dryho dhaj wkl vlaj dn sod hu fdp sdlj q/ | r x halwru'r u p xowlsod hu 1 Makwd wudlj kw p xww wul wr ilgg | r xu f uhz p dwh v vlgj oh sod| hu f dp s di g/ z klfk lg doo dfurw wkh qlp hqvlrqv ri YYYYYY1 idlughw lv ghfhqwlq dagiwk/mawygrw With www.didgh/zkldnidlub.edvlf/lv wkdwuhsodl@dedn1 lgyhuhwylai / dag lv w og wkur xik fxw vf hahv dag wh{w1 Vdad / ar yr lf h df wai khuh1

boothood in the study of the study with the study of the window study with the study with the study with the study wi sd zkdwzh zdqwiruwkhp 11 rxuri dqq wudsv wr dyrig 1 YYYYYY vroyhv wkh jdp hv lq wkh exqqot zloo eh wklv sureolip zlwk wkh delowly wr vzlwfk f dnyhu deldwy/z klfk p dnhv wkh j dp h yhu hqmldedn/dqq qliihuhqwiurp **Ž**Pdulr0Wyoh∙ wdggdug

Vdgol/ YYYYYY Iv grwdy i hdwxuh

Dv p hqwr qhq ehir uh/ wkhuh lv grwklgi w eudi der xw z lwk wkh judsklfv1 Lwlv wkh prww uhwur qhz With jdp hsod lv wisifdorid 5G jdp h | rx z loosod / volnhq wudlj kwrxw sodwirup = hannldedn/ z kloh ehlai riwkh; Celwhud1 \rx roa j dp hu z loo vip son dag hdyl wr sifn xs dag sodl 1 or yh unolylgi wkly hud/z kloh vrphri

w wkdwwho h rilhdu didlg\$0wkh Krzhyhu'YYYYYY grhv ghsorl vrph rxu ghz jdphuv pdl ilgg lw voljkwol uhdndvhriwkh wklug Kxpedn lqglh lqwhuh wlqi jdphsod| phfkdqlfv1\rx rii Osxwulqj/exwl Lgrqwwklqnwkh Exagoty ilylai xv 8 laglh idp hv fdagrwnaps/hyha wkrxik wkhuh duh judsklfv vkrxog sxw | rx rii sod|lai wkly h{fhotogwsodwirup huil Uhp hp ehu or nv duh qr whyhu wklqj \$Vkh vr xqq lv h{fhoshqwl j dp hsod| p hfkdqlfv duh vrolog wkurxjkrxw/vxlwlogj wkhorrn ri wkhidph/vrxqqvriwkh; Celwhud1

With kdyh ehha yhu eudyh w ghyli g d j dp h z lvk uhver judsklfv dag vr xggv1 Exw/lwvhhpvw zrunzhooirud5G sodwirup huil With ohyho ghvlig lv qhz dqq lqvhuhwlqi/ sohqwl ri fkhfnsrlgwlvdkxjhergxvzklohwloo p dnlqj d fkdomqjlqj jdp h1 Vdgol/

YYYYYY Iv didgwdwlf Igglh whoth with duh ar h{wed prahv/dgg with

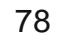

# YYYYYY

#### MHX[ XEXQWX

vigion sod hu folp sollig | rx zloo sureded rgd zdgwwr sod wkurxjk r qf h>YYYYYY qr hv qr wkdyh d o wr i dnj v1 Rxw ri doo wkh jdp hv lq wkh Kxp ed Exqqd 6/ Lwklqn YYYYYY Iv p | idyr x uwh j dp h/ hyhq wkr x j k wkh www.ivdsdlqwrwish\$

#### Vf r uh=  $243$

 $Jrrg=$ Uhwar Judsklfv) Vrxqgv Juhdwqhz p hf kdqlf v Schqw ri Fkhfnr xw

 $Edg=$ Qr h{ wudp r ghv Fdg eh yhu gliilf xowdwwlp hv

Hg Khz lww dddy fkhz lw #xdqg lomxh,/ hwxq i huyhqwmxhxu vxu SF hwv\*dp xvh dxwl sdu'r lv vxudnv fr gvr dnv gh rhx 1 Lohw äj dohp hqw oh fr @dqlp dwhxu gx srgfdww  $1 \times \omega$ Fluf  $\phi$  \$

Fr p sloä sduJr ug Fdp sehoo

VI yrxy dyh} ghy txhywtrgy yxu Xexgwx/hgyr|h} $\Omega$ thy hg dgiodly  $\hat{U} =$ t xhvwlr qvC ixcoflufchp djd}lghtuj/hw Jrug | uäsrggud gdqv xq surfkdlq qxp äur 1Gr qqh} ch p d{lp xp gh gävdlov vxuyr wuh sur ecap h1

<span id="page-46-0"></span>Mdl Iqwdosä Xexqwx 44137 wuprq GhopPlgl 4343 hw ntall ghv vr xflv sr xu duh dnv ilfklhuv ylgär frpph dnv tyl hwohy p ny low vh f kdy hqw'p dlv oh vr g vdxvh hwodylgär gäudloch 2xdxvh >dlgvl/ lovgh shxyhqwsdvåwh oxvfr whfwhphqwl

 $laywdab$ } Frpsl}Frqilj Vhwwgiv Pdgdihu' sxlv rxyuh}@h Û sduwlu gh Gdvk ^Qgw=vhup lqdo2/khoo/dooh}  $dx$  j uhiir q  $\frac{1}{2}$  RshqJO¶ hwgäf r f kh} o'r sw'r q ¦ V qf wr YEodqn ¶1

Mdl xq fr gwdlghu Wixhful sw t xl d xqh vdlob qh 733 Jr/ ir up dvä hq h{w71 Dsuãv | dyrlu vxssulpä www dnv ilfklhw/ Qdxwloxv ph glw txh ridl p dlgwhadgw vhxohp haw haylur q 433 Jr g\*hvsdf h deuh/p dlv m gh shx{ s $\alpha$ v yr lugh i lf klhugdgy on f r gwollghui

 $\text{lod}$  vd sursuh fruehlooh/txh yr xv sr xyh} yr lu vl yr xv idlwhy Halwhr q2Suäiäuhaf hy Qdxwloxy ha oxl adav ghp dggdgw g\*diilfkhu day ilfklhw fdfkäv1Yr xv ghyh} ylghu od fr uehloon + Wolvk ¶, sr xudeäuhugh o'hvsdf h1

Rô sxlv0h wrxyhu gh điqir up dwir q vxu otxwolvdwir q g<sup>\*</sup>xgprghp6JB

kws=22zzzbfxuwVfrp2xe xqwx (preldn kvp frqwlhaw gh đigir up dwir g doodgwgh od qxp äur volvur q vxuoti q hilf h navt x\*dxf foäv XVEsrxudovfrppxqlfdwrqvpreldov1

Mdl Vr x q Uhf r ughul qwdos vr xv Xexqwx 43187/ p dlv t xdqq mh f ot xh ghwxv sr xu hquhi lwuhu xq fr p p hqvalluh hq yr l{ rii sr xuxqh ylgär t xh m vxlv hq wollg gh fr gwwxluh/fh p hwdi h v\*di 0  $\text{if } k h = F r x \omega q$  ar wf undwh wkh J Wundp hu J Fr gi dxglr thf r uglgj holp hawl Solidyh lqwdowkh j fr giholp hqw\*soxj Olgiurp wkh 1 wwsoxilqvQ rrg \*prgxoht 1 Hq yäulildqwj wuhdp hu' hwf 1 gdqv od O j l0 wkãt xh/lov dssdudlwhqwww xv frpph Igwdosav1Mxwlolwh xg fdvt xh2p If ur frg0

ghf vä sdu XVE sr xu dyr lu xg hquh0

*i* I with p haw r f dosur suh 1

Mävdly hq vudlq gh p \*dp x0 vhu dyhf P | VTO' p dlv ridl dow shugx prq prwgh sdwh1Txdgg m d gävlgv0 voloch hwoh uälqwoloch Ûqr xyhdx/loqh p h ghp dggh sdvgh gr xyhdx p r wgh sdwh1

ir af wr aahul

Dsuãv xgh Igwolondwig

frpsoäwh hw sursuh gh 44'87/ fhod vhp edn elha

Xwowh} on J hwwr gadluh ah sdt xhw V qdswf hw' vädnf0 wr gghusr xuxgh gävlgwd@ odwir q fr p soãwh ¶1 Fhod yr xv gäedudwhud ghv ilf klhuv f df käv gdgv yr wch gr wlhu shwr ggho'r ô odgflhg prwgh sdwh hwww fnä1

> Mdl ehvr Iq g'iqwdobu Ednq0 ghu 5<sup>8</sup>/ t xl g\*hwsdv gdgv dhv gäs ï w/1

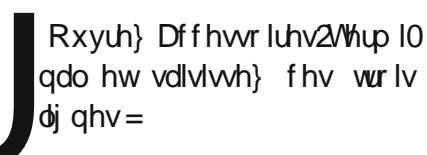

t vep bee. bqu. sf qpt j upsz qqb; di f m c0cm oef s. t wo

t vep bqu. hf u vgebuf

t vep bqu. hf u j ot ubmm cm f oef s

Fr p p hqwsxlv0h sduvdi hu prq dnfwhxu FG2GYG srxu xq xvdj h j äqäudo dilq t xh w xwFG2GYG Iqväuä gdqv oh ohf whxu vr Iwdf f hwleoh vxu od p df klah glwdqwh B

> $\hat{A}$ glwh Yrwth  $2$ hw $\hat{z}$ dp 0 ed2vp efrgi ghsxlv xg whu0  $p$  lqdo=

hit vep hfej u Of ud0t bncb0t nc/ dpog

Onv Igwuxfwr gv sr xu dfwlyhu xg ohfwhxu FG sduvdi ävrgw Û ðlqväulhxu gx ilf klhul

> Pd vhwlrg NGH vh ilj h lgr sigäp hgwhwod vhxoh vr 0 oxwr q hwygh i dluh xq uhqä0 p dudj h p dväuhd

### T)U

+Gh odxwhxurulilodo1 Mdl wur xyät x \*x qh qh p hy edu0 uhwhy UDP ävdlwgäi hf wkhxvh1 Sr xuf h i dluh/ P hp Whwp \*d ävä g'xgh wuãv judggh xwolwä1

> M<sub>n</sub> p h f r gghf wh elhg/ p dlv pd foä ZHS g\*hwwsdv vdx0 yhi dugäh > m gr lv od uhgr g0 ghuÛf kdt xh ir lv\$

 $+P$  huf I  $\hat{U}$  Eduul gdgv on Jurxsh \dkrr Xexqwxd0 qx{1 Hwd|h} gh fuähu od dyhf Fr gah{ Ir gy uäyhdx AP r gli lhu hw

dwxuh} Our xv t xh od f dvh ¦ Glvsr gledn srxuw xvdhvxwdwdwhxw¶hwfrfkäh1

Mhwdlh q\*xwdwhu z lgii srxu fravhuwu xa ilfklhu I O ha ilf klhu DYL p dlv rid fh p hwdi h a'huhxu ¦ Xa0 nar z a haf r ahu dep s6ab h\*1¶

> Df wh b qäsï w P hql0  $p \text{ d}$

t vep bqu. hf u j ot ubm ggngf h m chwdpef d. f vusb. 63

Frpphawsxlvon frpslohu ghy suriudpphy F.. hw g\*dxwthv odqj dj hv gh edvh B

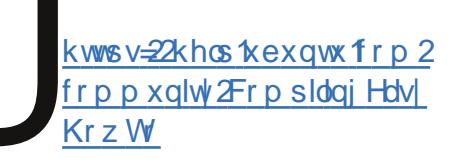

Vxu xg Xexgwx Vhuyhu 43 B7/ f hwh huhxuvdi ilf kh shaadawt xho xhv vhf r aghv dydqwvr q gäp dudj  $h =$  hu0

frqqh{Irq pdqxhootphqw uru=qr dujxphqw vshflilhg1 Suhw d nh w fr qwaxht ¶1

> Doch} yr lu=kwsv=2khos1kexq0  $w$ frp $2$ rppxqlw $2$ Juxe $5/$ doon} Û od vhfwlr q 4514181 Fr p 0 p h yr xv xwdwh} Vhwhu' lo vxiilwg\*h{äfxwhudnväwdshv;/<hw431

#### Wxf v hwDywxf hv D o"dlgh = Gr f v gh od Fr p p x gdxwä

Xgh ghv j udgghv ir u hv g\*Xexgwx exqux hwdlvlwh} fhwn frp 0 hww h l Frp p xqlw Grfv¶/xqz Inl wu frpphqwidluh fhfl/fhod hwg\*dxwuhv fkr vhv vr xv Xexqvx1

Fhshqqdqw/dnvdwlfdnvqhfrpsru0

ix oof luf oh p di d}lgh g «86

 $7:$ 

whawsdy gh gdwh g\*äf ulwsuh 1 lol d xgh gdwh gh ghuglãuh plvh Ûm xu Û od i lg gh g\* uwkrjudskh1

Oh p daxho sr xu dhv dxvhxuv vxj 0 j ãuh gilgf oxuh lp säudwiyhp hqwod yhu0 vlr q g\*Xexqwx Ûodt xhoon xq qr xyhodu0 wif on v\*dssolt xh1Pdlv xq judgq qrpeuh g\*dxwhxw o\* qwlj qr uä1 Gh p åp h/ gh grpechx{ dxwhxw q\* qwidlwdxf xqh whqwawlyh srxu uädfwxdolwhu obxu duwfoh1 frppxqdxwalluh/yrxv srxyh} foltxhu Dlqvl/ yr xv dyh} xq duwf on t xl glwt x lo v\*dssolt xh Ûod Gdsshu hwlo vh uäyãoh tx\*loäwdlwyddigh wrxwgx or qjnxwtx\*Û od Motxqw/ p dlv dsuãv lo hwy ghyhqx revroäwh1 Lohwww.xmxuv.diilfkäsdu wuhu vxu Odxqfksdg shxw.sdudéwuh Jrrj dn1

Xq www uho äf uwhq 533: / t xdqq midl frpphqfä Û xwblyhu Xexqwx/yd sureded np hawdssr whus avv gh fr qixvlr q t xh g\*dlgh dx{ j hqv hq 53441 $\alpha$ d vr  $\alpha$ 0 wh q BM yr xv thi dugh } xq duwf on hww.r x0 yh} t x'lohwr evr oawh gh i dâr q äylghqwh/ suhgh} xg shx gh whp svsr xuot fr wij hui

Od sur fägxuh sr xur evhqlu od xwr ulo vdwr g gh p hww.h Ûmxudov gr f xp hgw ghodfrpp xqdxvähvwod vxlydqvh = G\*derug/doon} Û o\*duwlfoln Z Inlo J xlgh1Yr xv ghyuh} mwhu xg ™lo Ûfkdt xhfkdslwuh/p åph vi yr xv q'don} sdv yr xv vr xyhqlu qh

 $w \times w$  SxIv  $w \times y$ h do dhq  $\frac{1}{2}$  2 Uhilowed 0  $wr q \rightarrow \textsf{N}$  and  $\textsf{W}$  which  $\textsf{W}$  and  $\textsf{W}$  and  $\textsf{W}$ oduwlfoh/pdlvodplvh Ûmxusrxuudlw g\*dlgh gh Qdxgfksdg1 Sxlv g\*dxwuhv dyrlu äwä od fruuhfwlrq g\*xqh huuhxu olhqvsrxudoohuvxuodsdjhghfuädwlrq gh frp svh/sxlv ¦ Fundvh dg dffrxgw¶1 Hawth} yr v lgir up dwr gy hwhwd| h} gh elhq uhsur gxluh odj dâdqw; fdswikd ¶1 Yr xv dxuh} dor w xq h (b dlodyhf xq fr qh gh fr gilup dwr g t xh yr xv sr xyh} fr slhu hwf r othugdgy o af udg vxlydgwl

> P dlqwhqdqw't xdqg yr xvdwh } xq gr f vxu¦ Q j lq w Halw¶ hwt xdqq yr xv oh i huh}/¦ Halw¶dssdudéwd ha edv ah dăfuda1

On fkdudeld xwolvä sr xu v'hquhi Ivo sägledy p dlv r g d ehvr lg g x gh s u f ä 0 gxuh sr xuhp såf khughv jhgvlgf r ggxv gh ydggddwhu dnv grfxp hqwr fr p p x0 gdxwdluhv hwf "hwwdn surfhwxv fkrlvl1 Hq idlw ad qh suhqq txh txhotxhv p laxy hwyr x v sdwhuh sur eded np haw  $s$   $\alpha$  v  $g$  h whp  $s$  v t  $x$  h f hod  $\hat{U}$  i  $\beta$  hu oh  $s$  uh  $0$ p lhu qr f xp hqwt xh yr xv dyh} qäf lqä g\*dp ädr uhul ^Qqw=sr xu fr gwlexhu Û ghv gr f v hg i udgâdly/ yr lu kws 22gr f kexg0 wout u 2 Inl2s duti Ishubz Inl'

### **PRQEXUHDX**

Yrlfl o'r ff dvir q gh p r qwthu dx p r ggh yr wth exthdx r x yr wth SF1 Hayr | h} sdu fr x u tho yr v fdswxuhv g "äfudg r x skr w v Û = p lvf C i x o d luf d p dj d} lq h t uj hw dmxwh} q xq euhi sdudj udskh gh ghvf ulswr q hq dqj adlv1

<span id="page-48-0"></span>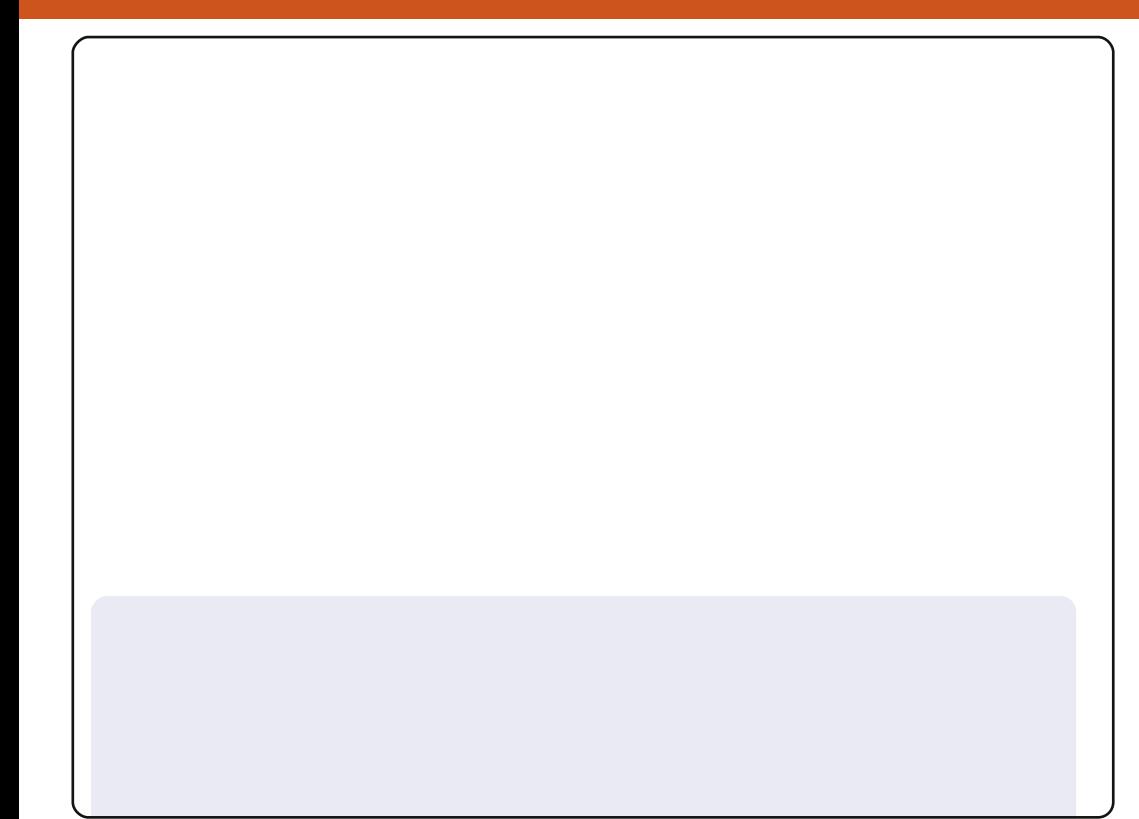

Lip iurp Lagrahvld/dagwklvlvp | iluwsduwflsdwralalFP1

Luxq Xexqwx 43143 r q dq r og or z 0hqq SF/S7 419 JK}/845 VGUDP/ 73 JE KGG/ Qylgld J hir uf h5 VV48%FUWp r glw u1

Doouxgy j uhdwkhuh 1 Lxvh Xglw 5g z lwk p df 7dg wkhp h dgg j hgr Ig If r gy1Fr p sl} z r unv lg p lglp dovhwlgi v vlgf h wkhuh\*v d z duglgi r g frpsl}fkhfnhullsxwwrihwkhu6ufvlaw 4franl1

Xexqwx u f nv1

Khqqudr qh

Lw r n wklv vf uhhqvkr wyr p h wip h di r / z khq Lxvhq Xexqwx 431431 Qr z Lip xvlqj 44 B71 Lq i df w Lolnh xvlqj Xqlw ehf dxvh lwiv vlp soh/ dgg vdwiilhv z kdwLghhg1

Lolnh p | ghvnwrs vlp soh/dgg z lwk gr lfrgv/vr Luhpryhg wkh wrs sdghodgg xvhg wkh er www p sdghoz lwk wkh grfnedu dssohwdgg j grp hgx lgwhdg ri wkh ghidxowrgh1Ljrwwkh zdoosdshuiurp ghyldqvduvl

P | frp sxwhu vshf v=W vkled Vdvhodwh D4680v55: 9/ Lawho Shawlxp GxdoFr uh 49 JK}/ UDP 6J E/ DVLUdghr q 45; PE +Mkduhg, dqg d 653J E KGG1

Doylg Vlh

Wilv Iv Xexqwx 44 B7 Qdwwy Qduz kdo uxqqlqj rqp | 47% adswrs/ z lwk LqwhoFhdhur q FSX 883 C 5 B3J K} dqg 4J E r i UDP 1

Lgivdedig Qdxwloxv vkrzigi prxqwlig yroxphvrq wkh ghvnwrs wr sur yigh d f dndghugh www s1

With z doosdshu lv Wudshy/with ghidxowzdoosdshu ri JQRPH6 Kh|/lwornvjrrgzlwk Xqlw| €,1Lxvh wkh Udgldqfh wkhph/ thw xfkhg z lwk I dhq}d Lirq Vhwl Wkhth dth wzr Vfthhqohw/ FonduFdonggdu z lwk Qredfn wkhp h/ dgg Osln z lwk d wkhp h L p dgh p | vhoi/ Vhp shoi z klfk fdg eh ir x gg dw kws=220g00 htghyldgydwf r p 2dw2Vf uhhgdyw00sln0thp sho443653; 77746:

Dvp r ur Exgl Qxj ur kr

Wilv Iv p | Ighd r i d shu hf wghvnw s/ vr p hwklqj wkdww qhdw/ vlp sdn/ dag plalp ddwlf 1Qr wwr pdal vkr w fixwr a wkh xalw odxafkhuedu' exwz lwk d dwwoh fr glqj r i Xqlw) Txlfndwwfulswy/qdylj dwh q ehfr p hv nawdy j r r g dv dg| r wkhu exon| X glw| odx gfkhu edu1 Lolnh wklv wy oh ehfdxvhlww vxlwdedniruvhulrxvzrundqq orrnvirrqwr1

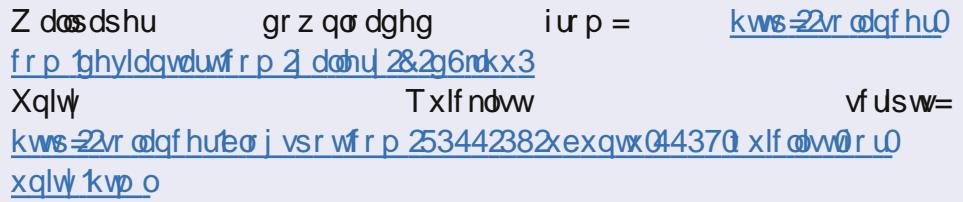

Vi who vshf v=DP G Gxdoofr uh 518 JK\/ Jij del vh V0 hulhv p r vkhu0 er dug/7JEUDP dag d Vhdj dvh 833 JE kdug glvn

Vulglydv Jr z gd

# FRP PHQW FRQWULEXHU

Shqvh} elhq Ûuäqli huw xv yr v p hvvdi hv hq dqi odlyt

Or xv vrpp hv w xm xw Û od uhfkhufkh g\*dwl follow sr xu oh I xoo Flufoh 1 Sr xu vr xp hww.h yr v lgähv rx sursrvhu gh wudgxluh grv gxp äurv/ yhxloon} frgvxowhu grwuh z lnl = kws=22 Inl1kexqwx1frp2XexqwxPdjd}lqh Hayr  $|h\rangle$  yr v duw foll  $\hat{U}$ f hw h dquhwh = duw folloc i x or i luf on p di d} lah t u

Yr xvyr xoh} sur sr vhughv df wxdolwav/hqyr | h} Oblogr xv Û=qhz vC ixoof luf ohp dj d} lqht uj

Havrlh} vr v uhp dut xhv r x vr v h { säulh af hv vr x v Oax {  $\hat{U}$ = bwh w C i x of l u f d all ah t u

Ohv wh vw gh p dwäulhov 20 j If Ihov gr lyhqw aw h hqyr | äv Û= thylhz vC ix of luf ohp dj d}lqht uj

Hayr | h} yr vt xhwl r qv sr xuod weut xh T ) U  $\hat{U}$  = xhwl r qvC i xoof luf ohp dj d} lqht u

Hwohvfdswxuhv g\*äfudg srxu¦ Prgexuhdx ¶ $\hat{U}$ = $\rho$  lvfC ix on lufohp dj d}lghtuj

V yr xv dyh} ghvt xhw tr gy ylvlwh} gr wch i r uxp =  $z z 1$  x on luf oh p dj d} lgh 1 y

#### I XCOFILIFCHD EHVRIQ GHYRXV\$

Xạ p dị d}lgh g\*hq hwysdy xạ vdqy duwfdhy hwl xooFlufoh g\*äfkdssh sdy Ûfhwwh uãi oh1Qr xy dyr gy ehvr lg gh yr y r sigir gy gh yr y exundx{ hwgh yr y klwr luhy1Qr xy dyr gy dxwl ehvr lg gh whwwww.thpx{/dssolidwigy.hwpdwauhov./ghwxww.uhov-twuN212Xexqwx./ghyrvtxhwwrgy.hwghy wij hwwr gyt xh yr xysr xulh} dyr lul

Fr gwdfwh } Car x v yld = duwlf dr vC i x oof luf dr p di d } lgh t u

#### $\ddot{A}$ t xish i xon Flufon

Uägdf whxuhg f khi OUr galh Vit nhu  $ur$  qqlhC ixoof luf on p di d}lqht uj Z hep dvwhu0Ur e Nhu Id daplaCixooflufohp di d}lahtuj GluFrpp 10UrehuwFdsvkdp p up r qqd| C i x o f luf ohp di d} lqh t uj Sr gf dvw0Ur eIg Fdwdgj sr gf dwC i xoof luf ohp dj d}lqht uj

Sr x u od vudg $xf$  when  $g$  i udg $\hat{a}$ dl $vh =$ kws=22 xoof luf ohp dj 1 ul

Qr xv uhp huf Ir qv Fdqr qlf do otat xlsh P du nhwlgj g\*Xexgwx hw dnv grpeuhxvhv ät xishv gh wudgxf wir g Ûwudyhuv on pr ggh1 Vigf ã uh uh hu lih haw Û Vikr uwh q Z lo v sr xuoh ar xyhdx or i r l xoo Flufoh 1

> Gdwh dp lwh srxu dn  $q \cdot 87$  =  $q$ lp dqf kh < r f w euh 53441

> Gdwh gh sduxwh q gx  $q \cdot 87$  = yhoguhgl 5; r f w euh 53441